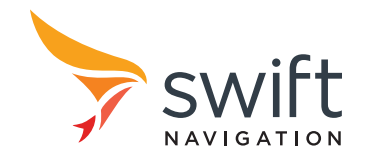

# **Piksi Settings**

**Piksi Firmware version v3.0.17**

# **1 Introduction**

Piksi Firmware has a number of settings that can be controlled by the end user via the provided Piksi Console or through the SBP binary message protocol. This Document serves to enumerate these settings with an explanation and any relevant notes.

# **2 Settings Table**

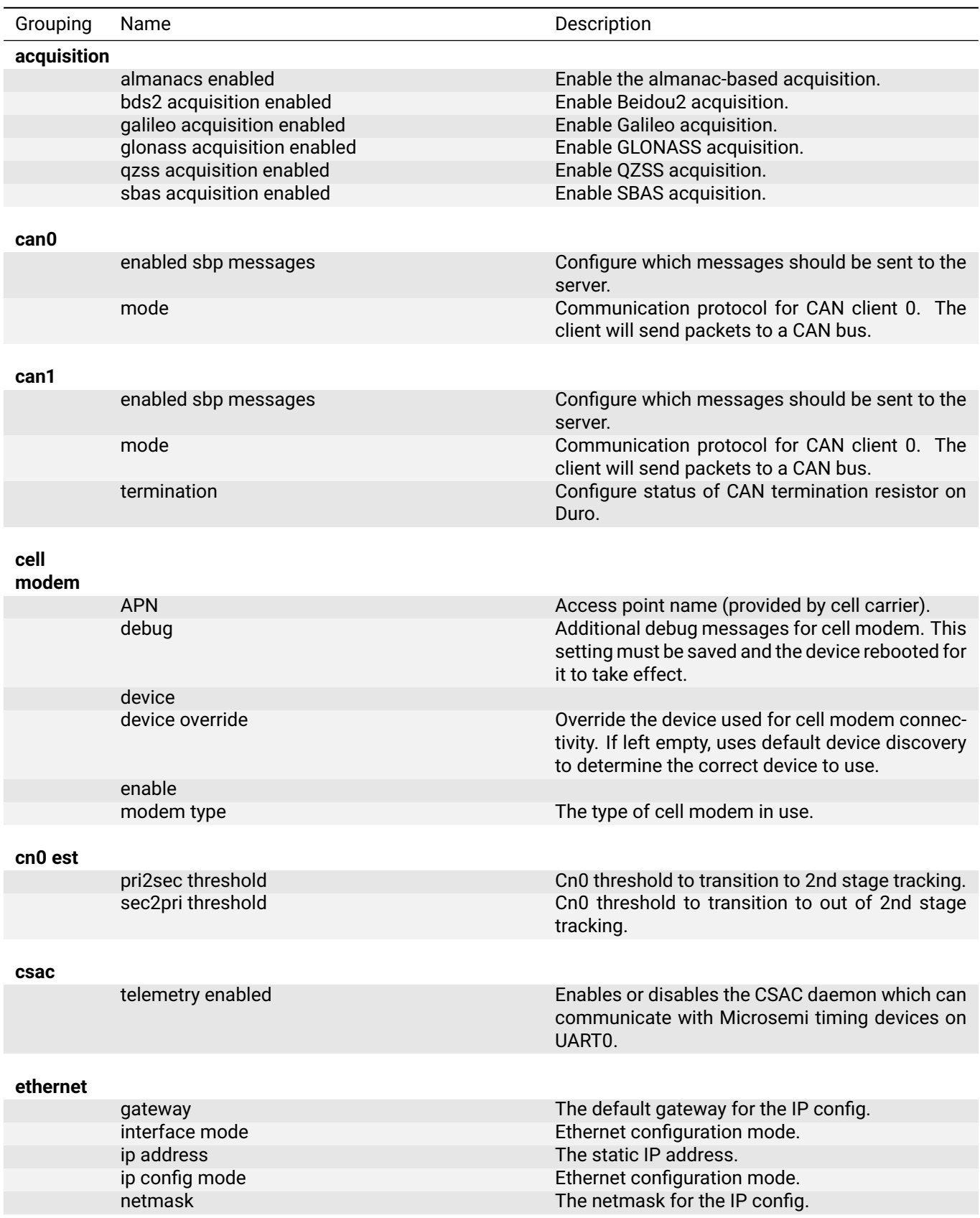

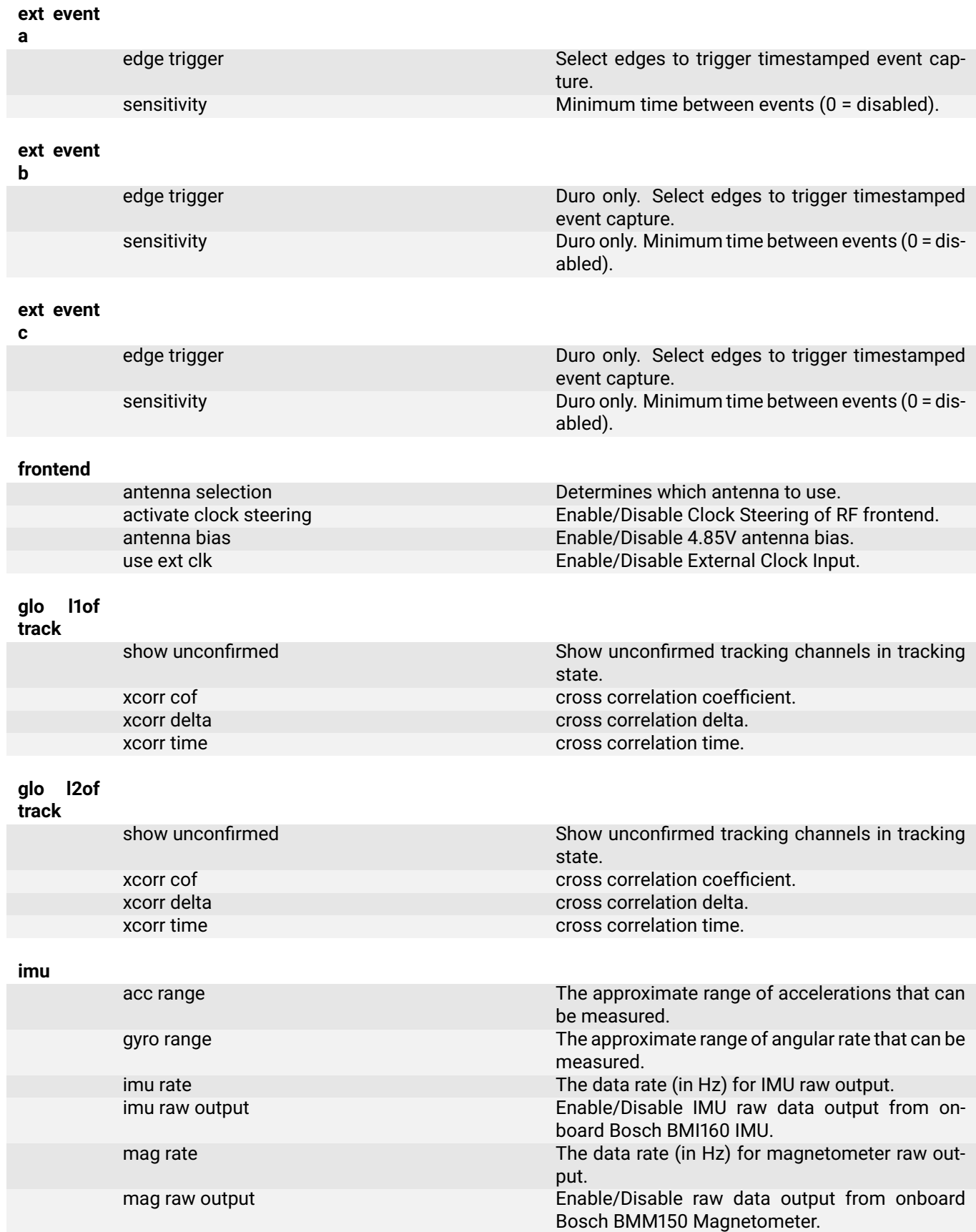

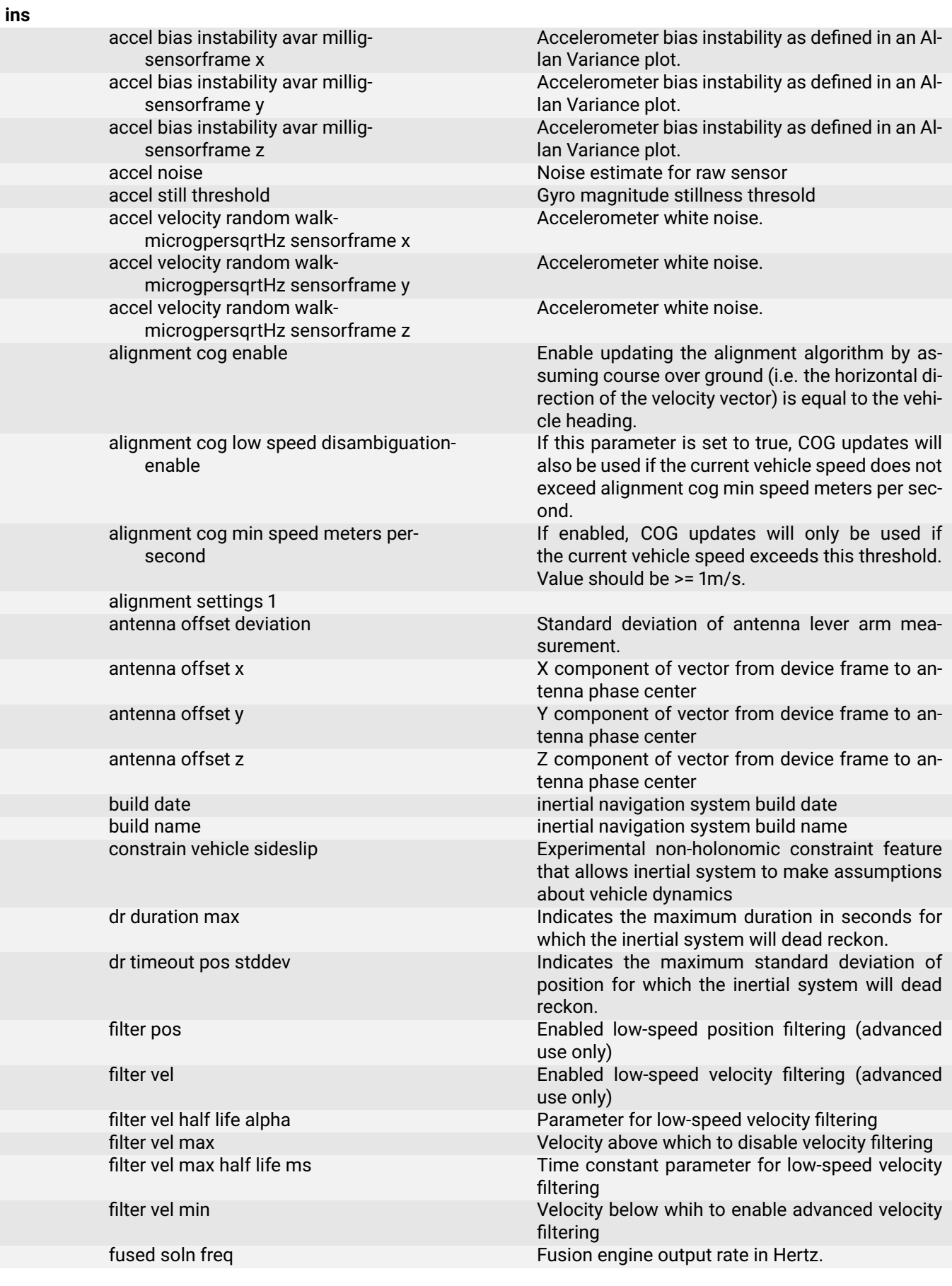

gyro angular random walk degpersqrthsensorframe x gyro angular random walk degpersqrthsensorframe y gyro angular random walk degpersqrthsensorframe z gyro bias instability avar degperhsensorframe x gyro bias instability avar degperhsensorframe y gyro bias instability avar degperhsensorframe z<br>gyro noise gyro still threshold Gyro magnitude stillness thresold odometry noise 1 and 1 Noise parameter for odometry source 1 odometry noise 2 Noise parameter for odometry source 2 odometry noise 3 Noise parameter for odometry source 3

zupt enable full zerovel update Enable full zero-velocity update (ZUPT). zupt enable zero angular rate update Enable zero angular rate update. zupt settings 1

Angular rate white noise. Angular rate white noise. Angular rate white noise. Angular rate bias instability as defined in an Allan Variance plot. Angular rate bias instability as defined in an Allan Variance plot. Angular rate bias instability as defined in an Allan Variance plot. Noise estimate for raw sensor lowpass filter cutoff hz The cut-off frequency of the low-pass filter (smaller than half the nominal sample rate hz). odometry noise 4 Noise parameter for odometry source 4 output mode Determines output mode of the inertial navigation outputs. pos std deviation cutoff meters GNSS position standard deviation cutoff - only solutions with a standard deviation lower than this will be used. solution accuracy confidence level Sets the confidence level for the message SBP MSG LLH ACC. stillness autotune Automatically attempt to tune stillness detection thresholds stillness detection enable Experimental stillness detection feature stillness detection use accel Use accelermoter in detecting stillness stillness detection use gyro **EXEC 10** Use gyro in detecting stillness vehicle frame deviation and standard deviation of misalignment measurement. vehicle frame offset x  $\lambda$  component of vector from device frame to vehicle frame origin in which inertial outputs are provided vehicle frame offset y Y component of vector from device frame to vehicle frame origin in which inertial outputs are provided vehicle frame offset z  $Z$  component of vector from device frame to vehicle frame origin in which inertial outputs are provided vehicle frame pitch **Pitch angle representing rotation** from vehicle frame to device frame. vehicle frame roll **Roll** angle representing rotation from vehicle frame to device frame. vehicle frame yaw Yaw angle representing rotation from vehicle frame to device frame. vel still threshold Gyro magnitude stillness thresold zupt acceleration threshold mpers2 Maximum allowed acceleration while in ZUPT. zupt angular rate threshold degpers Maximum allowed angular rate while in in ZUPT.

zupt enable partial zerovel update Enable partial zero-velocity update (ZUPT).

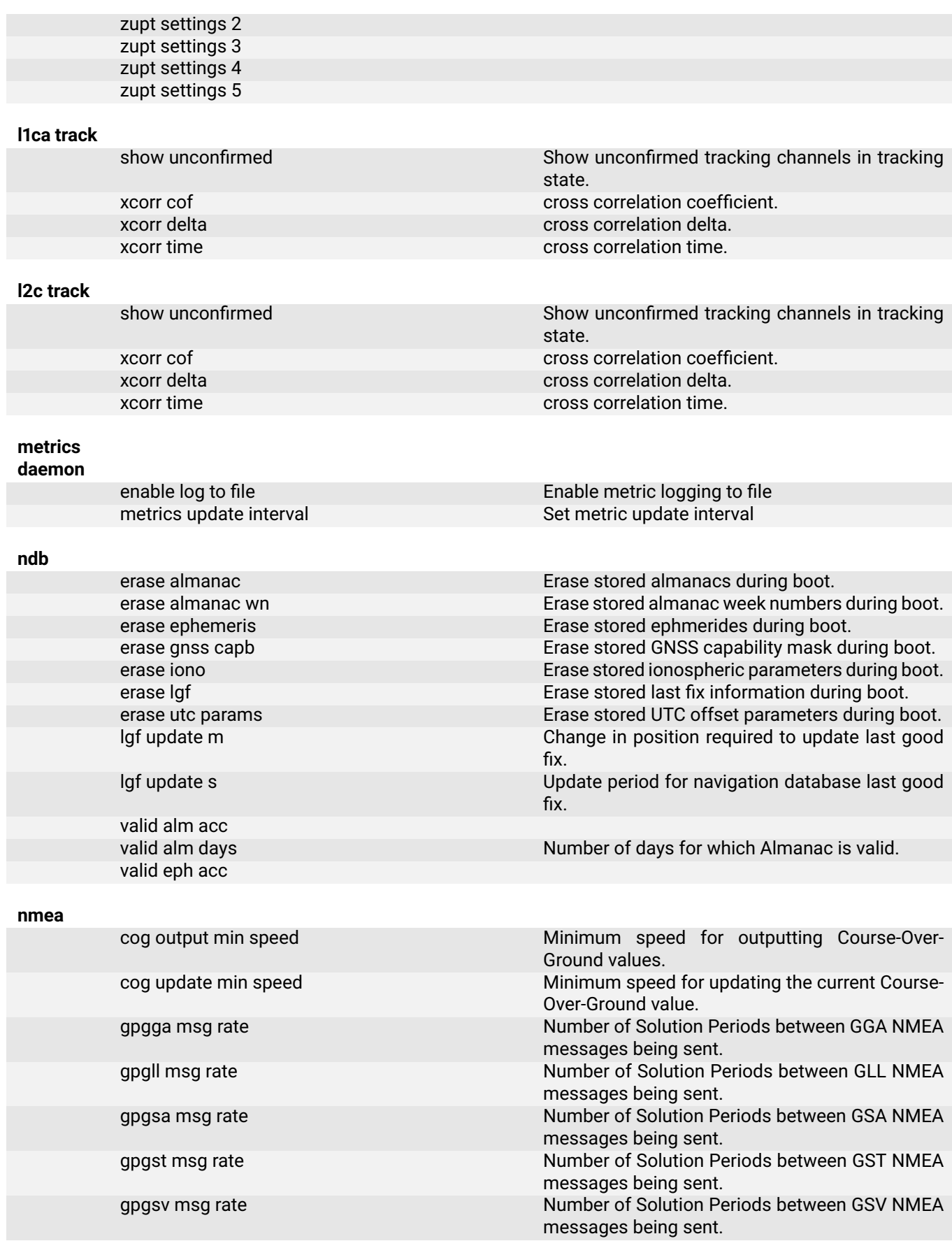

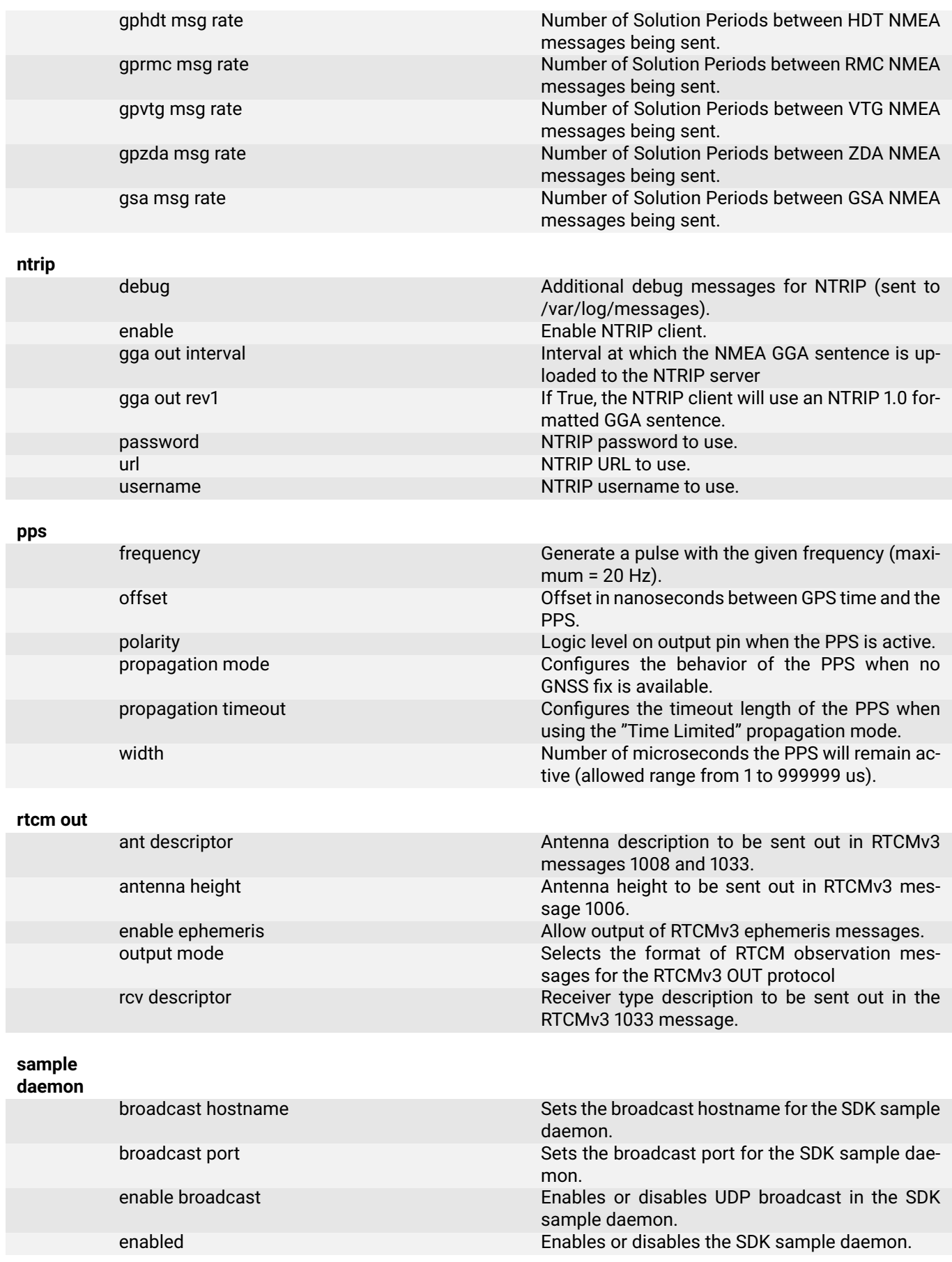

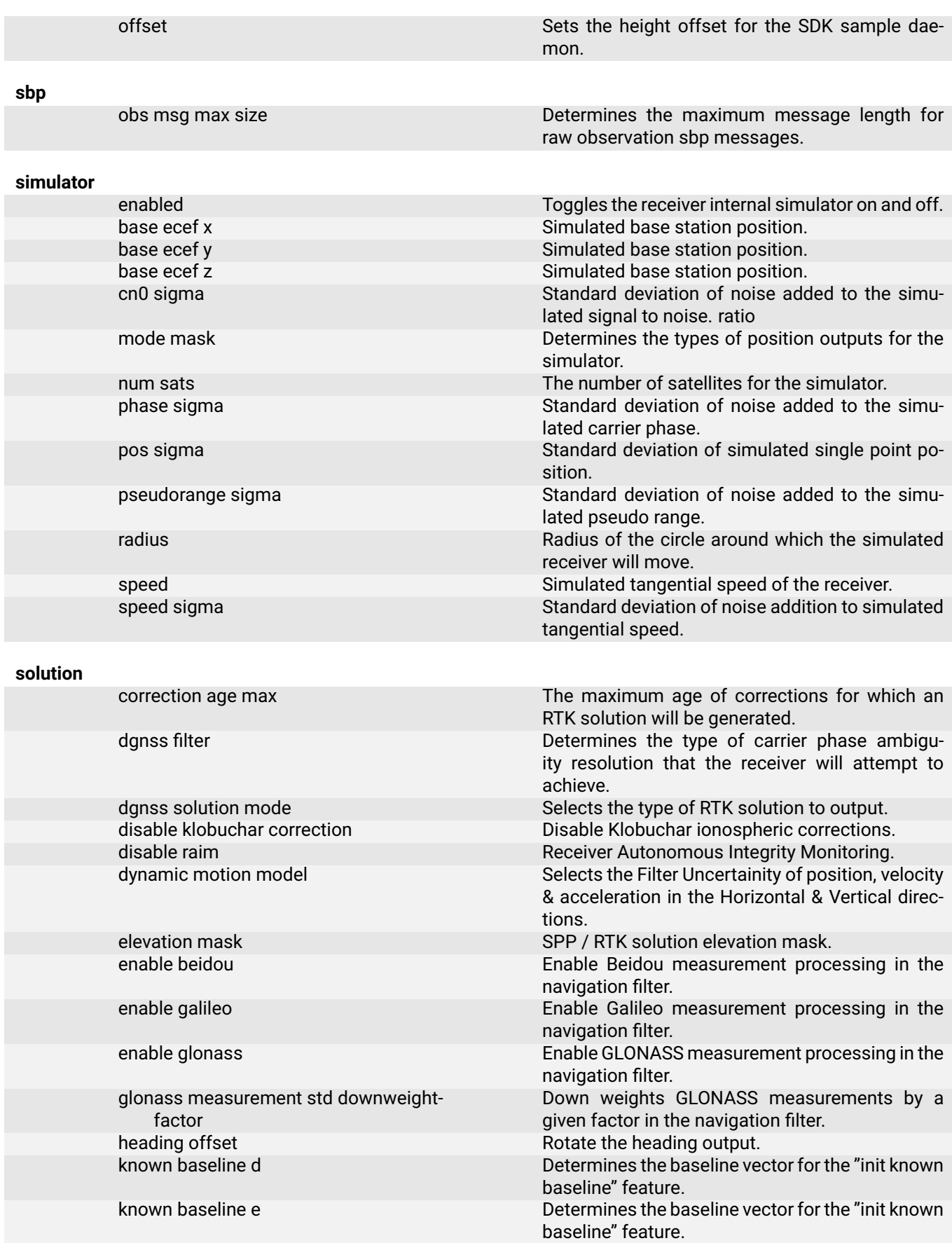

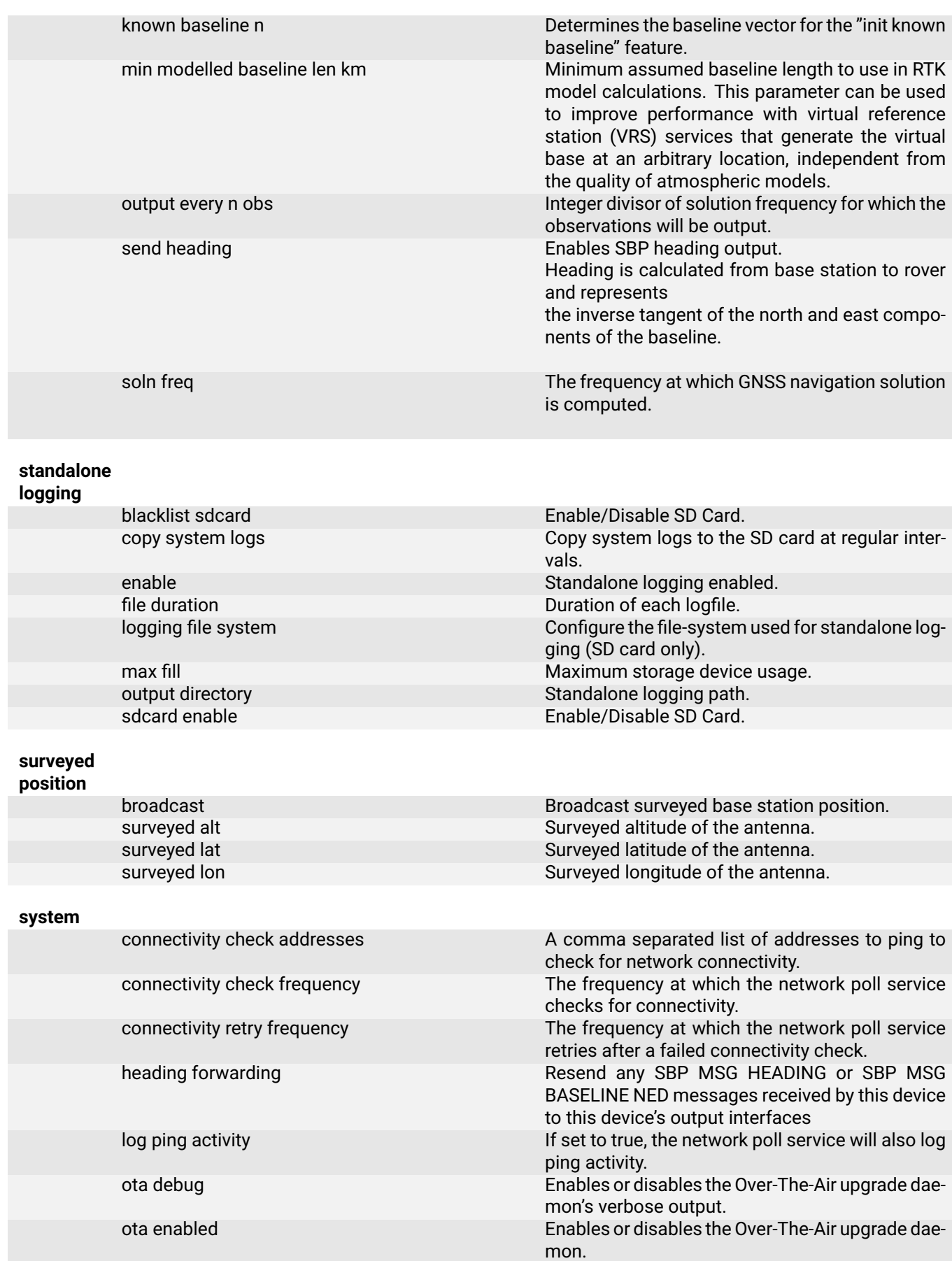

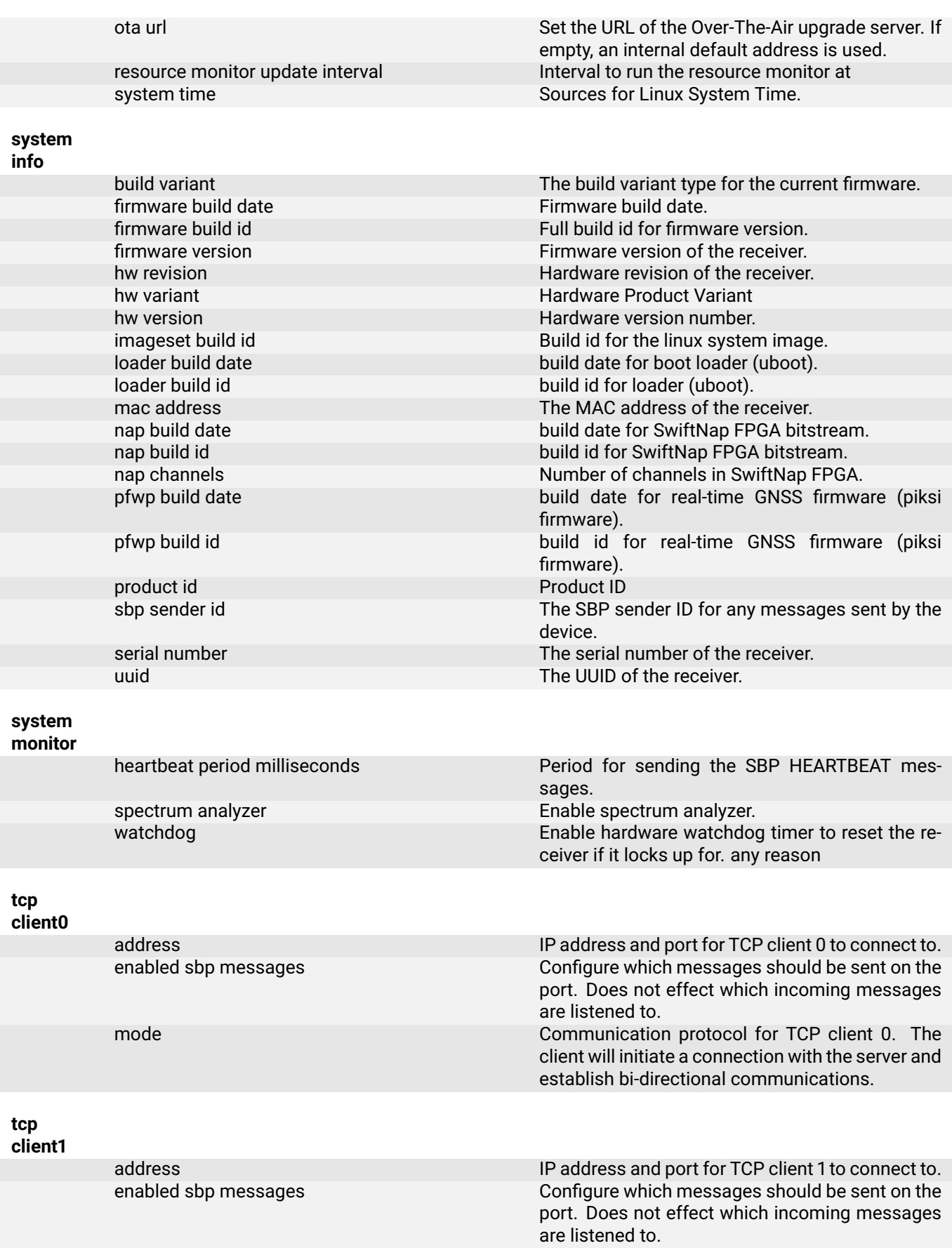

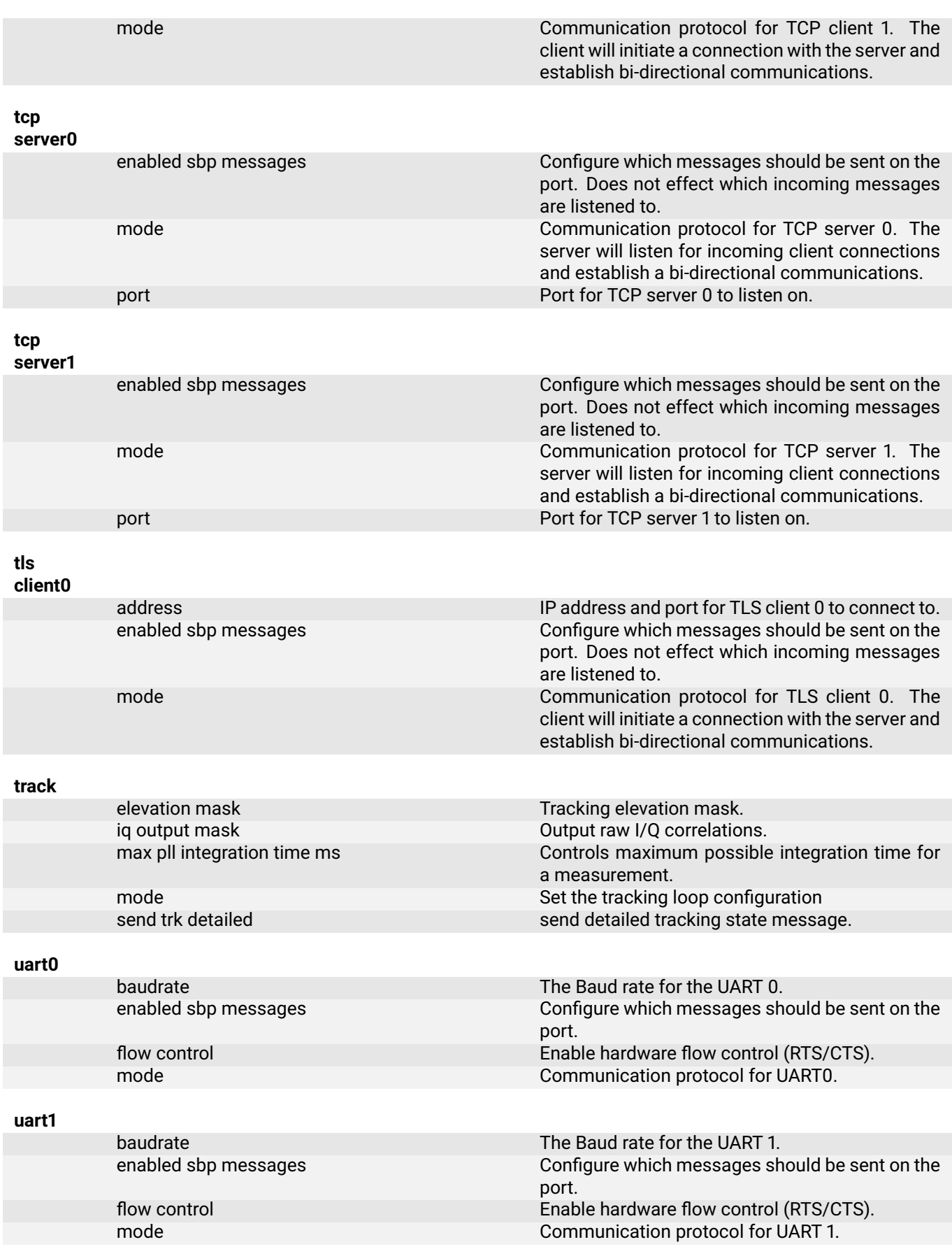

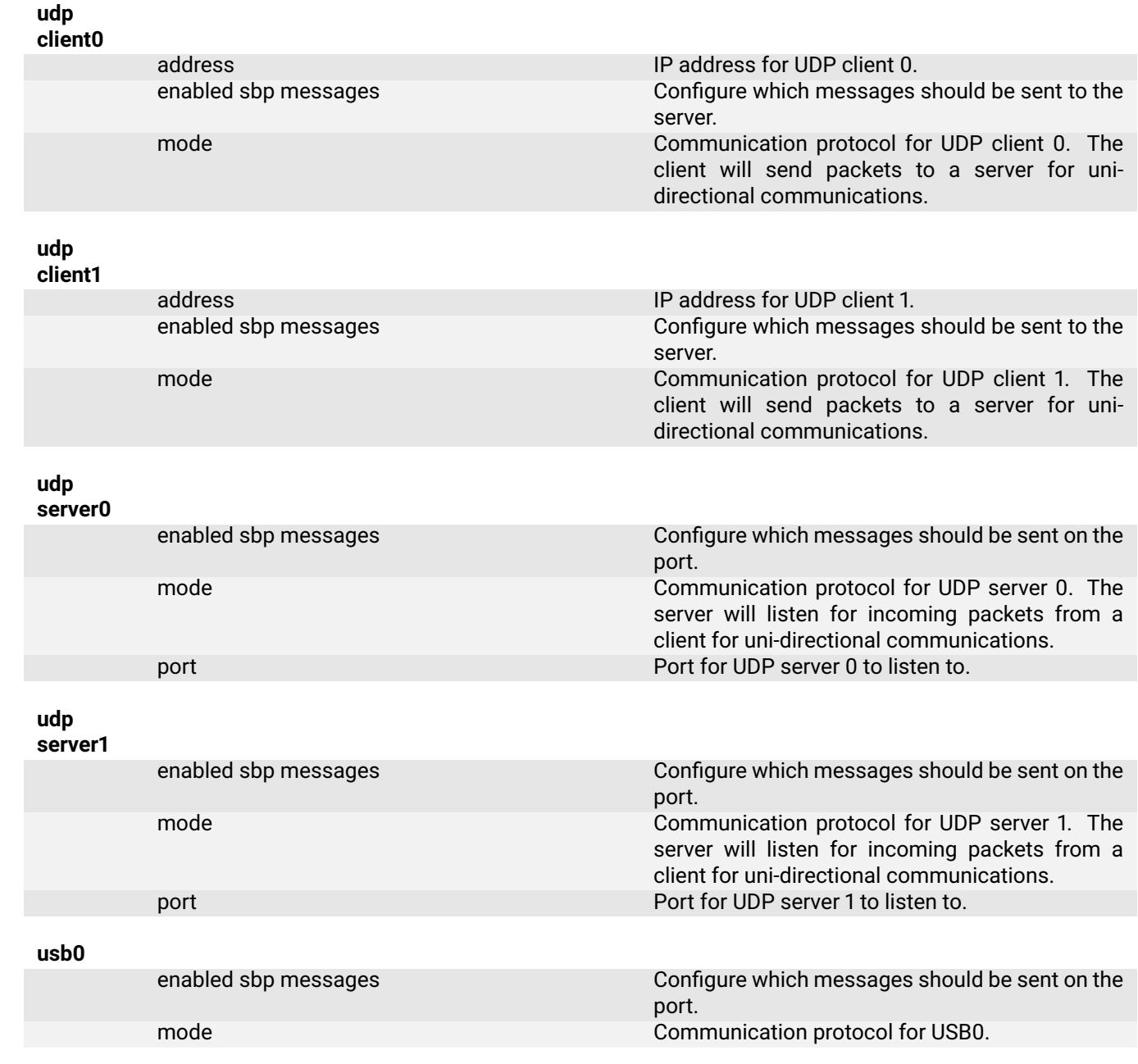

0.1: Summary of message types

# **3 Settings Detail**

# **3.1 acquisition**

# **3.1.1 almanacs enabled**

**Description:** Enable the almanac-based acquisition.

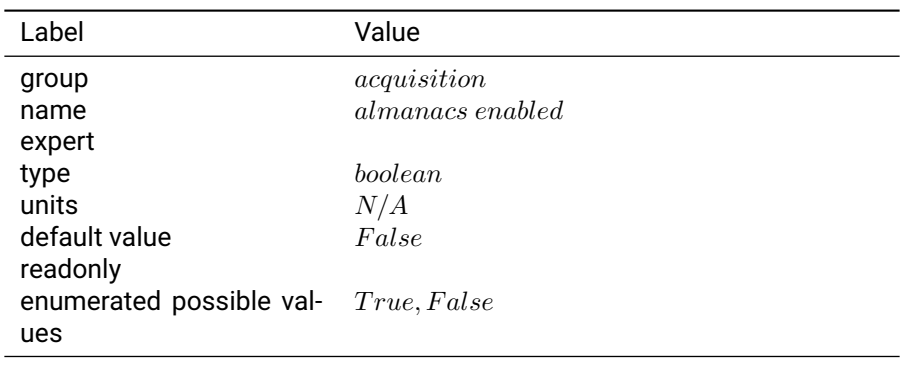

# Table 3.1.1: almanacs enabled

# **Notes:**

# **3.1.2 bds2 acquisition enabled**

**Description:** Enable Beidou2 acquisition.

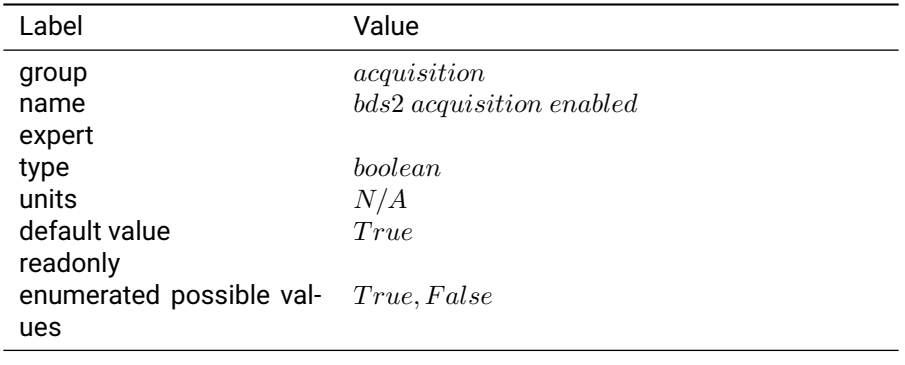

## Table 3.1.2: bds2 acquisition enabled

**Notes:** If Beidou2 satellites are already being tracked, this setting will not remove them from tracking or exclude them from being used in positioning - the setting must be saved and the receiver must be restarted for this to take effect.

# **3.1.3 galileo acquisition enabled**

**Description:** Enable Galileo acquisition.

| Label                                | Value                       |
|--------------------------------------|-----------------------------|
| group                                | acquisition                 |
| name                                 | galileo acquisition enabled |
| expert                               |                             |
| type                                 | boolean                     |
| units                                | N/A                         |
| default value                        | True                        |
| readonly                             |                             |
| enumerated possible val- True, False |                             |
| ues                                  |                             |
|                                      |                             |

Table 3.1.3: galileo acquisition enabled

**Notes:** If Galileo satellites are already being tracked, this setting will not remove them from tracking or exclude them from being used in positioning - the setting must be saved and the receiver must be restarted for this to take effect.

# **3.1.4 glonass acquisition enabled**

**Description:** Enable GLONASS acquisition.

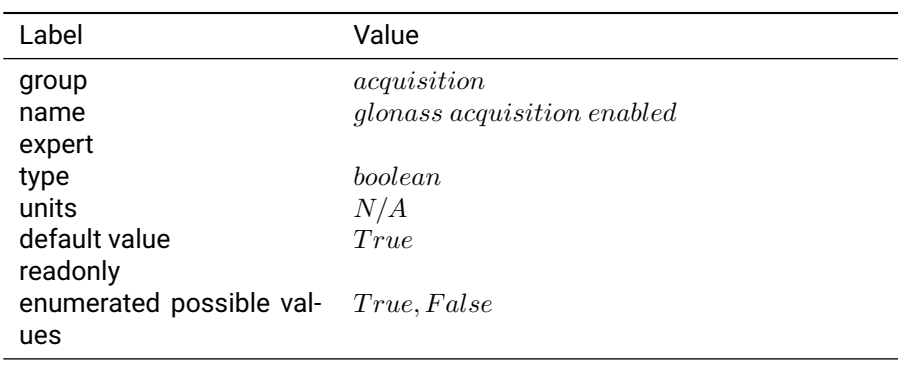

Table 3.1.4: glonass acquisition enabled

**Notes:** If GLONASS satellites are already being tracked, this setting will not remove them from tracking or exclude them from being used in positioning - the setting must be saved and the receiver must be restarted for this to take effect.

# **3.1.5 qzss acquisition enabled**

**Description:** Enable QZSS acquisition.

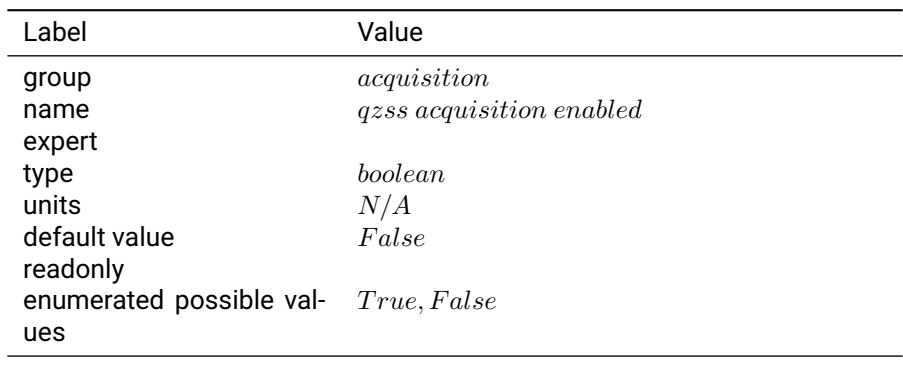

#### Table 3.1.5: qzss acquisition enabled

## **Notes:**

#### **3.1.6 sbas acquisition enabled**

**Description:** Enable SBAS acquisition.

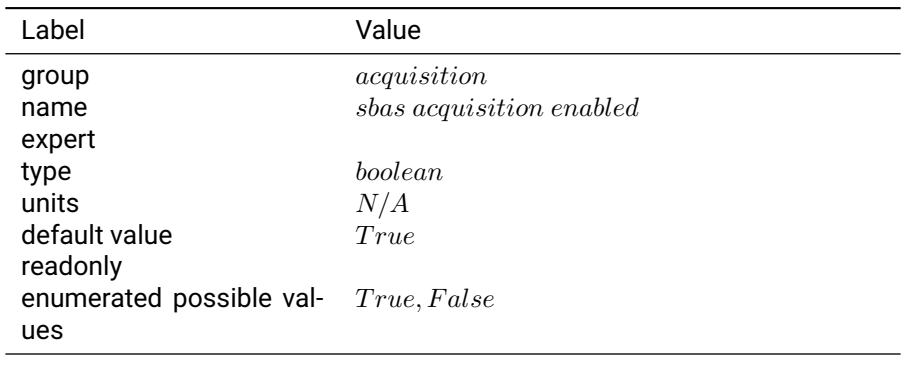

Table 3.1.6: sbas acquisition enabled

**Notes:** If SBAS satellites are already being tracked, this setting will not remove them from tracking or exclude SBAS corrections from being used in positioning - the setting must be saved and the receiver must be restarted for this to take effect.

# **3.2 can0**

# **3.2.1 enabled sbp messages**

**Description:** Configure which messages should be sent to the server.

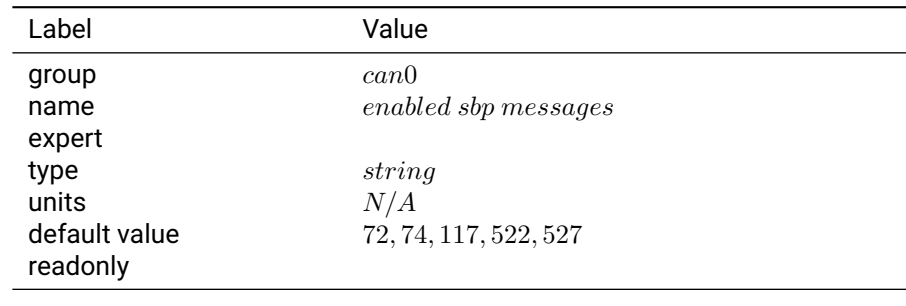

# Table 3.2.1: enabled sbp messages

**Notes:** The enabled sbp messages settings is a list of message types and rate divisors that will be sent out of the interface. If left blank, all messages will be sent. If not blank, a comma separated list of SBP message IDs in base 10 integer format should be provided. Optionally, a divisor can be specified after the / character for each id. For example, an entry of 3456/10 would provide message with ID 3456 at 1/10th the normal rate. For Ethernet, the default value is optimal for logging and communication with the console.

### **3.2.2 mode**

**Description:** Communication protocol for CAN client 0. The client will send packets to a CAN bus.

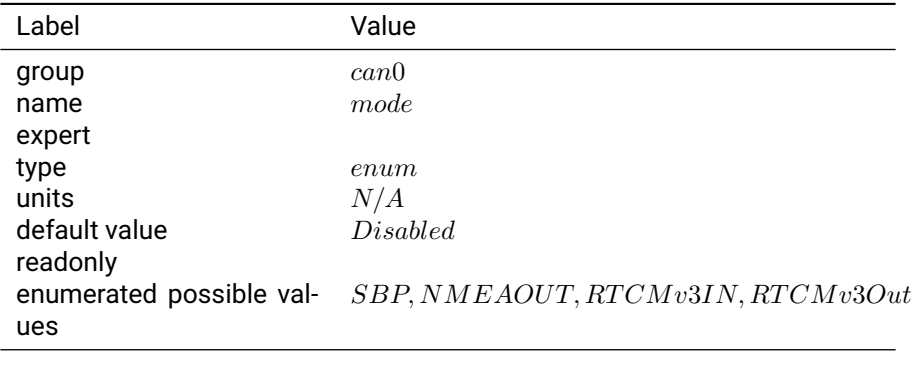

Table 3.2.2: mode

**Notes:** "SBP" configures the interface to transmit messages specified in the 'enabled\_sbp\_messages' setting.

"NMEA OUT" configures the interface to transmit the GGA, RMC, GLL, VTG, ZDA, GSA, and GSV NMEA 0183 messages. The interface will not receive incoming messages.

"RTCMv3 IN" configures the interface to receive RTK corrections in RTCMv3 format. The interface will receive 1002, 1004, 1005, 1006, 1010, 1012, 1033, 1230 and MSM4-7 RTCMv3 messages and will not transmit or receive any other messages.

"RTCMv3 OUT" configures the interface to transmit RTCMv3 messages.

# **3.3 can1**

## **3.3.1 enabled sbp messages**

**Description:** Configure which messages should be sent to the server.

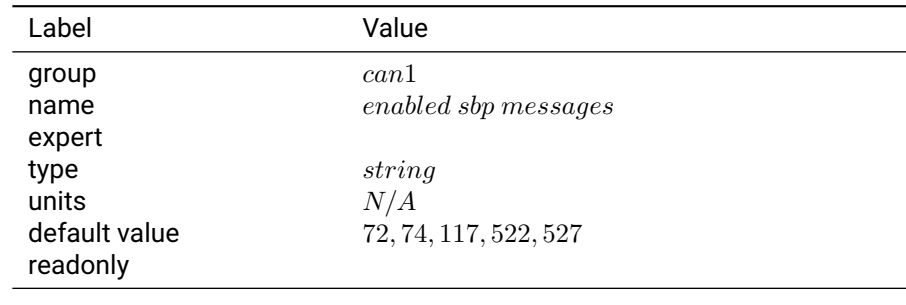

# Table 3.3.1: enabled sbp messages

**Notes:** The enabled sbp messages settings is a list of message types and rate divisors that will be sent out of the interface. If left blank, all messages will be sent. If not blank, a comma separated list of SBP message IDs in base 10 integer format should be provided. Optionally, a divisor can be specified after the / character for each id. For example, an entry of 3456/10 would provide message with ID 3456 at 1/10th the normal rate. For Ethernet, the default value is optimal for logging and communication with the console.

### **3.3.2 mode**

**Description:** Communication protocol for CAN client 0. The client will send packets to a CAN bus.

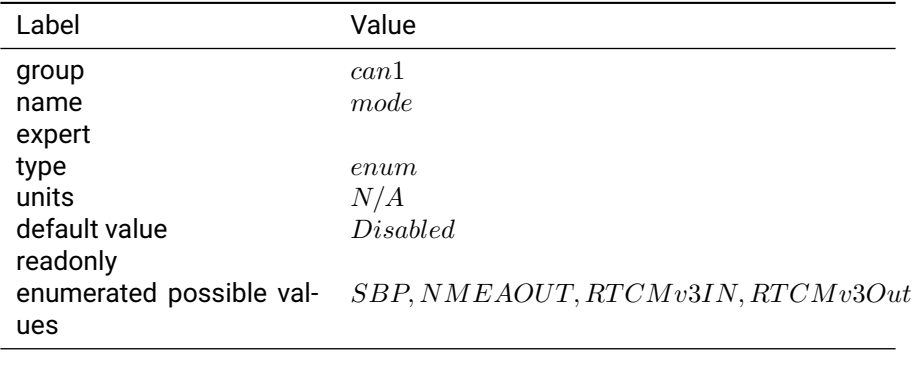

Table 3.3.2: mode

**Notes:** "SBP" configures the interface to transmit messages specified in the 'enabled\_sbp\_messages' setting.

"NMEA OUT" configures the interface to transmit the GGA, RMC, GLL, VTG, ZDA, GSA, and GSV NMEA 0183 messages. The interface will not receive incoming messages.

"RTCMv3 IN" configures the interface to receive RTK corrections in RTCMv3 format. The interface will receive 1002, 1004, 1005, 1006, 1010, 1012, 1033, 1230 and MSM4-7 RTCMv3 messages and will not transmit or receive any other messages.

"RTCMv3 OUT" configures the interface to transmit RTCMv3 messages.

#### **3.3.3 termination**

**Description:** Configure status of CAN termination resistor on Duro.

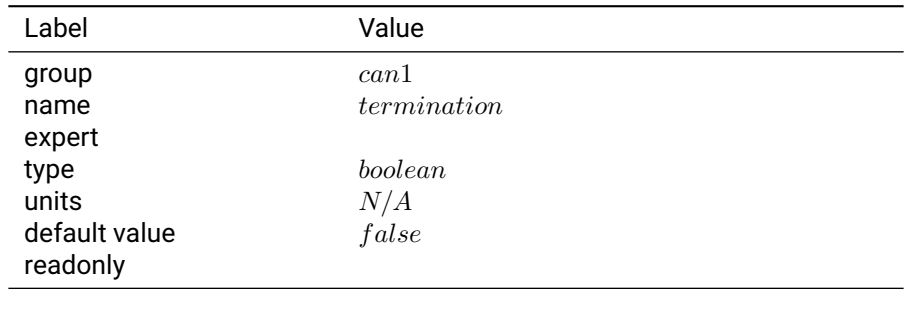

Table 3.3.3: termination

**Notes:** This setting toggles the 120 ohm termination resistor for the CAN interface available on the AUX connector of Duro. It should only appear on Duro devices.

# **3.4 cell modem**

## **3.4.1 APN**

**Description:** Access point name (provided by cell carrier).

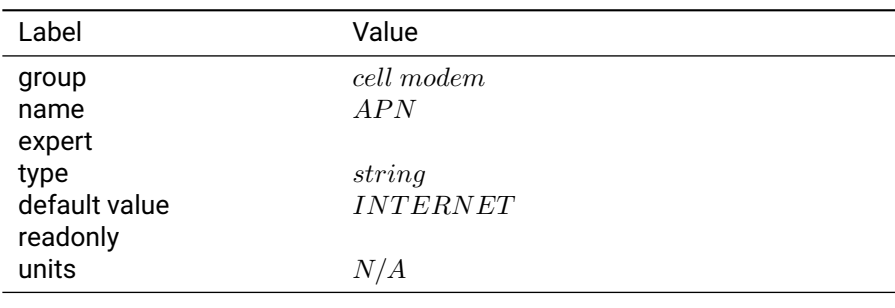

Table 3.4.1: APN

#### **3.4.2 debug**

**Description:** Additional debug messages for cell modem. This setting must be saved and the device rebooted for it to take effect.

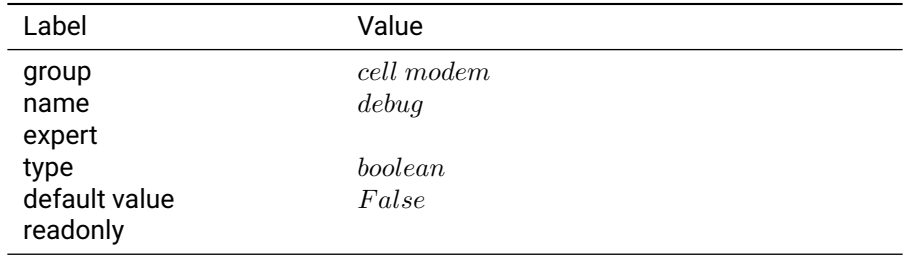

Table 3.4.2: debug

# **3.4.3 device**

# **Description:**

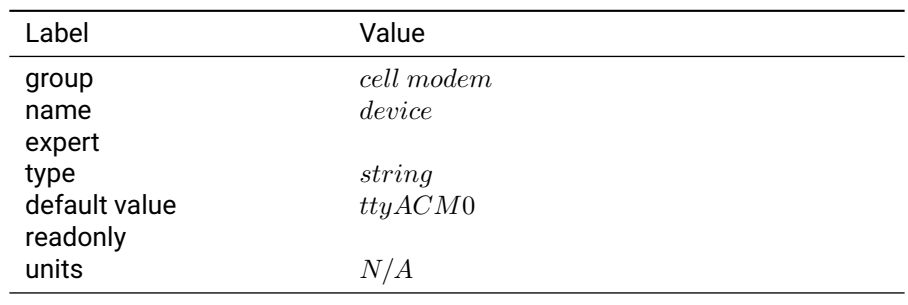

Table 3.4.3: device

# **3.4.4 device override**

**Description:** Override the device used for cell modem connectivity. If left empty, uses default device discovery to determine the correct device to use.

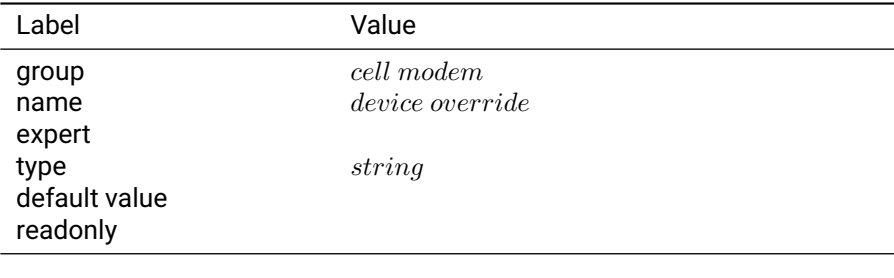

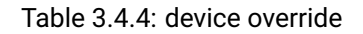

**Notes:** Cell modem 'enable' must be 'False' in order to change this setting.

# **3.4.5 enable**

# **Description:**

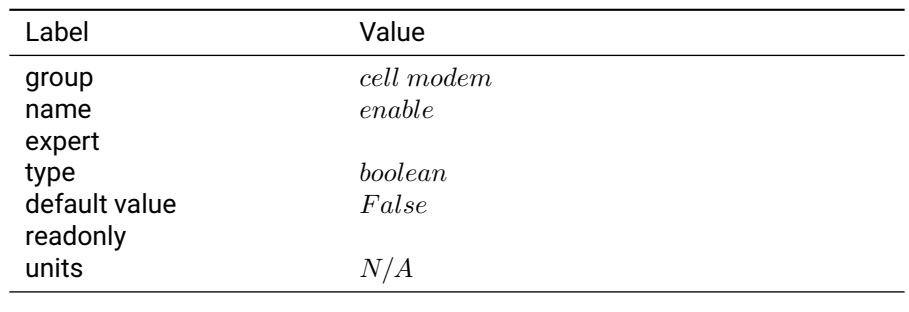

Table 3.4.5: enable

# **3.4.6 modem type**

**Description:** The type of cell modem in use.

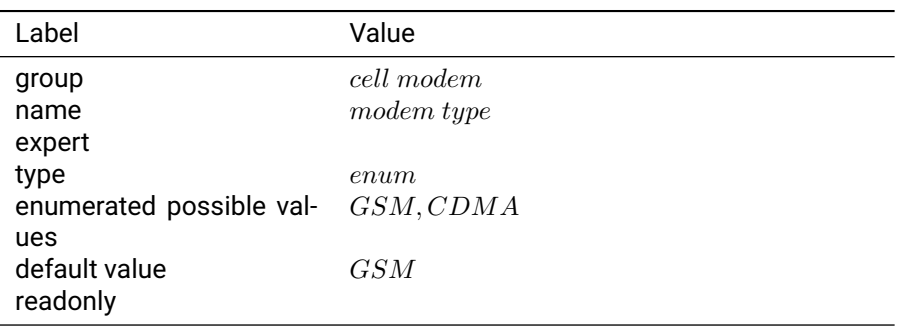

Table 3.4.6: modem type

# **3.5 cn0 est**

## **3.5.1 pri2sec threshold**

**Description:** Cn0 threshold to transition to 2nd stage tracking.

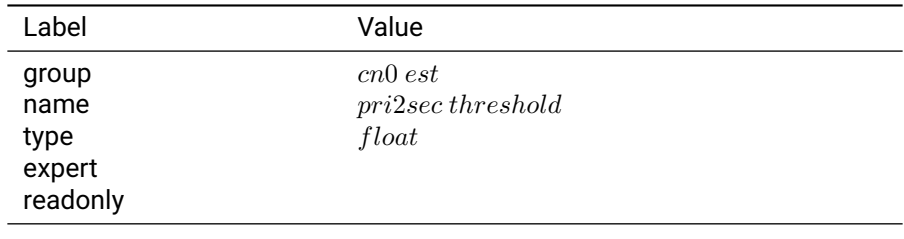

Table 3.5.1: pri2sec threshold

### **3.5.2 sec2pri threshold**

**Description:** Cn0 threshold to transition to out of 2nd stage tracking.

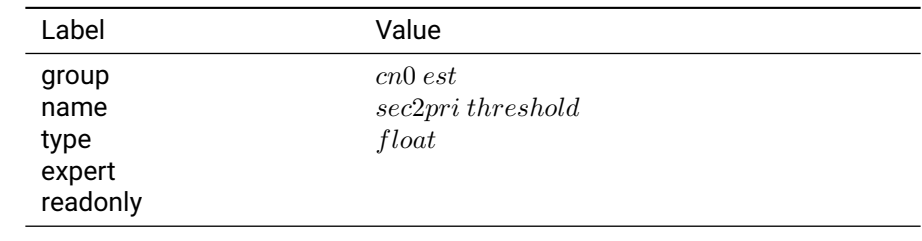

Table 3.5.2: sec2pri threshold

# **3.6 csac**

# **3.6.1 telemetry enabled**

**Description:** Enables or disables the CSAC daemon which can communicate with Microsemi timing devices on UART0.

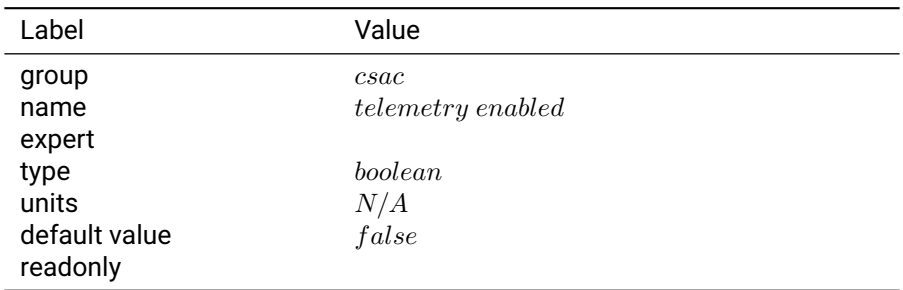

Table 3.6.1: telemetry enabled

# **3.7 ethernet**

# **3.7.1 gateway**

**Description:** The default gateway for the IP config.

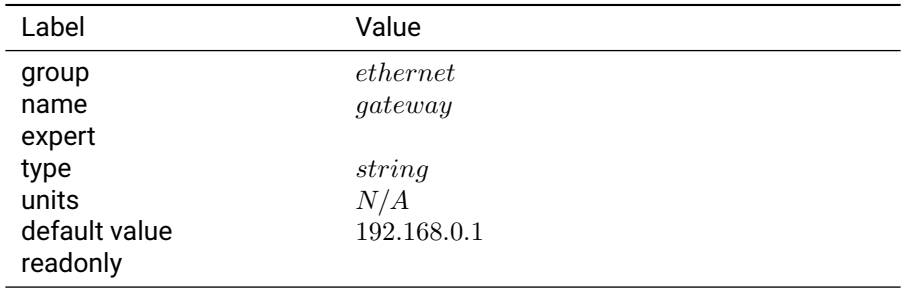

Table 3.7.1: gateway

**Notes:** The configured gateway in XXX.XXX.XXX.XXX format.

# **3.7.2 interface mode**

**Description:** Ethernet configuration mode.

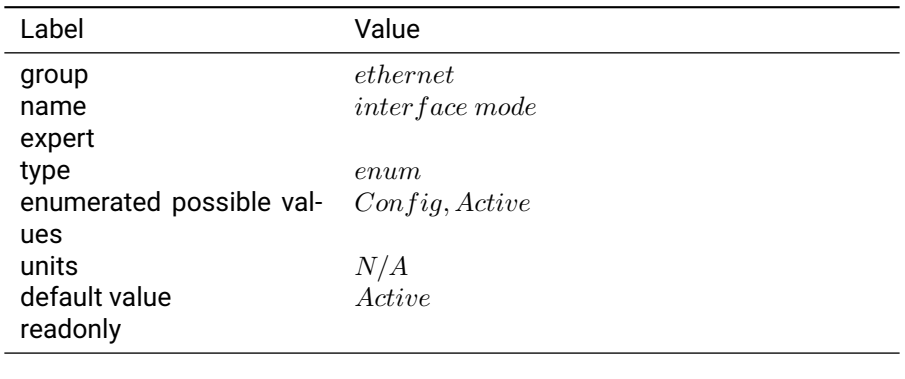

# Table 3.7.2: interface mode

**Notes:** "Config" IP configuration can be changed freely, but no change is made on the device. Returning to 'Active' mode will refresh ethernet connection with current values.

"Active" The current IP configuration is sent to the device and updated. Afterward, no IP settings can be changed until returned to 'Config' mode.

# **3.7.3 ip address**

**Description:** The static IP address.

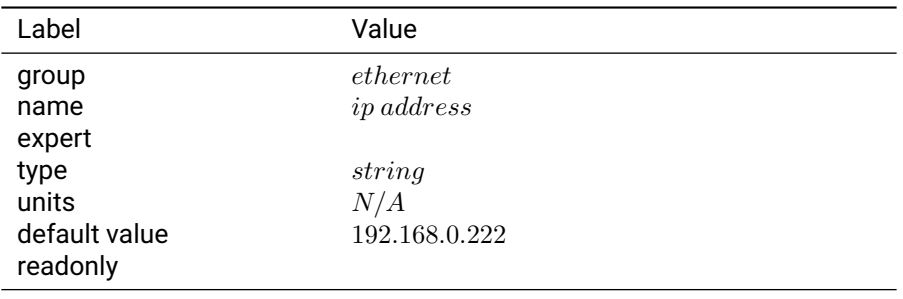

Table 3.7.3: ip address

**Notes:** The configured IP address in XXX.XXX.XXX.XXX format. Note: If DHCP is used, the DHCP assigned IP address cannot be viewed under the Settings tab, instead use the Advanced -> Networking Tab and click on 'Refresh Network Status'.

# **3.7.4 ip config mode**

**Description:** Ethernet configuration mode.

| Label                    | Value                 |
|--------------------------|-----------------------|
| group                    | $\emph{ethernet}$     |
| name                     | <i>ip</i> config mode |
| expert                   |                       |
| type                     | enum                  |
| enumerated possible val- | <i>Static, DHCP</i>   |
| ues                      |                       |
| units                    | N/A                   |
| default value            | Static                |
| readonly                 |                       |
|                          |                       |

Table 3.7.4: ip config mode

**Notes:** If DHCP is chosen the IP address will be assigned automatically. Note: The DHCP assigned IP address cannot be viewed under the Settings tab, instead use the Advanced -> Networking Tab and click on 'Refresh Network Status'.

# **3.7.5 netmask**

**Description:** The netmask for the IP config.

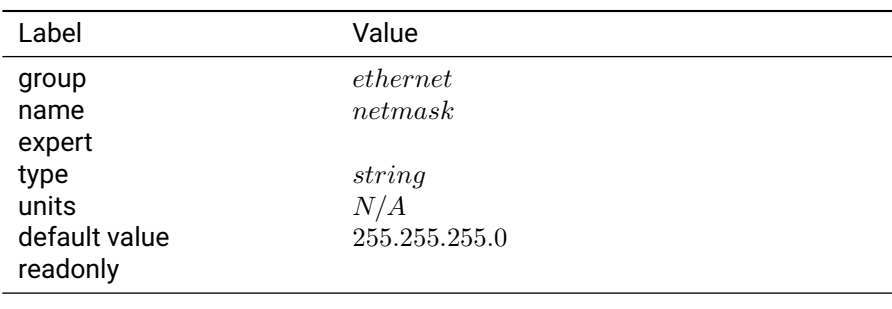

Table 3.7.5: netmask

**Notes:** The configured netmask in XXX.XXX.XXX.XXX format.

# **3.8 ext event a**

# **3.8.1 edge trigger**

**Description:** Select edges to trigger timestamped event capture.

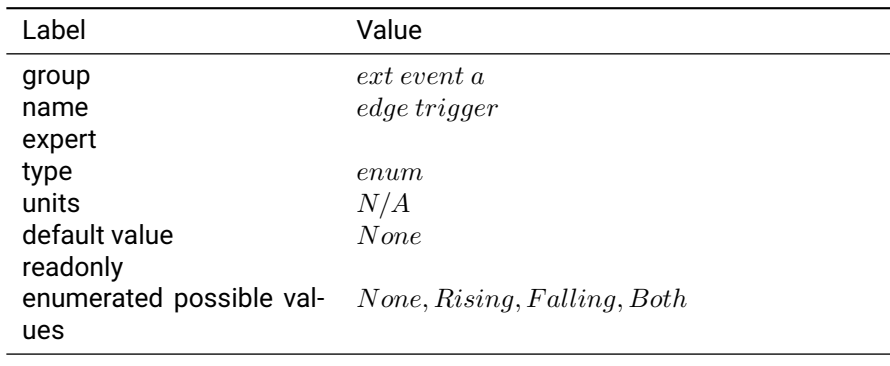

Table 3.8.1: edge trigger

**Notes:** You can use this to record the exact time that some external event in your system occurred, e.g. camera shutter time. Upon detecting the event, receiver will generate a MSG\_EXT\_EVENT message reporting the event, including a timestamp accurate to better than a microsecond.

### **3.8.2 sensitivity**

**Description:** Minimum time between events (0 = disabled).

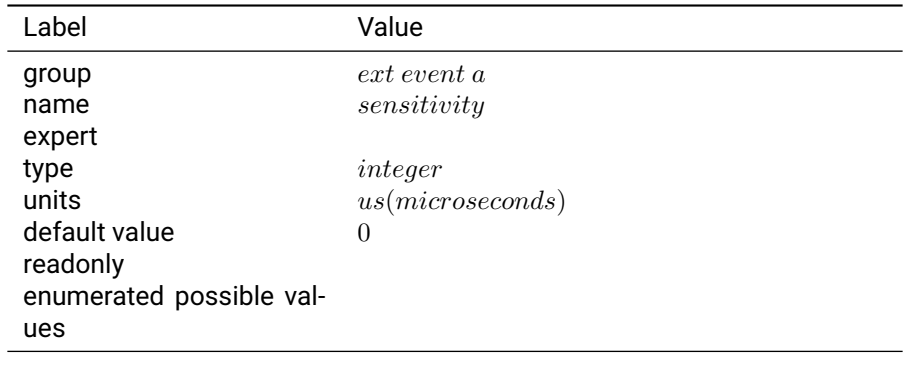

Table 3.8.2: sensitivity

**Notes:** Any event that is triggered within the sensitivity window after the previous event will be ignored and no MSG\_EXT\_EVENT will be generated.

# **3.9 ext event b**

#### **3.9.1 edge trigger**

**Description:** Duro only. Select edges to trigger timestamped event capture.

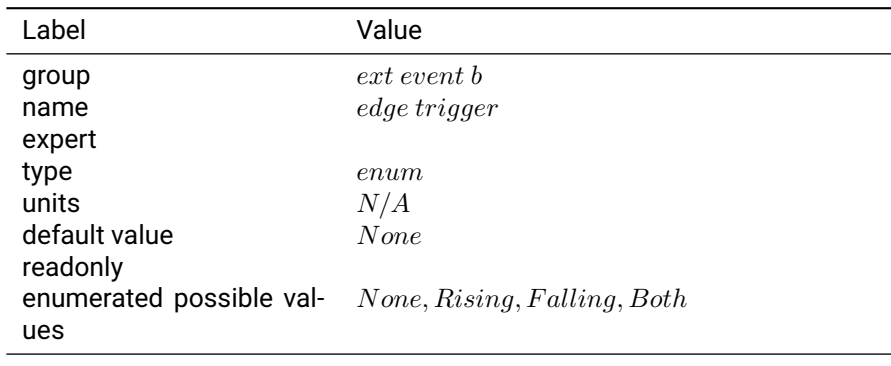

Table 3.9.1: edge trigger

**Notes:** You can use this to record the exact time that some external event in your system occurred, e.g. camera shutter time. Upon detecting the event, receiver will generate a MSG\_EXT\_EVENT message reporting the event, including a timestamp accurate to better than a microsecond.

### **3.9.2 sensitivity**

**Description:** Duro only. Minimum time between events (0 = disabled).

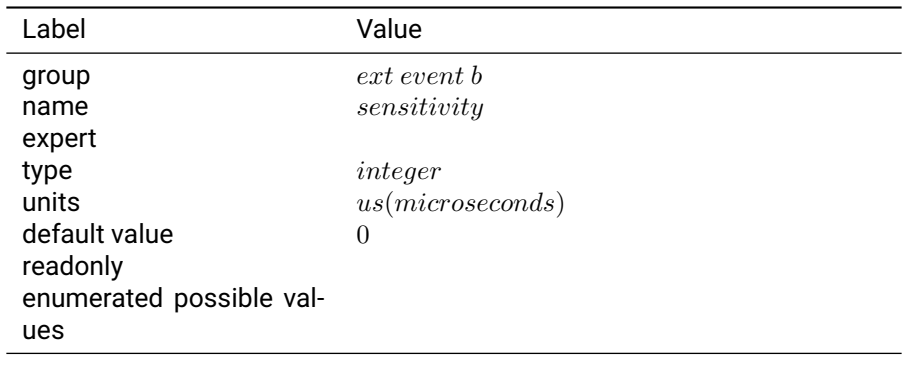

Table 3.9.2: sensitivity

**Notes:** Any event that is triggered within the sensitivity window after the previous event will be ignored and no MSG\_EXT\_EVENT will be generated.

# **3.10 ext event c**

#### **3.10.1 edge trigger**

**Description:** Duro only. Select edges to trigger timestamped event capture.

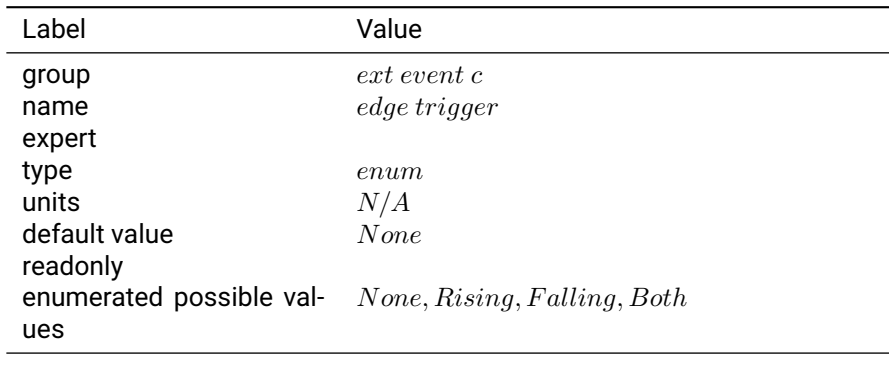

Table 3.10.1: edge trigger

**Notes:** You can use this to record the exact time that some external event in your system occurred, e.g. camera shutter time. Upon detecting the event, receiver will generate a MSG\_EXT\_EVENT message reporting the event, including a timestamp accurate to better than a microsecond.

# **3.10.2 sensitivity**

**Description:** Duro only. Minimum time between events (0 = disabled).

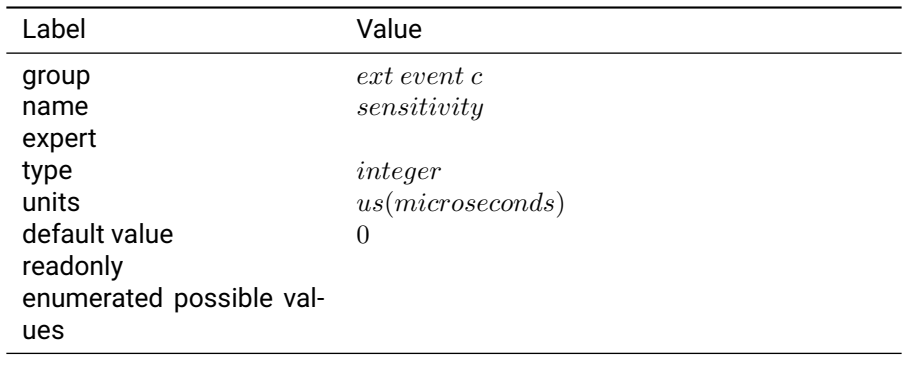

Table 3.10.2: sensitivity

**Notes:** Any event that is triggered within the sensitivity window after the previous event will be ignored and no MSG\_EXT\_EVENT will be generated.

# **3.11 frontend**

**3.11.1 antenna selection**

**Description:** Determines which antenna to use.

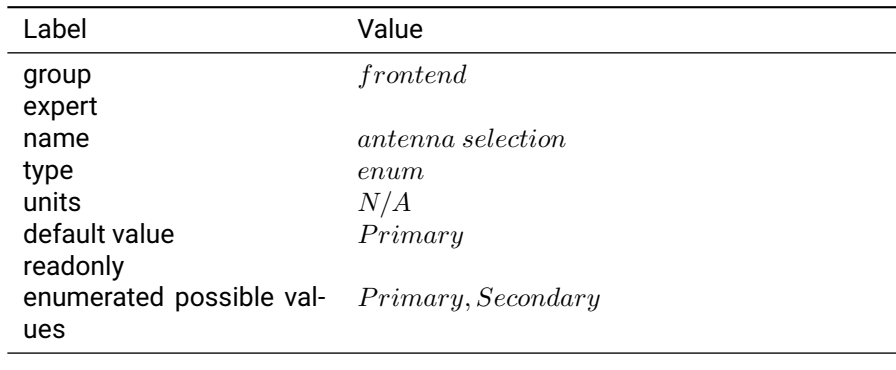

Table 3.11.1: antenna selection

**Notes:** This setting selects the antenna input that should be used by the receiver. Piksi Multi boards and Duro units ship with only a "Primary" antenna connector, so this should always be set to "Primary."

### **3.11.2 activate clock steering**

**Description:** Enable/Disable Clock Steering of RF frontend.

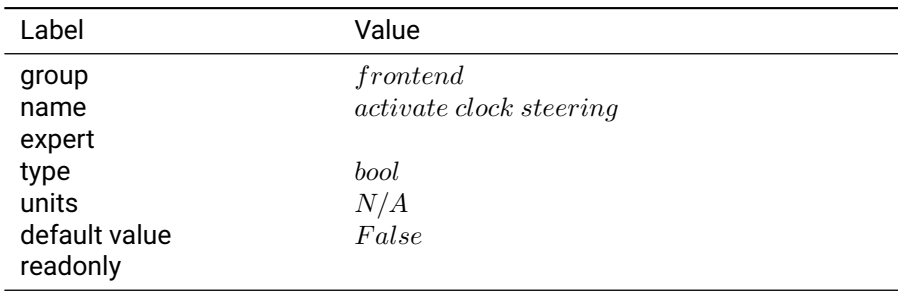

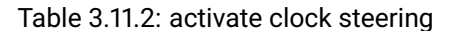

**Notes:** This setting toggles the clock steering for the RF frontend. If timing drift is detected in the onboard oscillator, the clock will be continuously adjusted to align more precisely with clock data encoded within the GNSS signals received by the device.

#### **3.11.3 antenna bias**

**Description:** Enable/Disable 4.85V antenna bias.

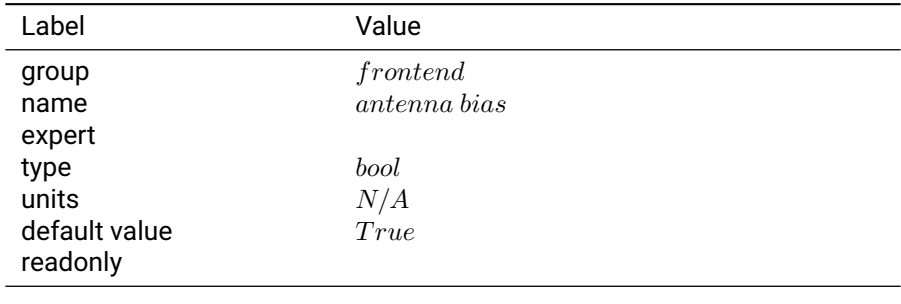

#### Table 3.11.3: antenna bias

**Notes:** Most active antennas require an antenna bias in order to power the amplifier in the antenna.

# **3.11.4 use ext clk**

**Description:** Enable/Disable External Clock Input.

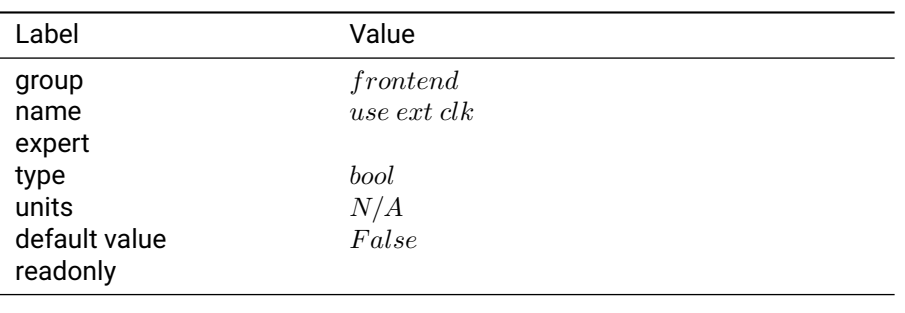

Table 3.11.4: use ext clk

**Notes:** This setting toggles the hardware switch for Piksi Multi 10Mhz clock source. When true, Piksi Multi will be configured to use an external clock source rather than its onboard oscillator. It is only available on Piksi Multi hardware versions greater than or equal to 5.1 (00108-05 rev 1). The external clock input signal can be provided on the Piksi Multi evaluation board through a labeled SMA connector. It is not exposed on Duro.

# **3.12 glo l1of track**

# **3.12.1 show unconfirmed**

**Description:** Show unconfirmed tracking channels in tracking state.

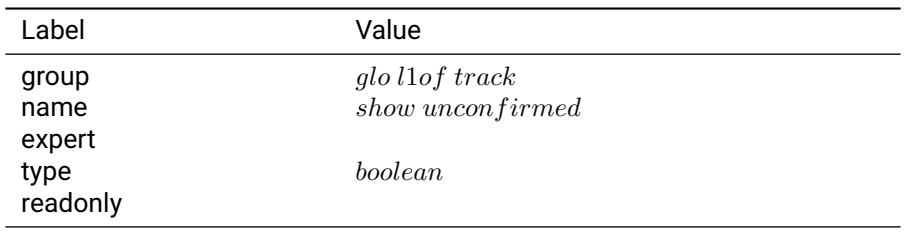

Table 3.12.1: show unconfirmed

#### **3.12.2 xcorr cof**

**Description:** cross correlation coefficient.

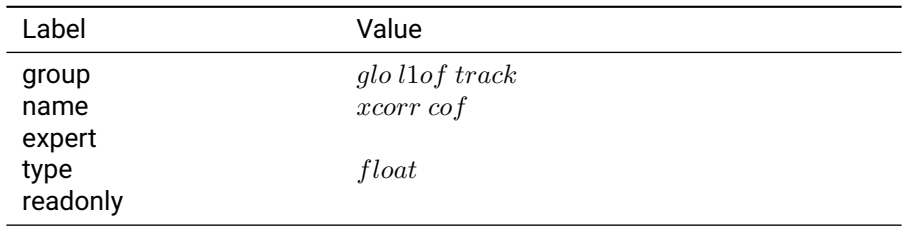

Table 3.12.2: xcorr cof

## **3.12.3 xcorr delta**

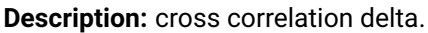

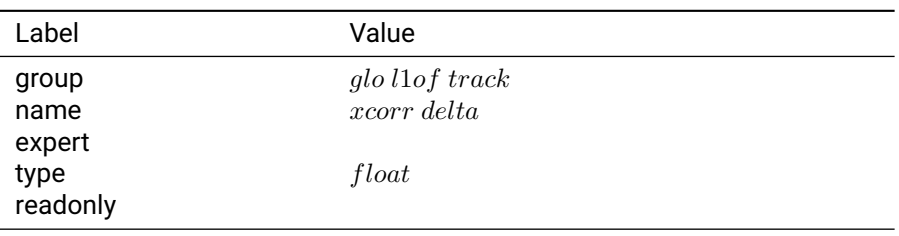

Table 3.12.3: xcorr delta

## **3.12.4 xcorr time**

**Description:** cross correlation time.

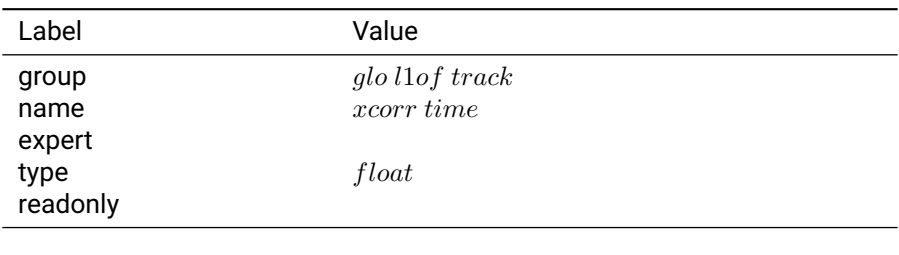

Table 3.12.4: xcorr time

# **3.13 glo l2of track**

## **3.13.1 show unconfirmed**

**Description:** Show unconfirmed tracking channels in tracking state.

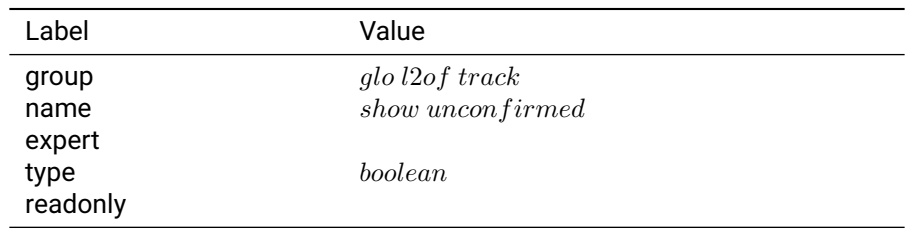

Table 3.13.1: show unconfirmed

# **3.13.2 xcorr cof**

**Description:** cross correlation coefficient.

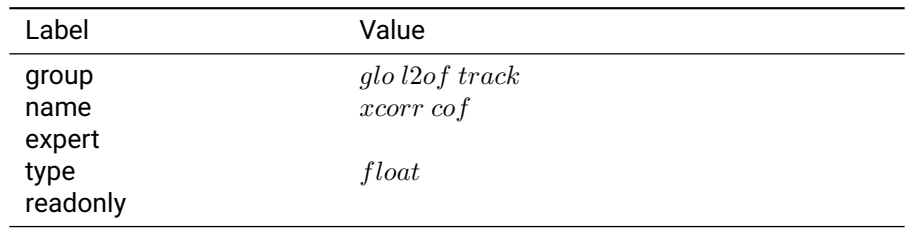

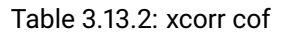

#### **3.13.3 xcorr delta**

**Description:** cross correlation delta.

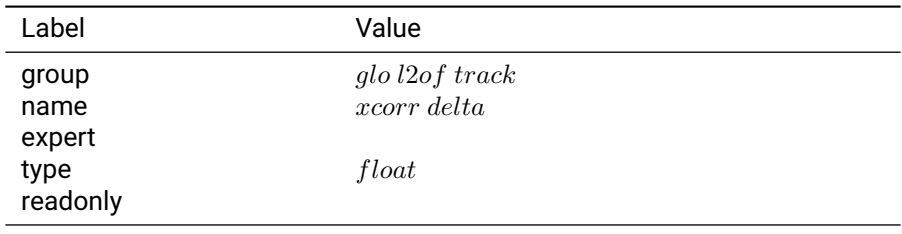

Table 3.13.3: xcorr delta

#### **3.13.4 xcorr time**

**Description:** cross correlation time.

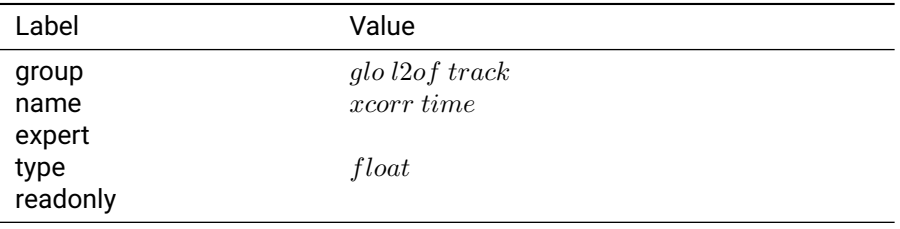

Table 3.13.4: xcorr time

# **3.14 imu**

# **3.14.1 acc range**

**Description:** The approximate range of accelerations that can be measured.

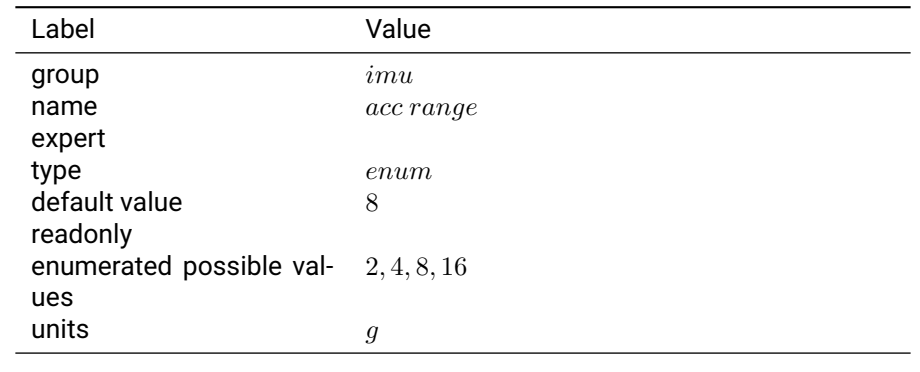

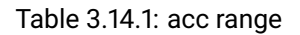

**Notes:** When 2 g is chosen, it means the accelerometer is scaled to measure about +/- 2 g of acceleration. Refer to the IMU datasheet for detailed information.

# **3.14.2 gyro range**

**Description:** The approximate range of angular rate that can be measured.

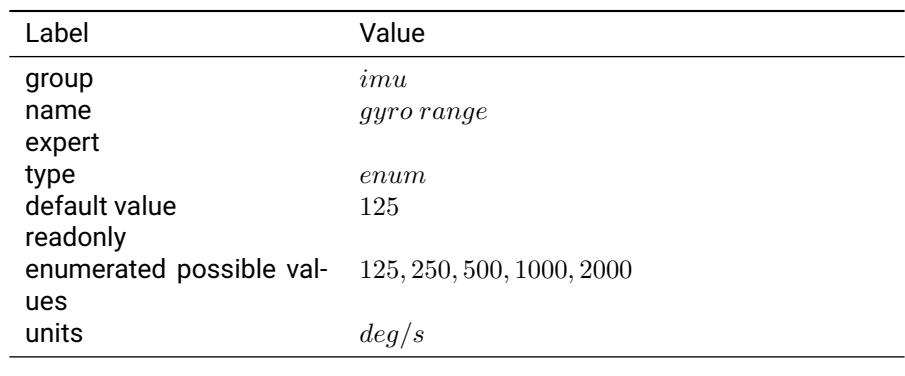

Table 3.14.2: gyro range

**Notes:** When 125 is chosen, it means the gyro is scaled to measure about +/- 125 deg/s of angular rate. Refer to the IMU datasheet for detailed information.

# **3.14.3 imu rate**

**Description:** The data rate (in Hz) for IMU raw output.

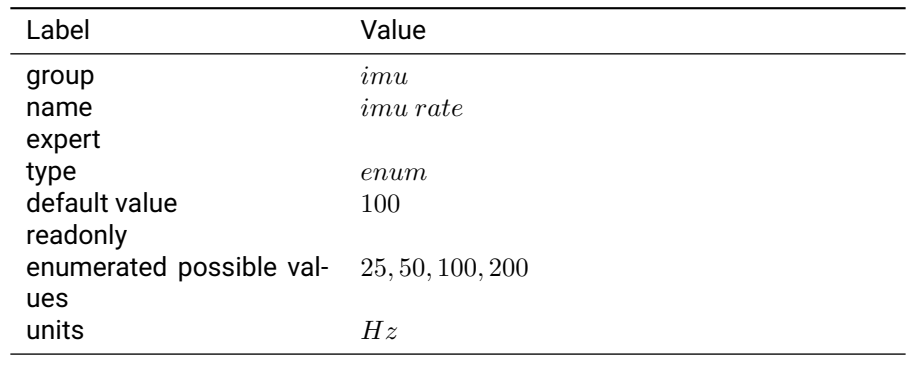

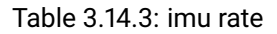

**Notes:** It is recommended to use Ethernet or USB for IMU data output for data rates over 25 Hz. Make sure that the rate is greater than that of INS solutions.

### **3.14.4 imu raw output**

**Description:** Enable/Disable IMU raw data output from onboard Bosch BMI160 IMU.

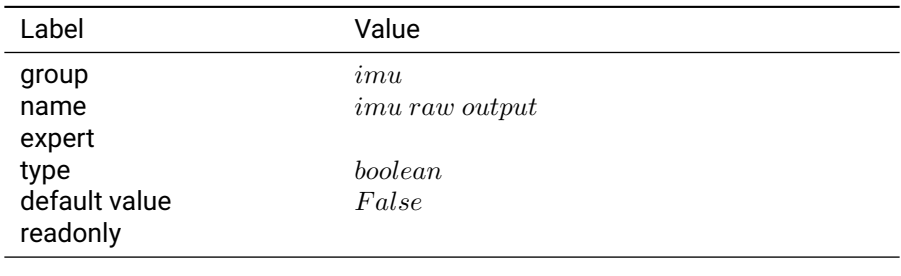

Table 3.14.4: imu raw output

**Notes:** The IMU raw data can be seen in the Advanced Tab of the Swift Console. The default enabled\_sbp\_messages settings on all interfaces decimate the raw IMU messages sent by the device by a factor of 50 to reduce bandwidth.

#### **3.14.5 mag rate**

**Description:** The data rate (in Hz) for magnetometer raw output.

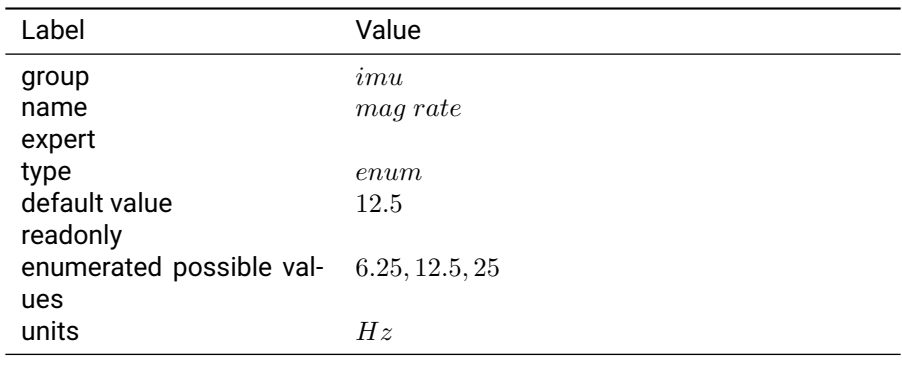

Table 3.14.5: mag rate

### **3.14.6 mag raw output**

**Description:** Enable/Disable raw data output from onboard Bosch BMM150 Magnetometer.

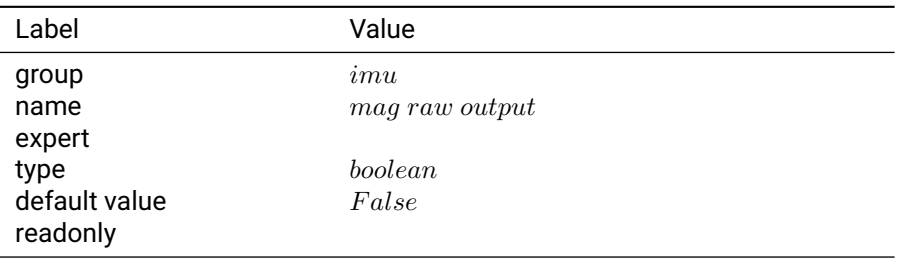

Table 3.14.6: mag raw output

**Notes:** The magnetometer raw data can be seen in the Advanced Tab of the Swift Console. imu.imu\_raw\_output must also be set to True for the magnetometer output to be enabled.

# **3.15 ins**

#### **3.15.1 accel bias instability avar millig sensorframe x**

**Description:** Accelerometer bias instability as defined in an Allan Variance plot.

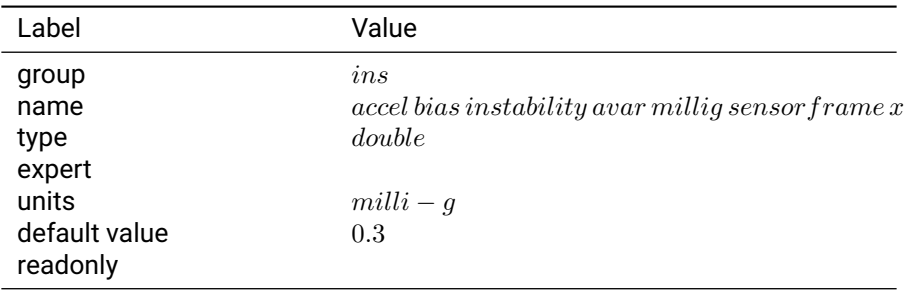

Table 3.15.1: accel bias instability avar millig sensorframe x

#### **Notes:**

#### **3.15.2 accel bias instability avar millig sensorframe y**

**Description:** Accelerometer bias instability as defined in an Allan Variance plot.

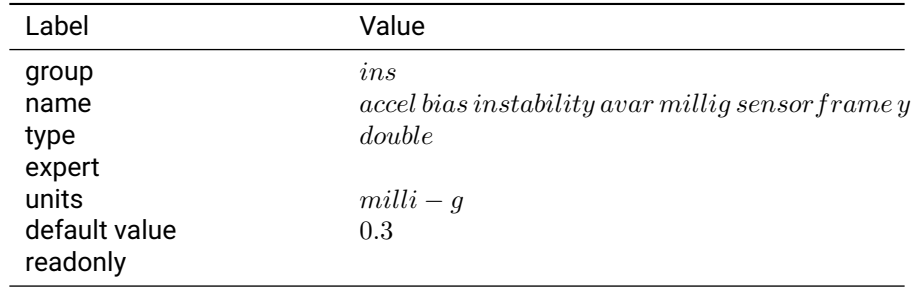

#### Table 3.15.2: accel bias instability avar millig sensorframe y

#### **Notes:**

## **3.15.3 accel bias instability avar millig sensorframe z**

**Description:** Accelerometer bias instability as defined in an Allan Variance plot.

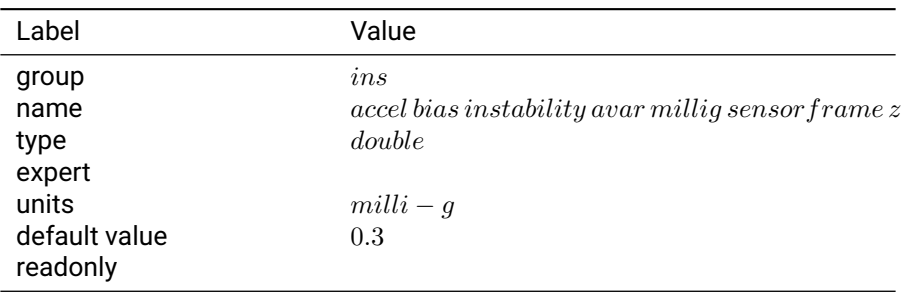

Table 3.15.3: accel bias instability avar millig sensorframe z

# **Notes:**

### **3.15.4 accel noise**

**Description:** Noise estimate for raw sensor

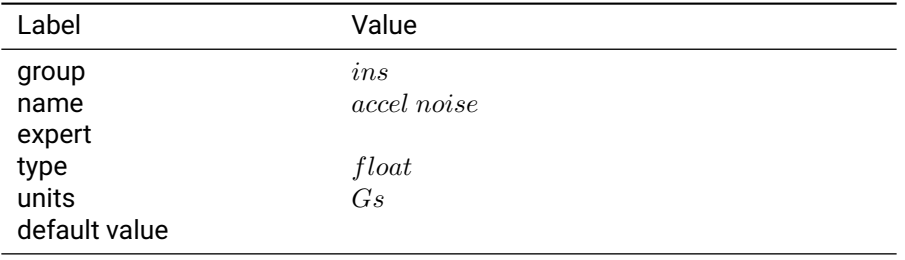

Table 3.15.4: accel noise

#### **3.15.5 accel still threshold**

**Description:** Gyro magnitude stillness thresold

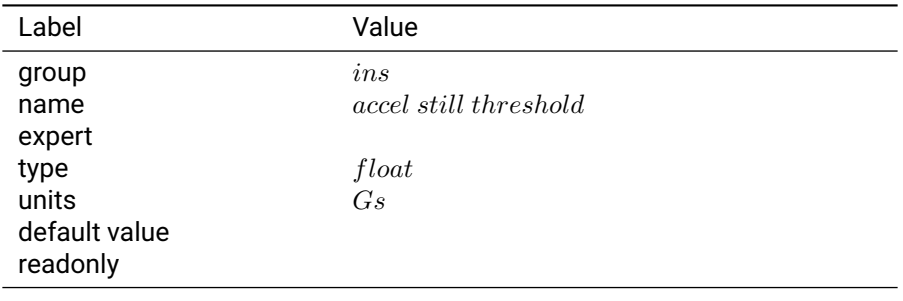

Table 3.15.5: accel still threshold

# **3.15.6 accel velocity random walk microgpersqrtHz sensorframe x**

**Description:** Accelerometer white noise.

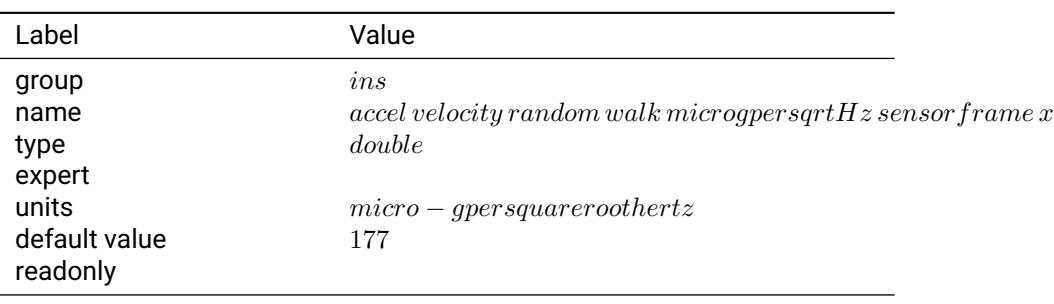

Table 3.15.6: accel velocity random walk microgpersqrtHz sensorframe x

**Notes:**

#### **3.15.7 accel velocity random walk microgpersqrtHz sensorframe y**

**Description:** Accelerometer white noise.

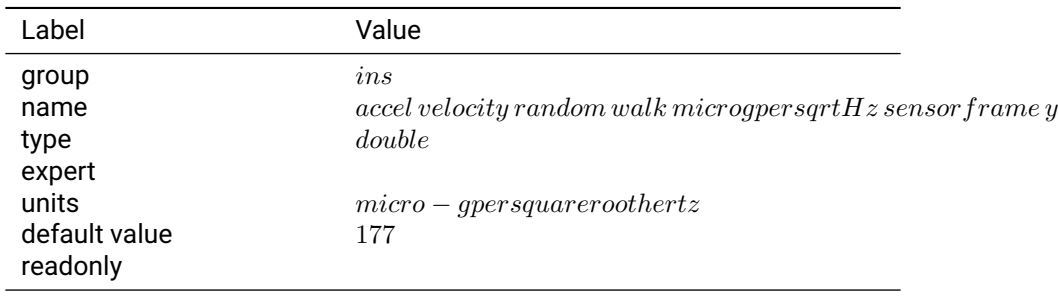

Table 3.15.7: accel velocity random walk microgpersqrtHz sensorframe y

### **Notes:**

#### **3.15.8 accel velocity random walk microgpersqrtHz sensorframe z**

**Description:** Accelerometer white noise.

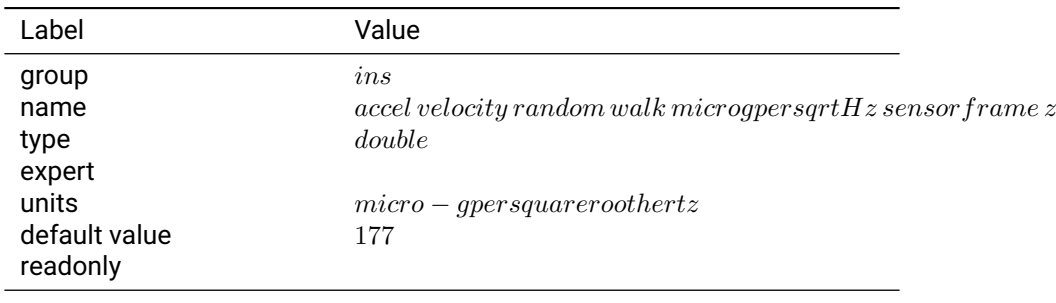

Table 3.15.8: accel velocity random walk microgpersqrtHz sensorframe z

#### **Notes:**

### **3.15.9 alignment cog enable**

**Description:** Enable updating the alignment algorithm by assuming course over ground (i.e. the horizontal direction of the velocity vector) is equal to the vehicle heading.

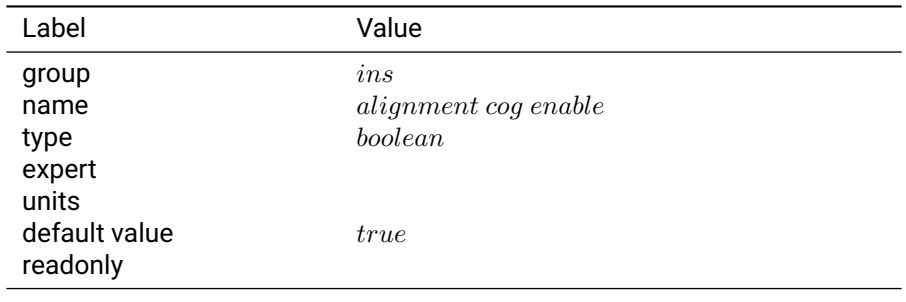

Table 3.15.9: alignment cog enable

#### **Notes:**

#### **3.15.10 alignment cog low speed disambiguation enable**

**Description:** If this parameter is set to true, COG updates will also be used if the current vehicle speed does not exceed alignment\_cog\_min\_speed\_meters\_per\_second.

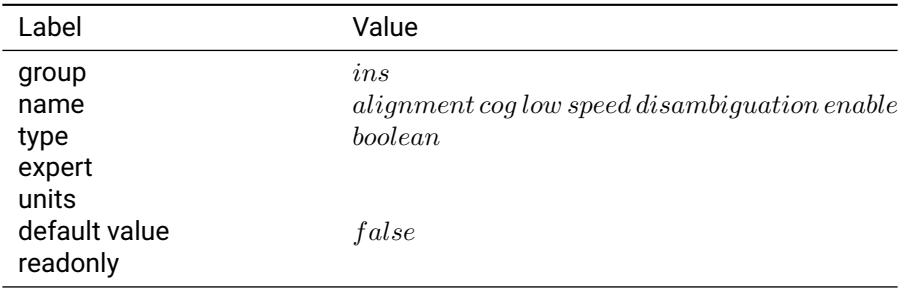

Table 3.15.10: alignment cog low speed disambiguation enable

#### **Notes:**

### **3.15.11 alignment cog min speed meters per second**

**Description:** If enabled, COG updates will only be used if the current vehicle speed exceeds this threshold. Value should  $be$  >=  $1m/s$ .

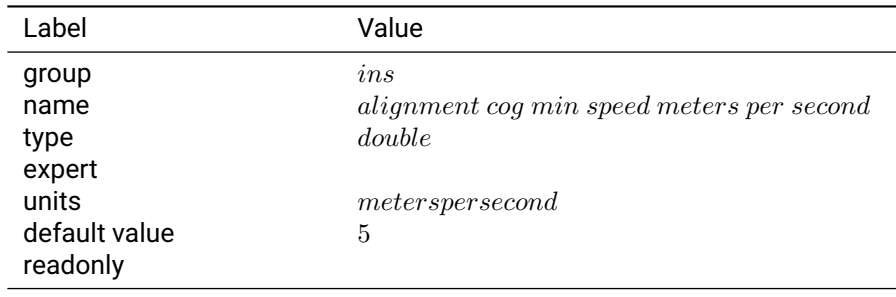

#### Table 3.15.11: alignment cog min speed meters per second
## **Notes:**

## **3.15.12 alignment settings 1**

## **Description:**

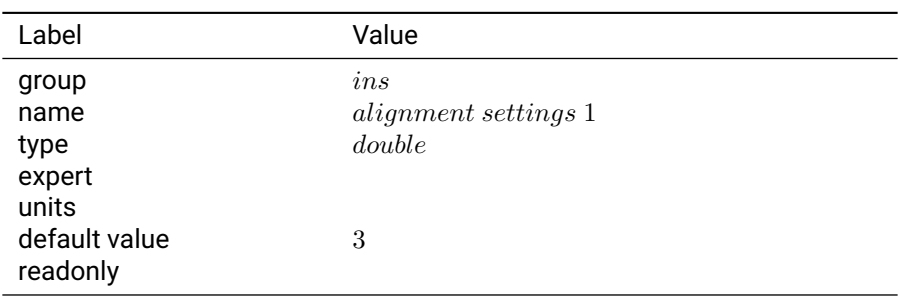

Table 3.15.12: alignment settings 1

## **Notes:**

## **3.15.13 antenna offset deviation**

**Description:** Standard deviation of antenna lever arm measurement.

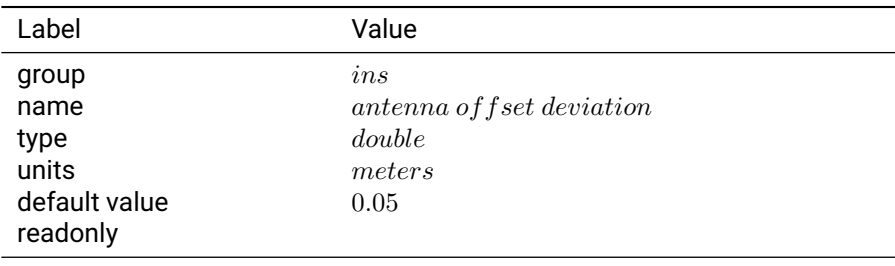

Table 3.15.13: antenna offset deviation

**Notes:** Must be greater than 0.

This value should overestimate the actual expected error.

#### **3.15.14 antenna offset x**

**Description:** X component of vector from device frame to antenna phase center

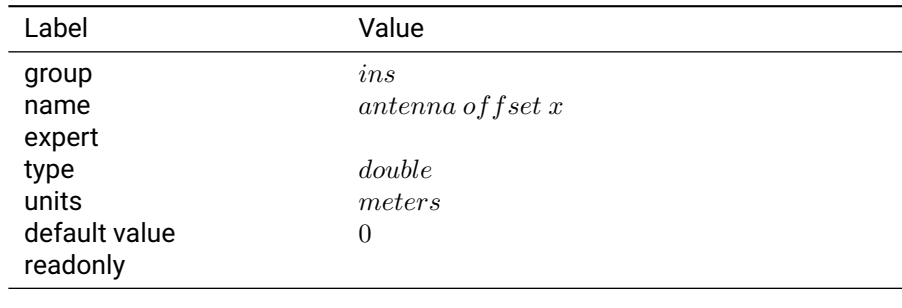

Table 3.15.14: antenna offset x

**Notes:** The vector is measured in the device frame according to the markings on the device.

#### **3.15.15 antenna offset y**

**Description:** Y component of vector from device frame to antenna phase center

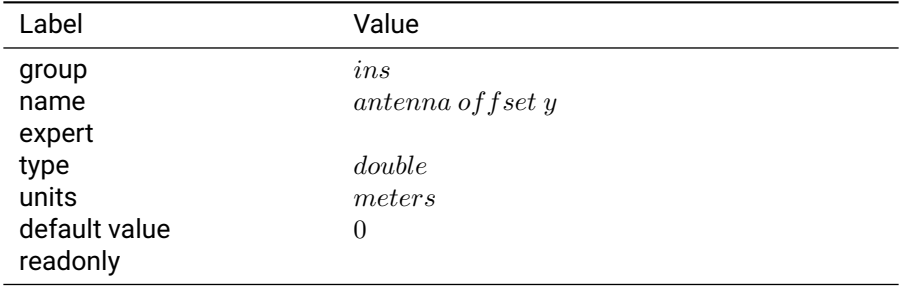

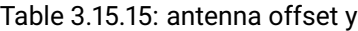

**Notes:** The vector is measured in the device frame according to the markings on the device.

#### **3.15.16 antenna offset z**

**Description:** Z component of vector from device frame to antenna phase center

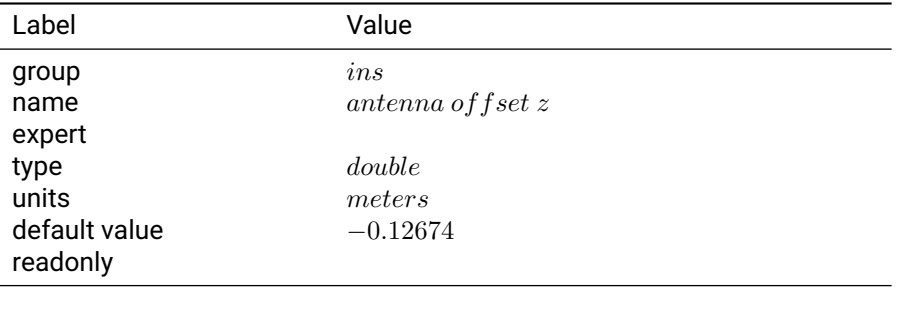

Table 3.15.16: antenna offset z

**Notes:** The vector is measured in the device frame according to the markings on the device. The default value represents the offset from the Duro Device Frame to the antenna phase center when the antenna mounting bracket shipped with Duro is in use.

## **3.15.17 build date**

**Description:** inertial navigation system build date

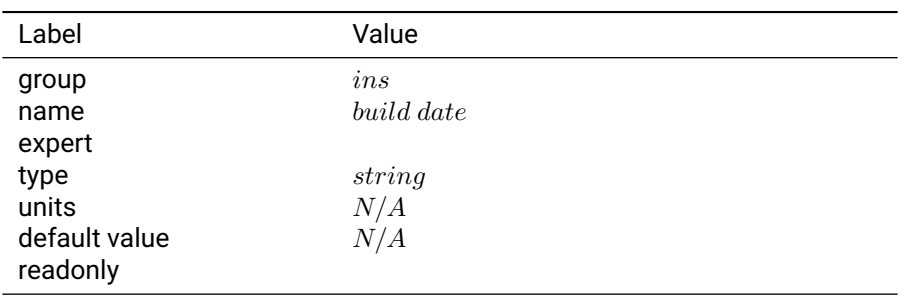

Table 3.15.17: build date

## **3.15.18 build name**

**Description:** inertial navigation system build name

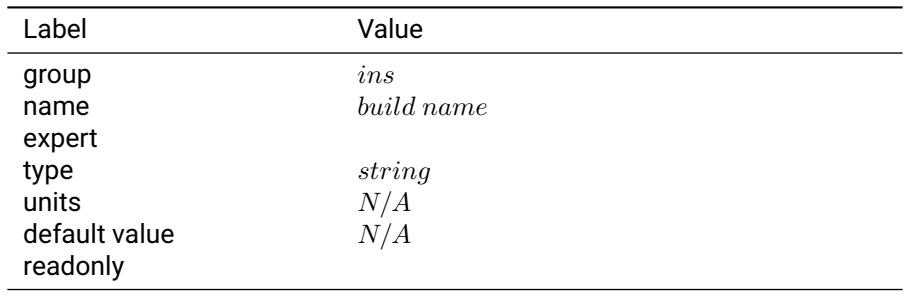

Table 3.15.18: build name

#### **3.15.19 constrain vehicle sideslip**

**Description:** Experimental non-holonomic constraint feature that allows inertial system to make assumptions about vehicle dynamics

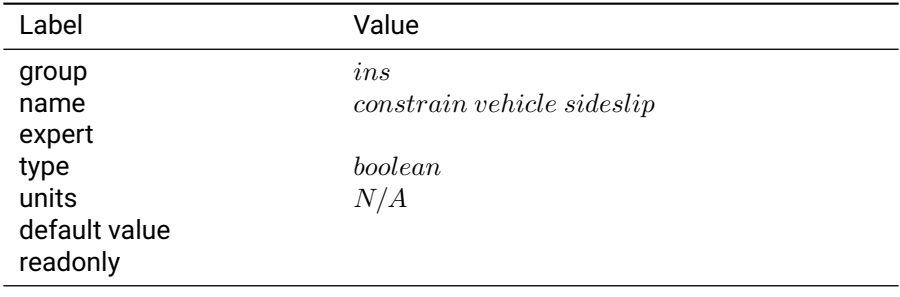

Table 3.15.19: constrain vehicle sideslip

**Notes:** This settings should only be enabled provided the vehicle frame Euler angles are measured precisely and are correct. It assumes a vehicle can have no velocity in the direction aligned with the vehicle "y" axis (i.e no sideslip). This is a reasonable assumption for passenger vehicles and many tractors.

## **3.15.20 dr duration max**

**Description:** Indicates the maximum duration in seconds for which the inertial system will dead reckon.

| Label         | Value           |
|---------------|-----------------|
| group         | ins             |
| name          | dr duration max |
| expert        |                 |
| type          | double          |
| units         | seconds         |
| default value | 600             |
| readonly      |                 |

Table 3.15.20: dr duration max

**Notes:** The default value of 600 seconds was chosen as the expected duration for which the Duro Inertial solution can maintain sub-meter accuracy.

## **3.15.21 dr timeout pos stddev**

**Description:** Indicates the maximum standard deviation of position for which the inertial system will dead reckon.

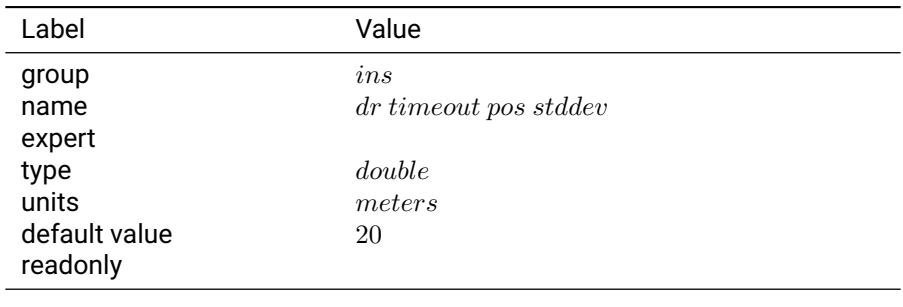

Table 3.15.21: dr timeout pos stddev

**Notes:** The default value of 20 meters was chosen as the logical minimum standard of the position accuracy during dead reckon mode.

## **3.15.22 filter pos**

**Description:** Enabled low-speed position filtering (advanced use only)

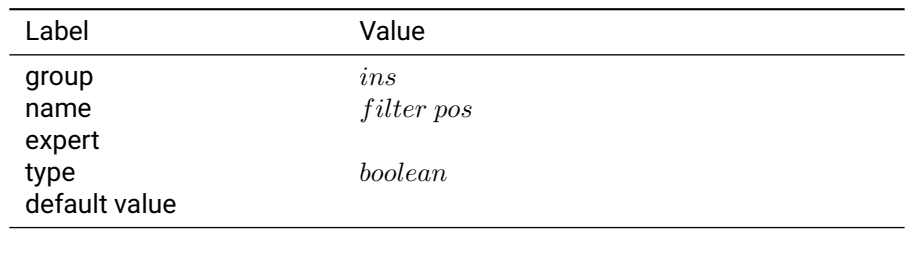

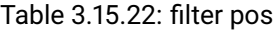

## **3.15.23 filter vel**

**Description:** Enabled low-speed velocity filtering (advanced use only)

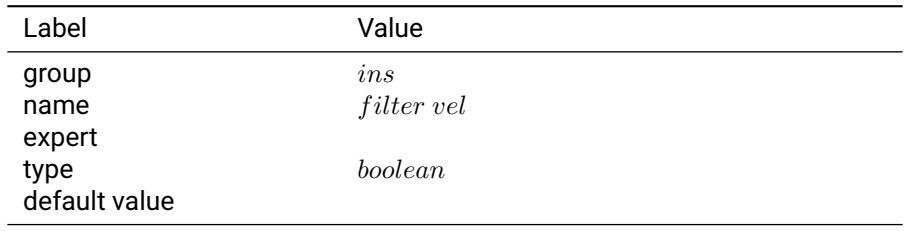

Table 3.15.23: filter vel

## **3.15.24 filter vel half life alpha**

**Description:** Parameter for low-speed velocity filtering

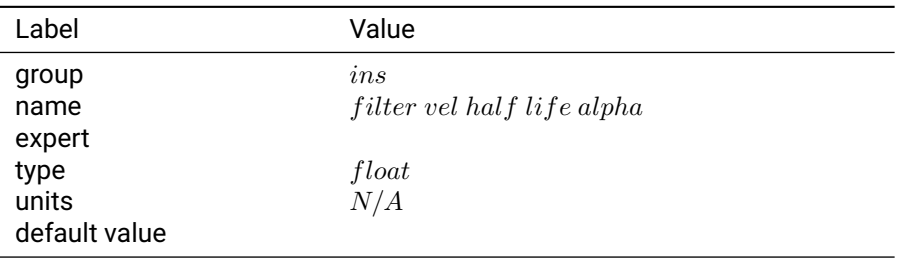

Table 3.15.24: filter vel half life alpha

## **3.15.25 filter vel max**

**Description:** Velocity above which to disable velocity filtering

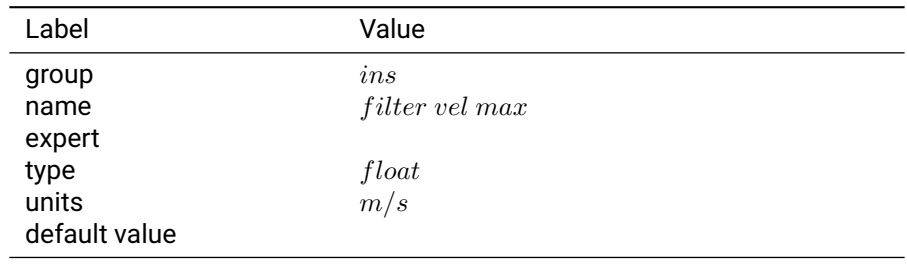

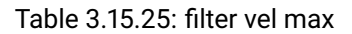

## **3.15.26 filter vel max half life ms**

**Description:** Time constant parameter for low-speed velocity filtering

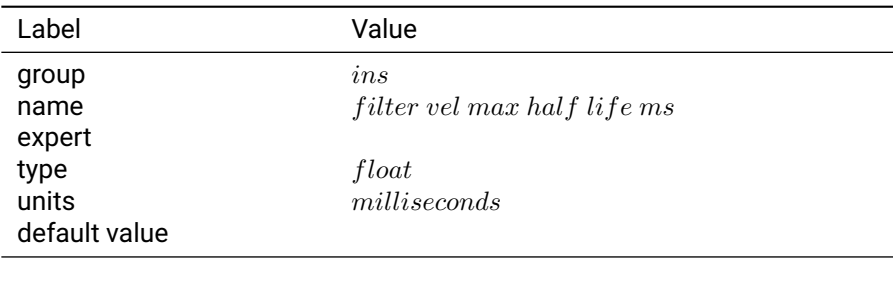

Table 3.15.26: filter vel max half life ms

## **3.15.27 filter vel min**

**Description:** Velocity below whih to enable advanced velocity filtering

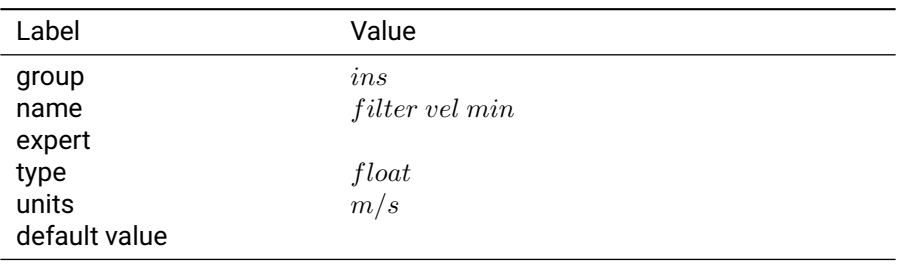

Table 3.15.27: filter vel min

## **3.15.28 fused soln freq**

**Description:** Fusion engine output rate in Hertz.

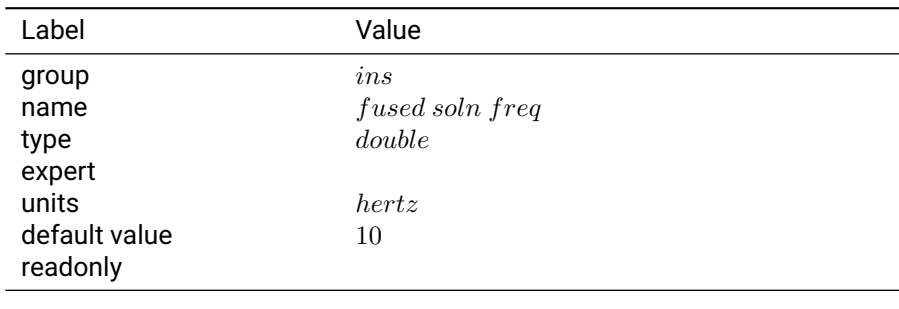

## Table 3.15.28: fused soln freq

**Notes:** Make sure that the rate is less than the imu rate.

## **3.15.29 gyro angular random walk degpersqrth sensorframe x**

**Description:** Angular rate white noise.

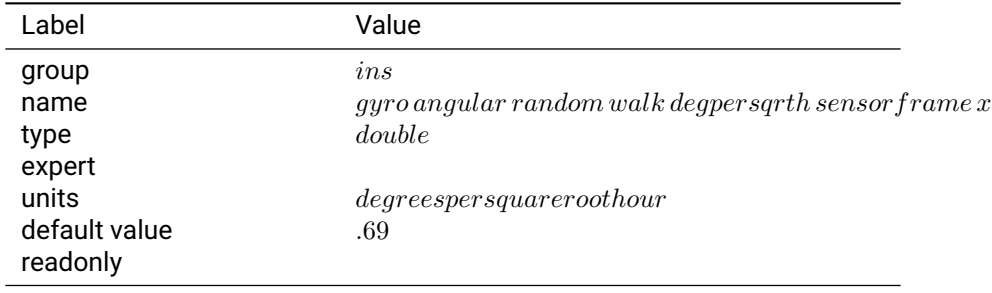

Table 3.15.29: gyro angular random walk degpersqrth sensorframe x

## **Notes:**

## **3.15.30 gyro angular random walk degpersqrth sensorframe y**

**Description:** Angular rate white noise.

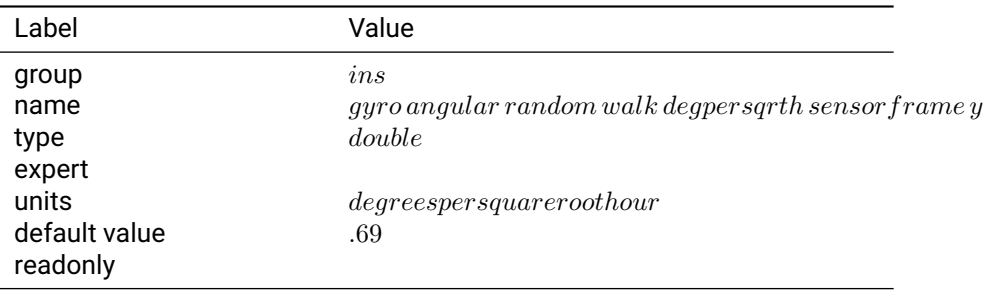

#### Table 3.15.30: gyro angular random walk degpersqrth sensorframe y

## **Notes:**

## **3.15.31 gyro angular random walk degpersqrth sensorframe z**

**Description:** Angular rate white noise.

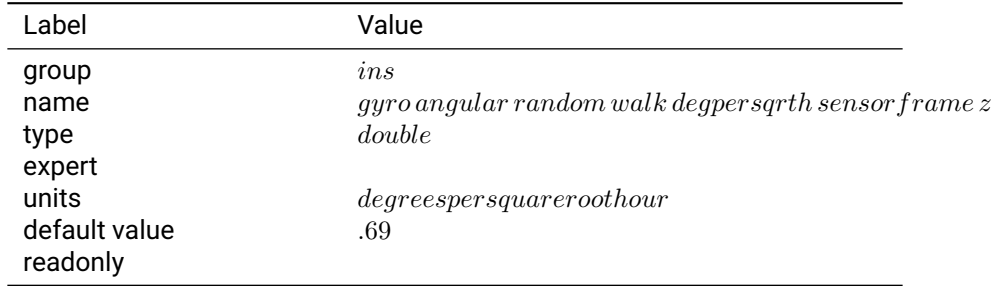

Table 3.15.31: gyro angular random walk degpersqrth sensorframe z

## **Notes:**

#### **3.15.32 gyro bias instability avar degperh sensorframe x**

**Description:** Angular rate bias instability as defined in an Allan Variance plot.

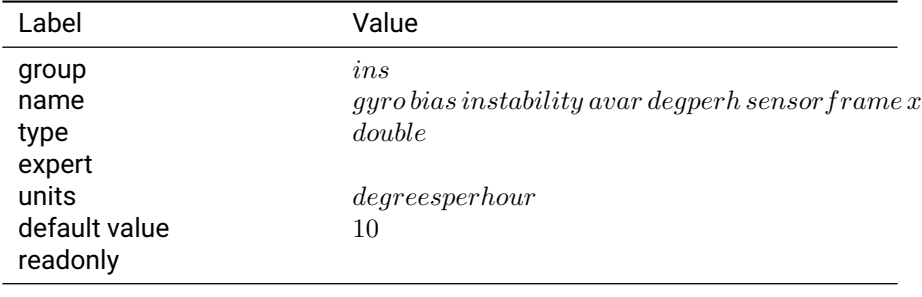

Table 3.15.32: gyro bias instability avar degperh sensorframe x

#### **Notes:**

## **3.15.33 gyro bias instability avar degperh sensorframe y**

**Description:** Angular rate bias instability as defined in an Allan Variance plot.

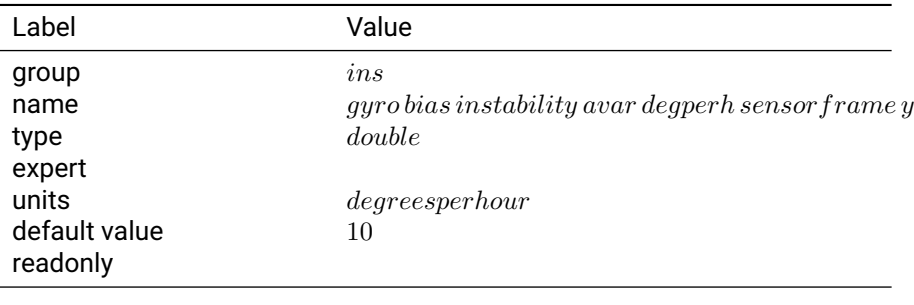

Table 3.15.33: gyro bias instability avar degperh sensorframe y

## **Notes:**

## **3.15.34 gyro bias instability avar degperh sensorframe z**

**Description:** Angular rate bias instability as defined in an Allan Variance plot.

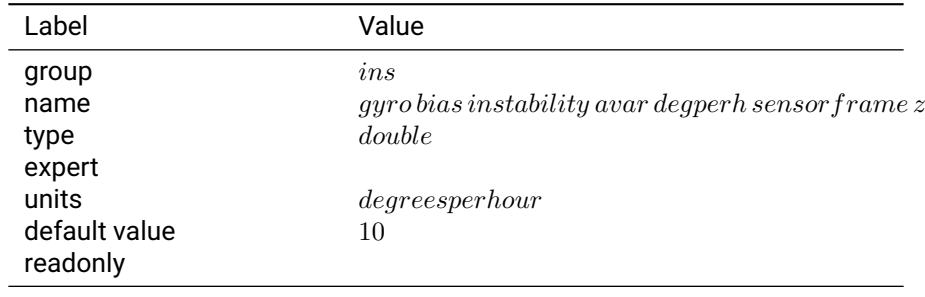

## Table 3.15.34: gyro bias instability avar degperh sensorframe z

## **Notes:**

## **3.15.35 gyro noise**

**Description:** Noise estimate for raw sensor

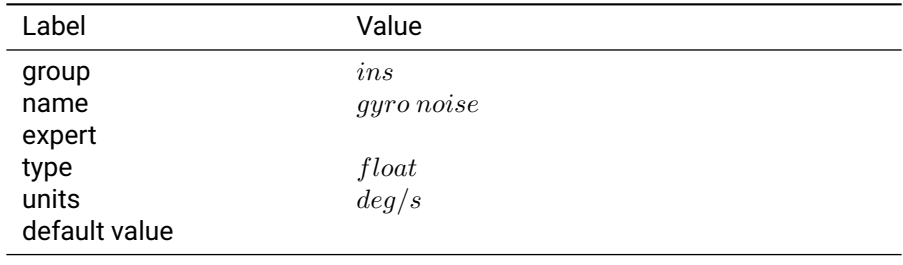

Table 3.15.35: gyro noise

## **3.15.36 gyro still threshold**

**Description:** Gyro magnitude stillness thresold

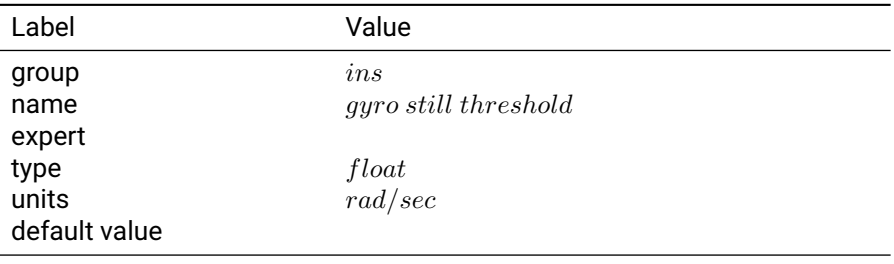

Table 3.15.36: gyro still threshold

#### **3.15.37 lowpass filter cutoff hz**

**Description:** The cut-off frequency of the low-pass filter (smaller than half the nominal\_sample\_rate\_hz).

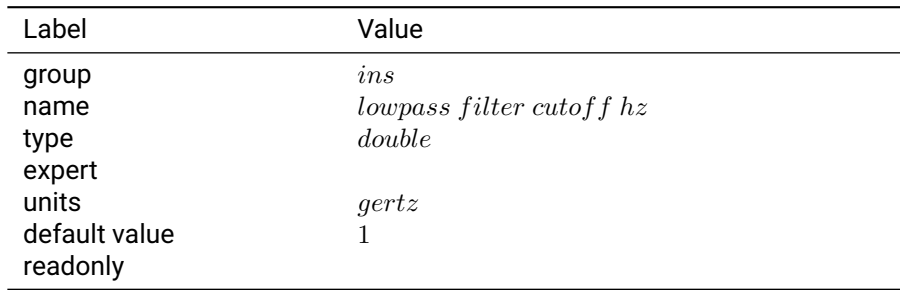

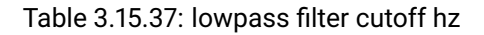

## **Notes:**

## **3.15.38 odometry noise 1**

**Description:** Noise parameter for odometry source 1

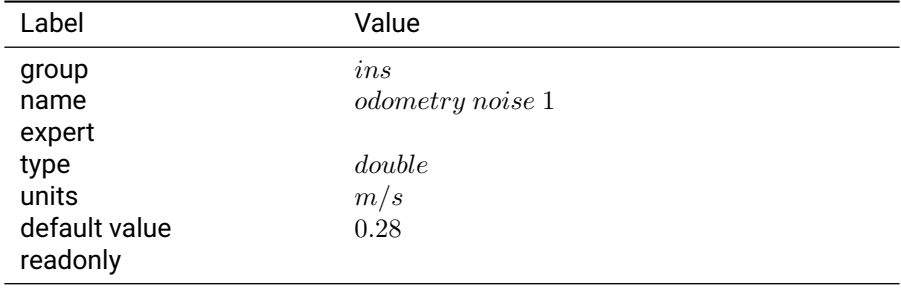

Table 3.15.38: odometry noise 1

## **3.15.39 odometry noise 2**

**Description:** Noise parameter for odometry source 2

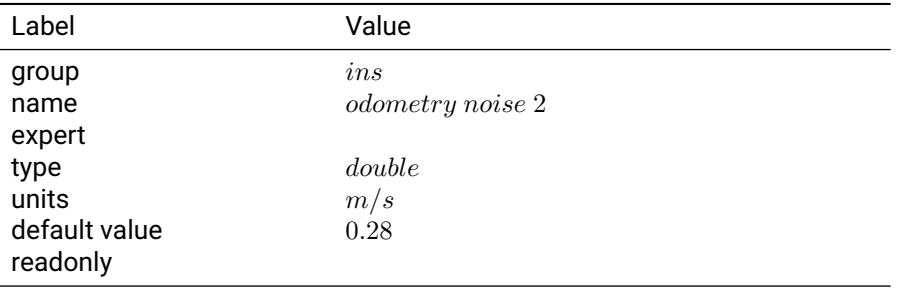

Table 3.15.39: odometry noise 2

## **3.15.40 odometry noise 3**

**Description:** Noise parameter for odometry source 3

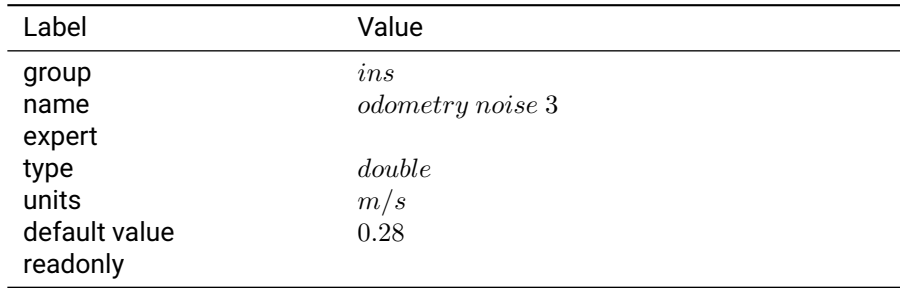

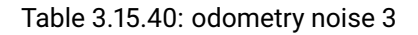

#### **3.15.41 odometry noise 4**

**Description:** Noise parameter for odometry source 4

| Label         | Value                   |
|---------------|-------------------------|
| group<br>name | ins<br>odometry noise 4 |
| expert        |                         |
| type<br>units | double<br>m/s           |
| default value | 0.28                    |
| readonly      |                         |

Table 3.15.41: odometry noise 4

## **3.15.42 output mode**

**Description:** Determines output mode of the inertial navigation outputs.

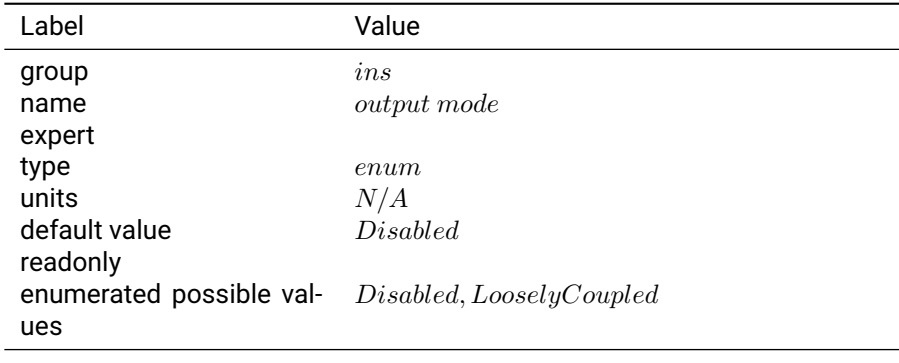

#### Table 3.15.42: output mode

**Notes:** Disabled - output GNSS-only solutions.

Loosely Coupled - output loosely coupled solutions, utilizing GNSS and inertial data.

## **3.15.43 pos std deviation cutoff meters**

**Description:** GNSS position standard deviation cutoff - only solutions with a standard deviation lower than this will be used.

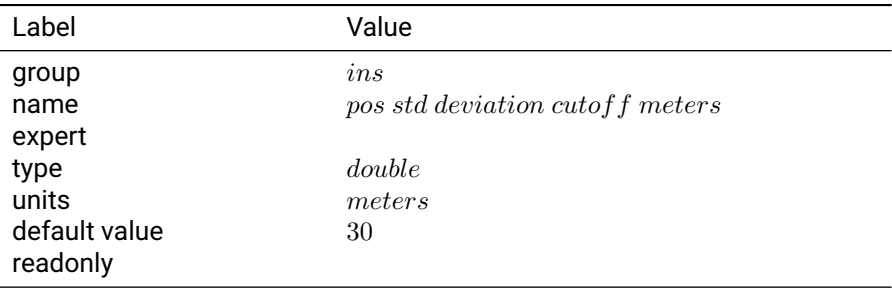

Table 3.15.43: pos std deviation cutoff meters

## **Notes:**

#### **3.15.44 solution accuracy confidence level**

**Description:** Sets the confidence level for the message SBP MSG\_LLH\_ACC.

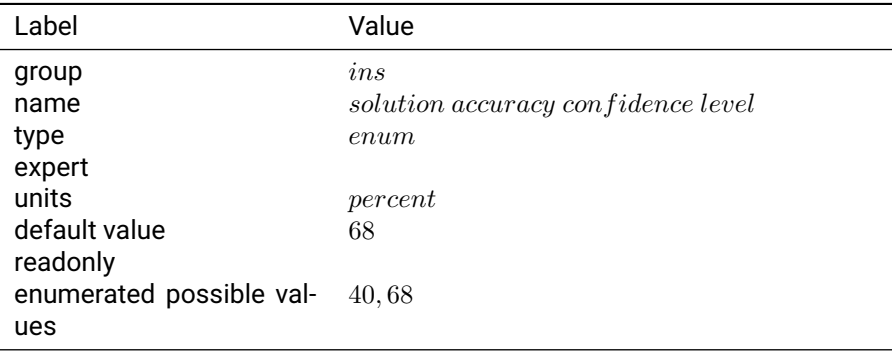

## Table 3.15.44: solution accuracy confidence level

## **Notes:**

## **3.15.45 stillness autotune**

**Description:** Automatically attempt to tune stillness detection thresholds

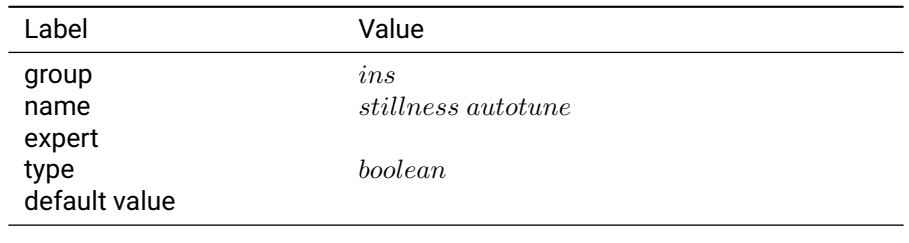

Table 3.15.45: stillness autotune

## **3.15.46 stillness detection enable**

**Description:** Experimental stillness detection feature

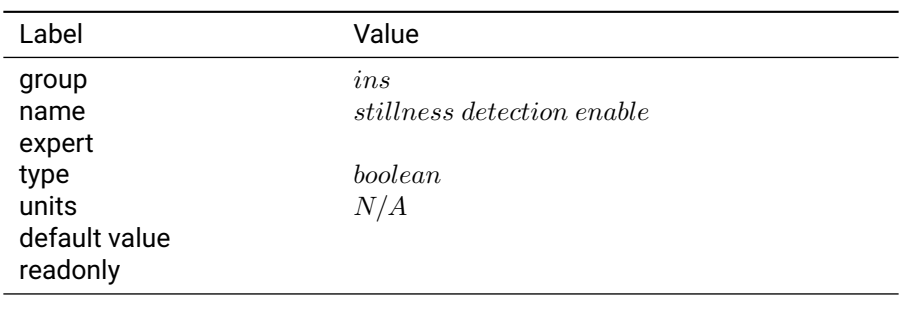

Table 3.15.46: stillness detection enable

**Notes:** This settings attempts to automatically determine that a particular vehicle is still based upon its vibration and dynamics profile. It can improve performance on vehicles when stopped and/or idling.

## **3.15.47 stillness detection use accel**

**Description:** Use accelermoter in detecting stillness

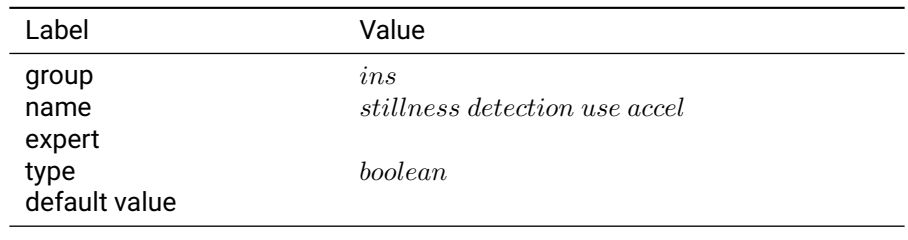

## Table 3.15.47: stillness detection use accel

## **3.15.48 stillness detection use gyro**

**Description:** Use gyro in detecting stillness

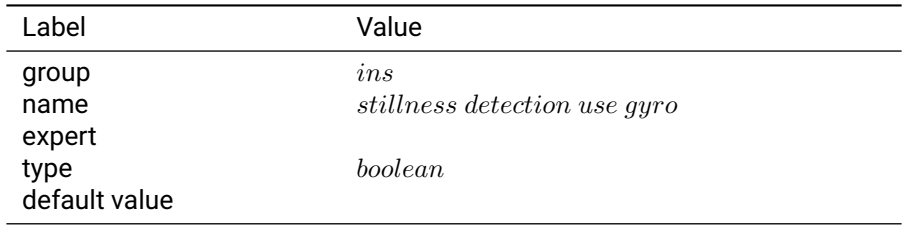

Table 3.15.48: stillness detection use gyro

## **3.15.49 vehicle frame deviation**

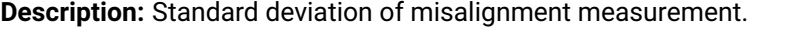

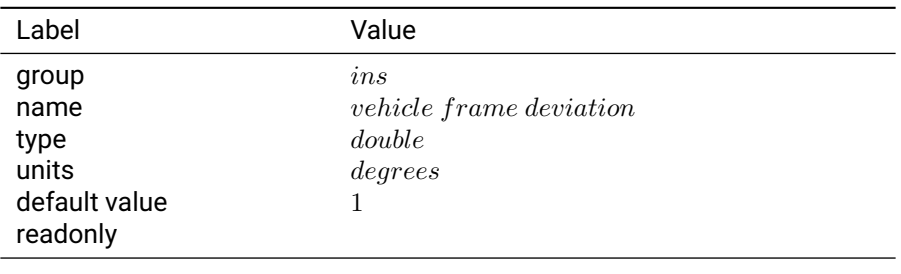

Table 3.15.49: vehicle frame deviation

**Notes:** Must be greater than 0.

This value should overestimate the actual expected error.

## **3.15.50 vehicle frame offset x**

**Description:** X component of vector from device frame to vehicle frame origin in which inertial outputs are provided

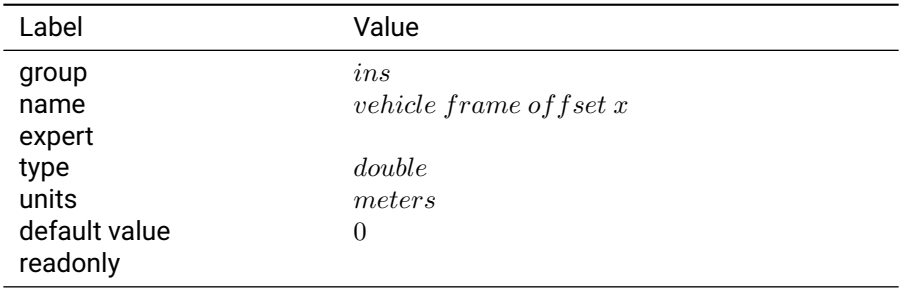

Table 3.15.50: vehicle frame offset x

**Notes:** The vector is measured in the device frame according to the markings on the device. In order to output inertial solutions at the antenna phase center, this should be the same value (both sign and magnitude) as antenna\_offset\_x setting.

## **3.15.51 vehicle frame offset y**

**Description:** Y component of vector from device frame to vehicle frame origin in which inertial outputs are provided

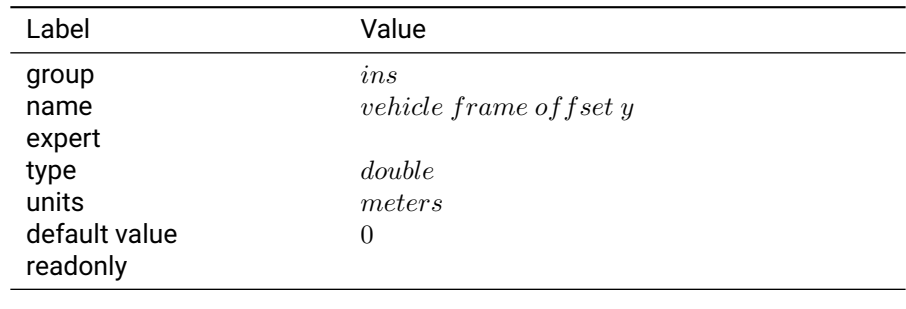

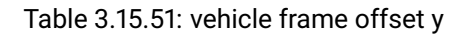

**Notes:** The vector is measured in the device frame according to the markings on the device. In order to output inertial solutions at the antenna phase center, this should be the same value (both sign and magnitude) as antenna\_offset\_x setting.

## **3.15.52 vehicle frame offset z**

**Description:** Z component of vector from device frame to vehicle frame origin in which inertial outputs are provided

| Label                     | Value                   |
|---------------------------|-------------------------|
| group                     | ins                     |
| name<br>expert            | vehicle frame of fset z |
| type                      | double                  |
| units                     | meters                  |
| default value<br>readonly | $-0.12674$              |

Table 3.15.52: vehicle frame offset z

**Notes:** The vector is measured in the device frame according to the markings on the device. In order to output inertial solutions at the antenna phase center, this should be the same value (both sign and magnitude) as antenna\_offset\_x setting. The default value represents vehicle outpus at the antenna phase center when the Duro antenna mounting bracket is in use.

## **3.15.53 vehicle frame pitch**

**Description:** Pitch angle representing rotation from vehicle frame to device frame.

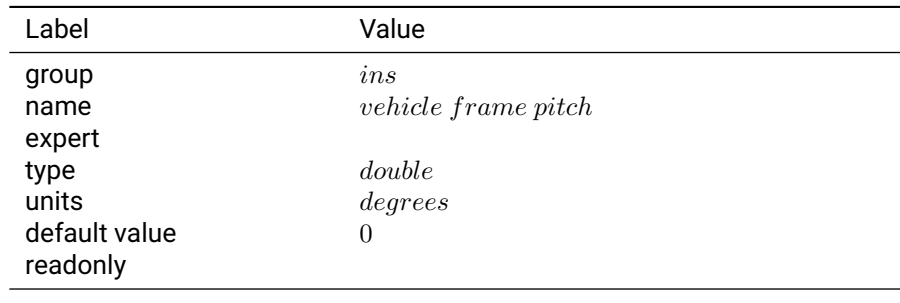

**Notes:** The euler angles are applied extrinsically in order roll, pitch, then yaw about the defined vehicle axes to describe how the vehicle should rotate to align with the device frame as mounted in the vehicle. These rotations directly affect body velocities, attitude outputs.

## **3.15.54 vehicle frame roll**

**Description:** Roll angle representing rotation from vehicle frame to device frame.

| Label         | Value                     |  |
|---------------|---------------------------|--|
| group         | ins                       |  |
| name          | <i>vehicle frame roll</i> |  |
| expert        |                           |  |
| type          | double                    |  |
| units         | degrees                   |  |
| default value | 0                         |  |
| readonly      |                           |  |
|               |                           |  |

Table 3.15.54: vehicle frame roll

**Notes:** The euler angles are applied extrinsically in order roll, pitch, then yaw about the defined vehicle axes to describe how the vehicle should rotate to align with the device frame as mounted in the vehicle. These rotations directly affect body velocities, attitude outputs.

## **3.15.55 vehicle frame yaw**

**Description:** Yaw angle representing rotation from vehicle frame to device frame.

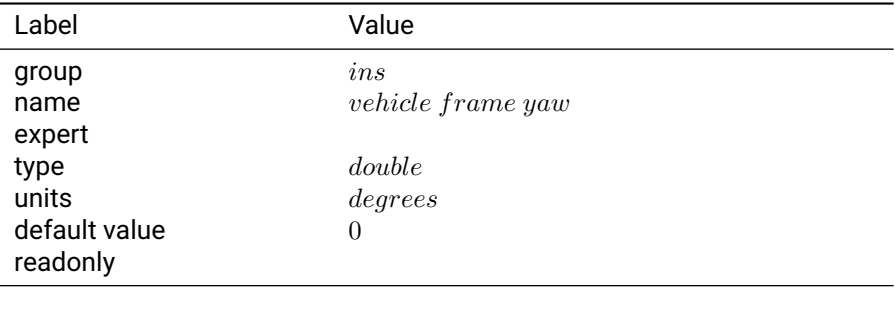

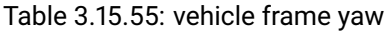

**Notes:** The euler angles are applied extrinsically in order roll, pitch, then yaw about the defined vehicle axes to describe how the vehicle should rotate to align with the device frame as mounted in the vehicle. These rotations directly affect body velocities, attitude outputs.

## **3.15.56 vel still threshold**

**Description:** Gyro magnitude stillness thresold

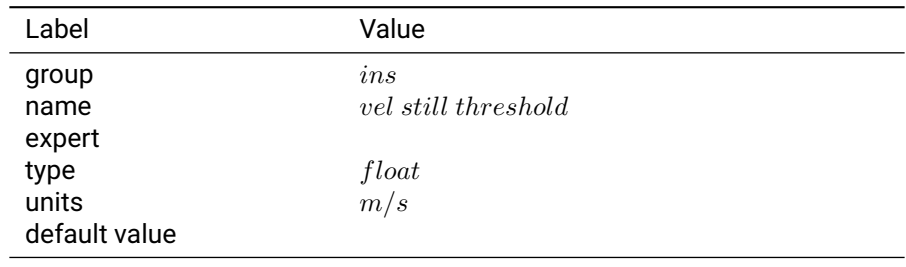

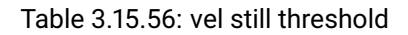

## **3.15.57 zupt acceleration threshold mpers2**

**Description:** Maximum allowed acceleration while in ZUPT.

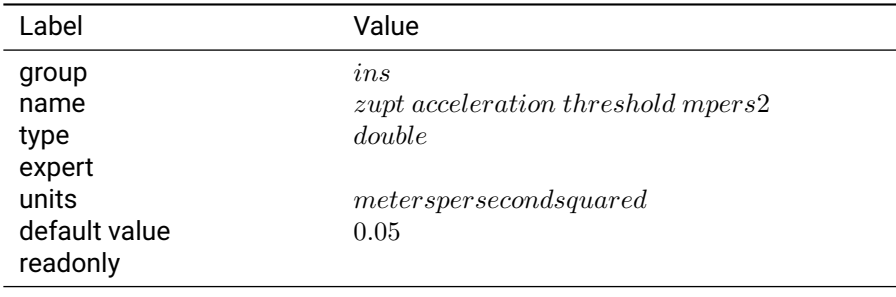

Table 3.15.57: zupt acceleration threshold mpers2

## **Notes:**

#### **3.15.58 zupt angular rate threshold degpers**

**Description:** Maximum allowed angular rate while in in ZUPT.

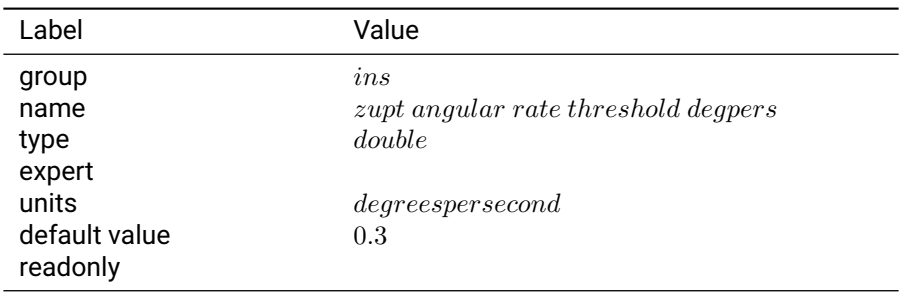

Table 3.15.58: zupt angular rate threshold degpers

## **Notes:**

## **3.15.59 zupt enable full zerovel update**

**Description:** Enable full zero-velocity update (ZUPT).

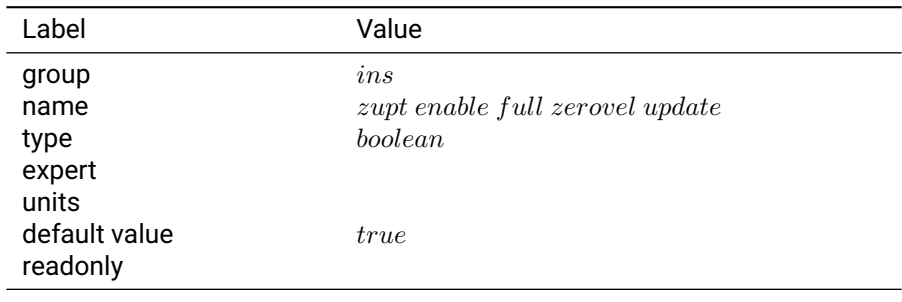

## Table 3.15.59: zupt enable full zerovel update

## **Notes:**

## **3.15.60 zupt enable partial zerovel update**

**Description:** Enable partial zero-velocity update (ZUPT).

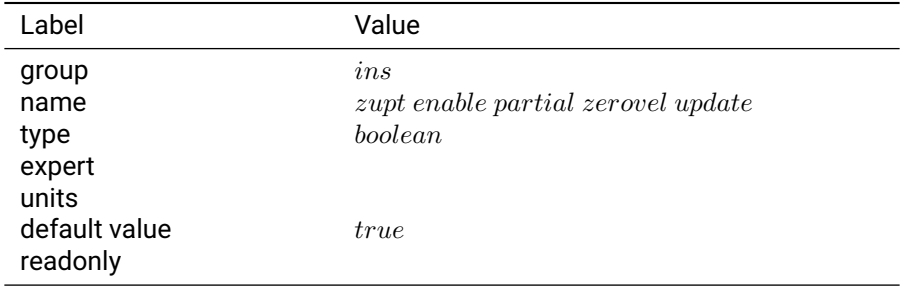

## Table 3.15.60: zupt enable partial zerovel update

## **Notes:**

## **3.15.61 zupt enable zero angular rate update**

**Description:** Enable zero angular rate update.

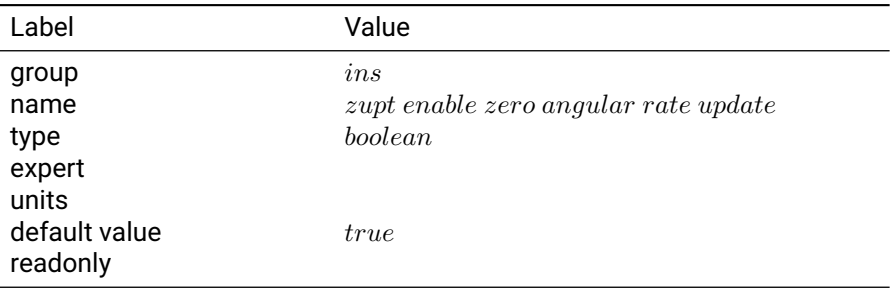

## Table 3.15.61: zupt enable zero angular rate update

## **Notes:**

# **3.15.62 zupt settings 1**

## **Description:**

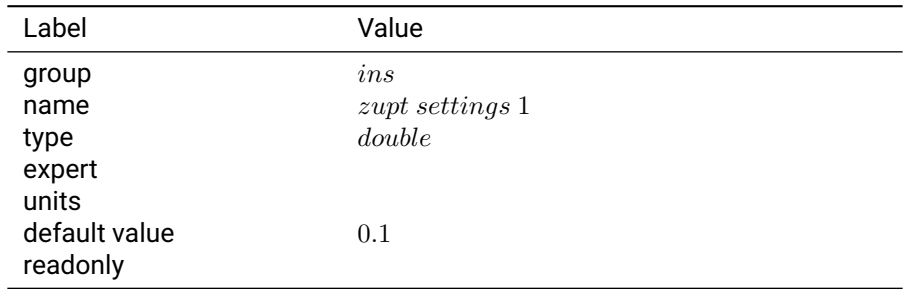

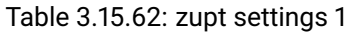

## **Notes:**

## **3.15.63 zupt settings 2**

## **Description:**

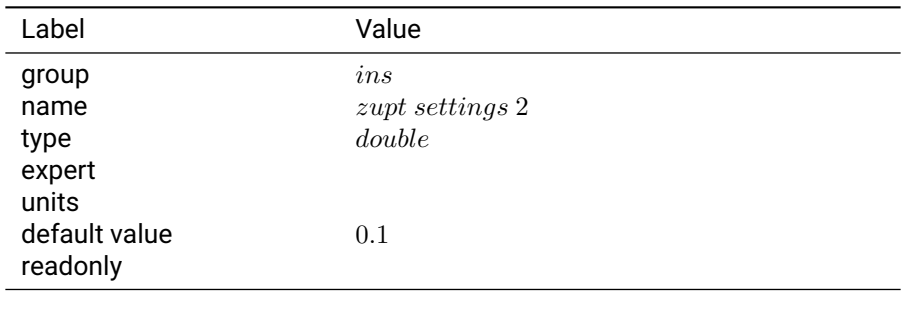

## Table 3.15.63: zupt settings 2

## **Notes:**

## **3.15.64 zupt settings 3**

## **Description:**

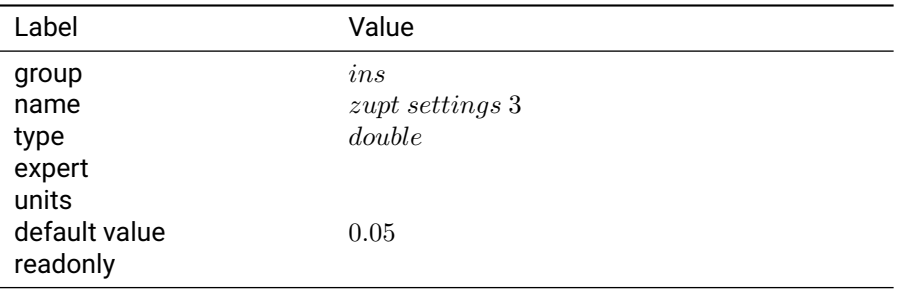

Table 3.15.64: zupt settings 3

## **Notes:**

## **3.15.65 zupt settings 4**

## **Description:**

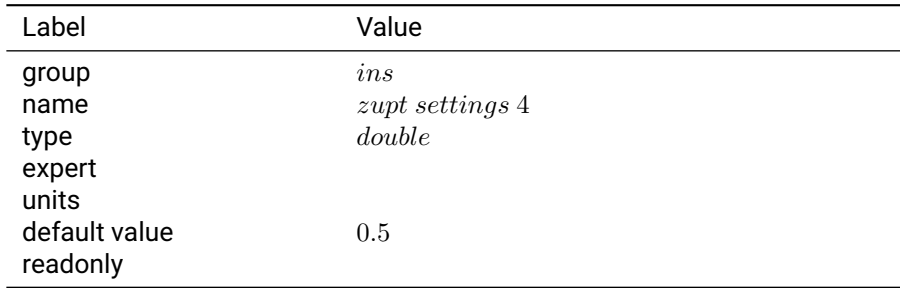

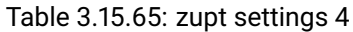

## **Notes:**

## **3.15.66 zupt settings 5**

## **Description:**

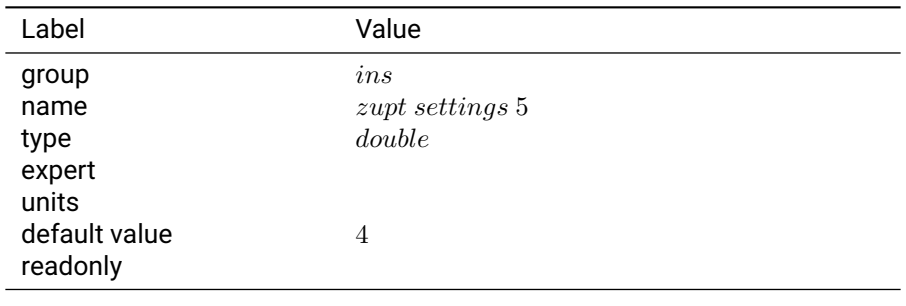

## Table 3.15.66: zupt settings 5

## **Notes:**

# **3.16 l1ca track**

## **3.16.1 show unconfirmed**

**Description:** Show unconfirmed tracking channels in tracking state.

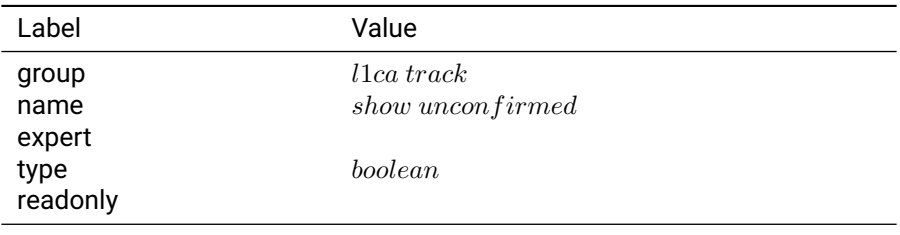

Table 3.16.1: show unconfirmed

## **3.16.2 xcorr cof**

**Description:** cross correlation coefficient.

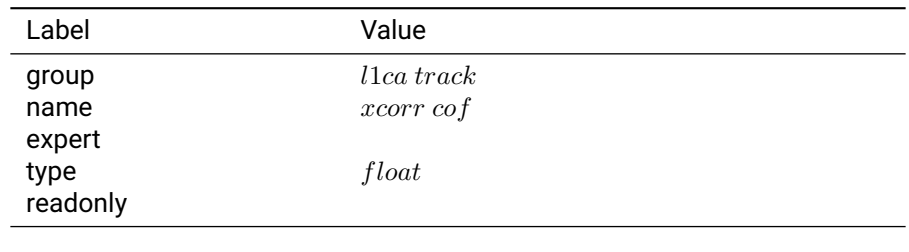

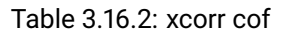

#### **3.16.3 xcorr delta**

**Description:** cross correlation delta.

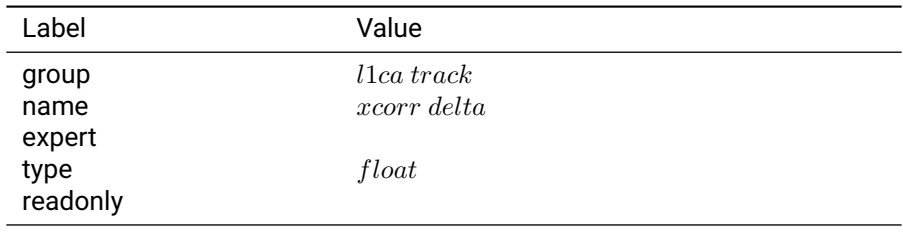

Table 3.16.3: xcorr delta

## **3.16.4 xcorr time**

**Description:** cross correlation time.

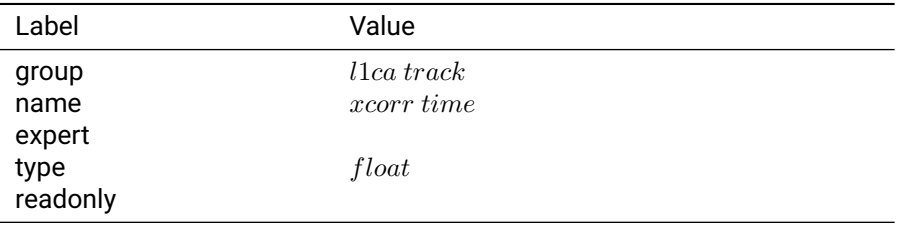

Table 3.16.4: xcorr time

# **3.17 l2c track**

## **3.17.1 show unconfirmed**

**Description:** Show unconfirmed tracking channels in tracking state.

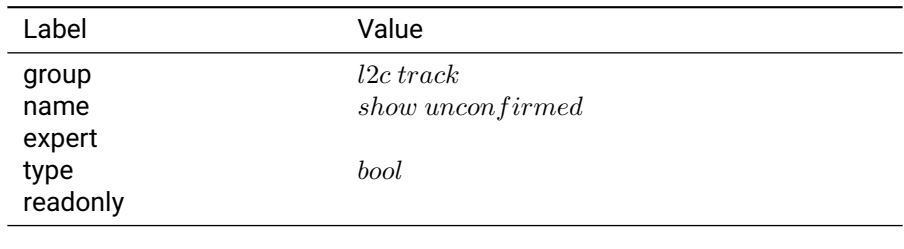

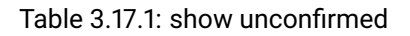

## **3.17.2 xcorr cof**

**Description:** cross correlation coefficient.

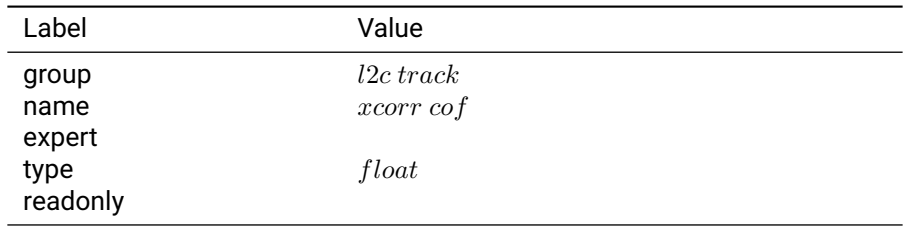

Table 3.17.2: xcorr cof

## **3.17.3 xcorr delta**

**Description:** cross correlation delta.

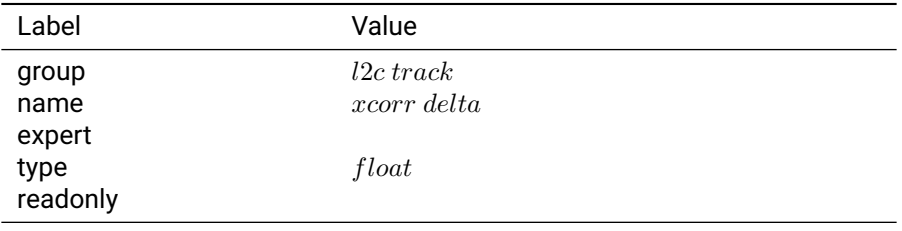

Table 3.17.3: xcorr delta

## **3.17.4 xcorr time**

**Description:** cross correlation time.

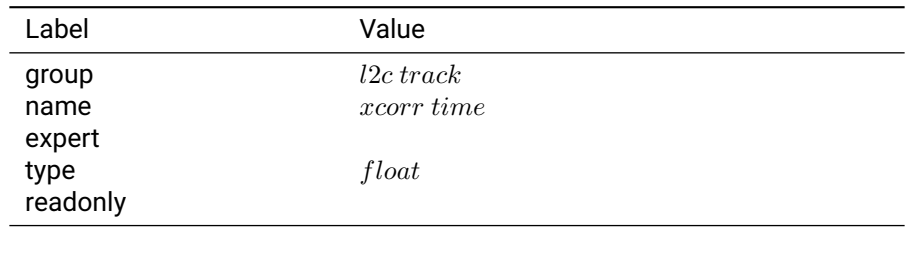

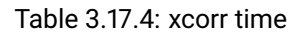

# **3.18 metrics daemon**

## **3.18.1 enable log to file**

**Description:** Enable metric logging to file

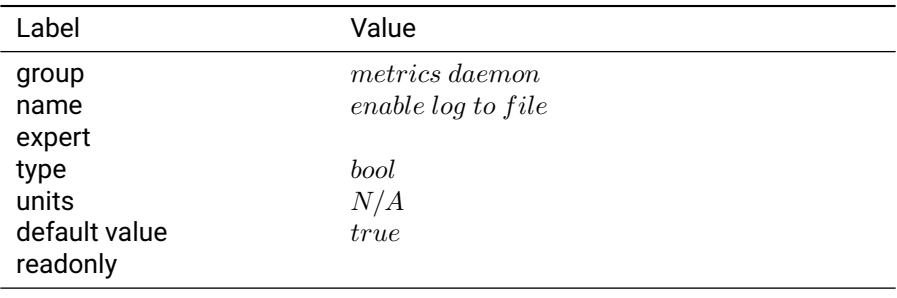

## Table 3.18.1: enable log to file

#### **Notes:**

## **3.18.2 metrics update interval**

**Description:** Set metric update interval

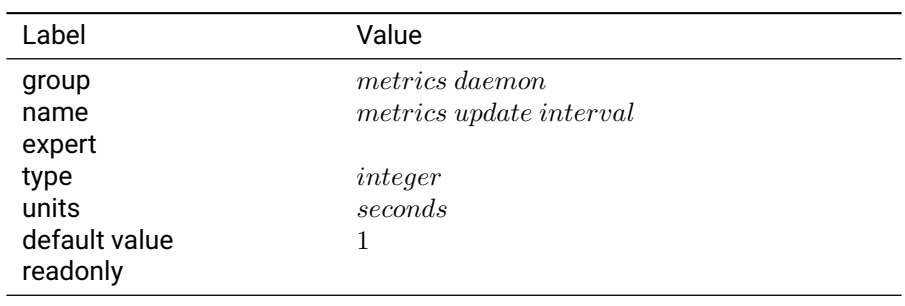

Table 3.18.2: metrics update interval

## **Notes:**

# **3.19 ndb**

## **3.19.1 erase almanac**

**Description:** Erase stored almanacs during boot.

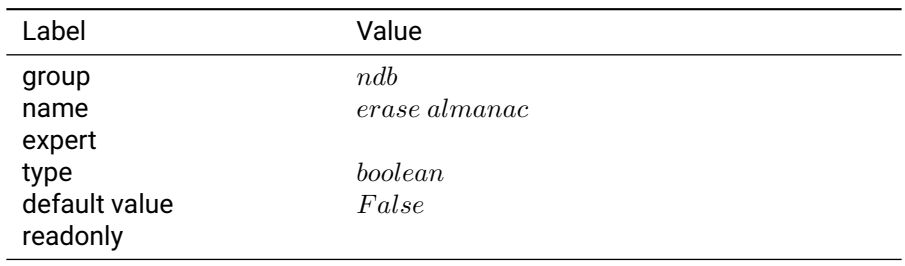

Table 3.19.1: erase almanac

#### **3.19.2 erase almanac wn**

**Description:** Erase stored almanac week numbers during boot.

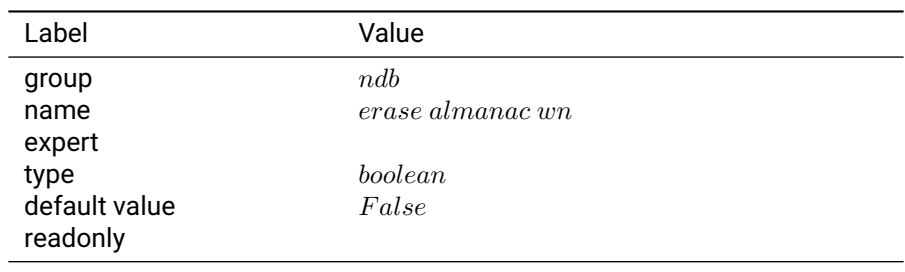

## Table 3.19.2: erase almanac wn

#### **3.19.3 erase ephemeris**

**Description:** Erase stored ephmerides during boot.

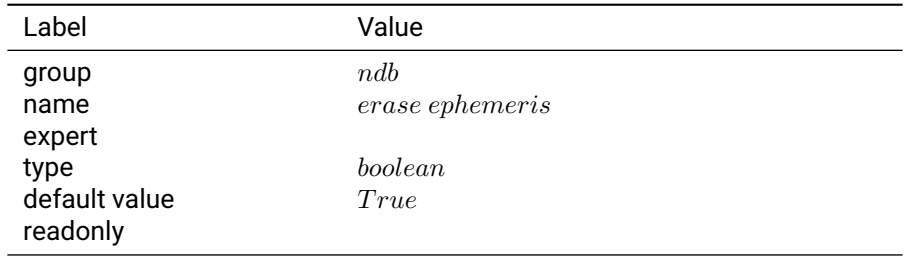

Table 3.19.3: erase ephemeris

## **3.19.4 erase gnss capb**

**Description:** Erase stored GNSS capability mask during boot.

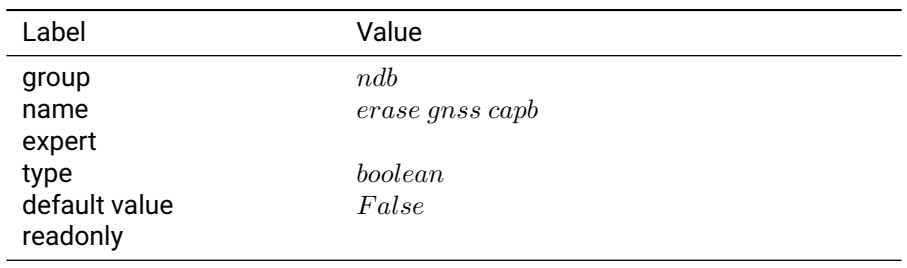

Table 3.19.4: erase gnss capb

## **3.19.5 erase iono**

**Description:** Erase stored ionospheric parameters during boot.

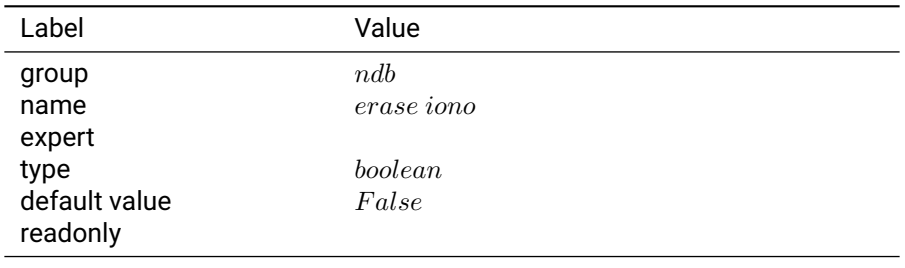

Table 3.19.5: erase iono

## **3.19.6 erase lgf**

**Description:** Erase stored last fix information during boot.

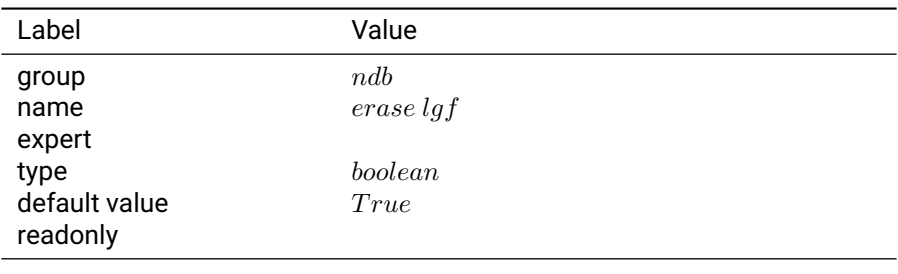

Table 3.19.6: erase lgf

## **3.19.7 erase utc params**

**Description:** Erase stored UTC offset parameters during boot.

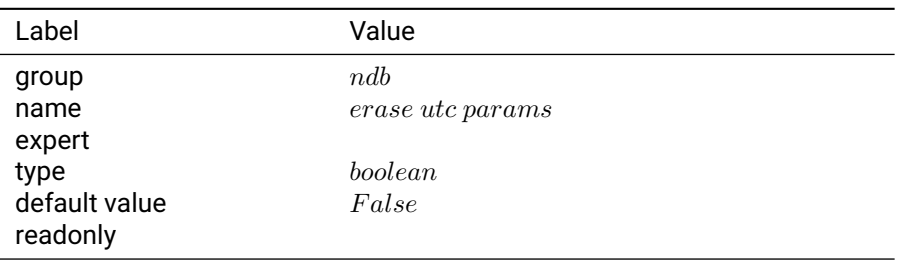

Table 3.19.7: erase utc params

## **3.19.8 lgf update m**

**Description:** Change in position required to update last good fix.

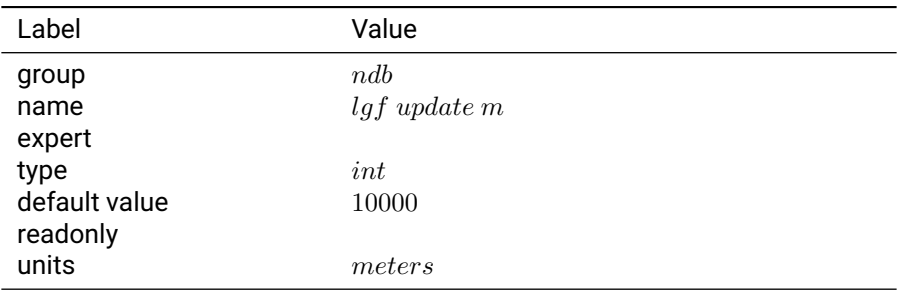

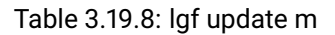

#### **3.19.9 lgf update s**

**Description:** Update period for navigation database last good fix.

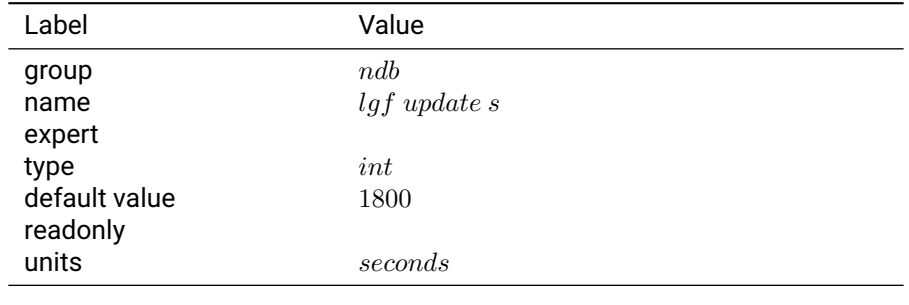

Table 3.19.9: lgf update s

## **3.19.10 valid alm acc**

## **Description:**

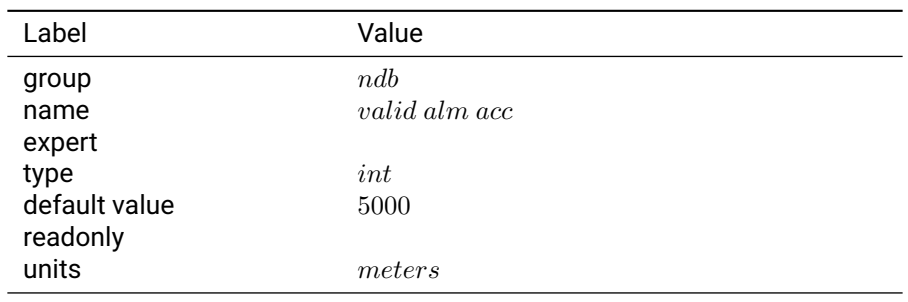

Table 3.19.10: valid alm acc

## **3.19.11 valid alm days**

**Description:** Number of days for which Almanac is valid.

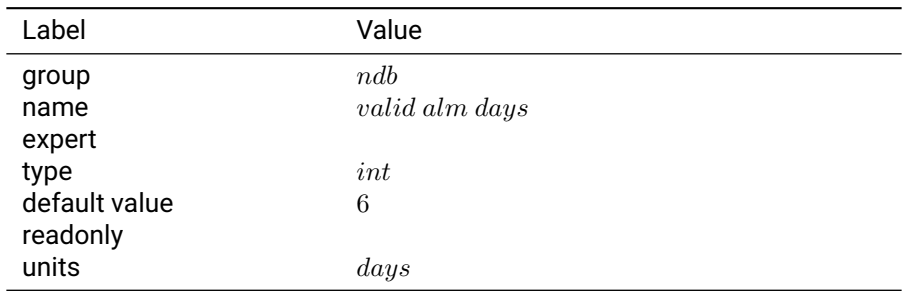

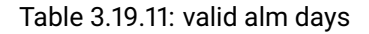

## **3.19.12 valid eph acc**

## **Description:**

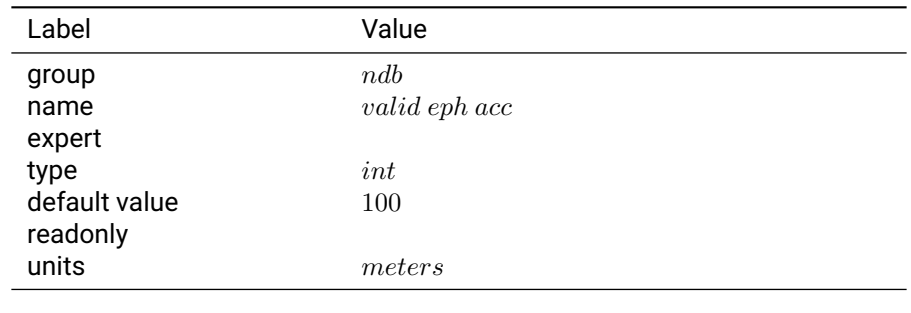

Table 3.19.12: valid eph acc

## **3.20 nmea**

## **3.20.1 cog output min speed**

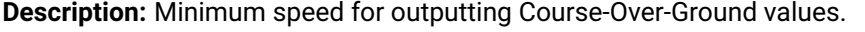

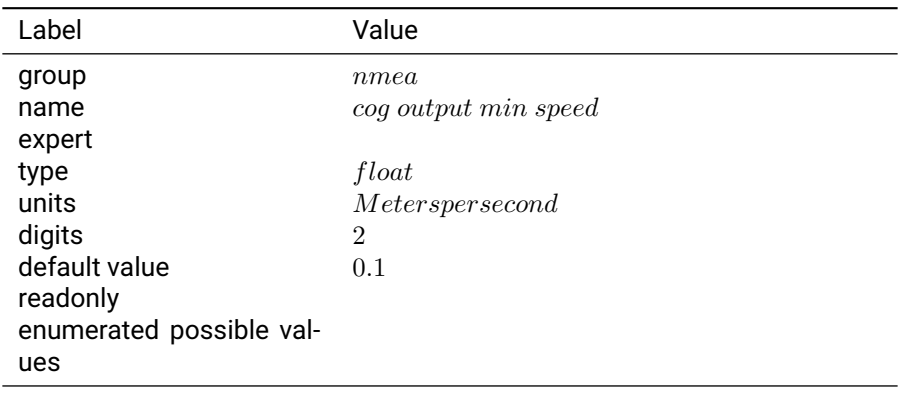

Table 3.20.1: cog output min speed

**Notes:** For value '0' Course-Over-Ground is output always when fix is available.

#### **3.20.2 cog update min speed**

**Description:** Minimum speed for updating the current Course-Over-Ground value.

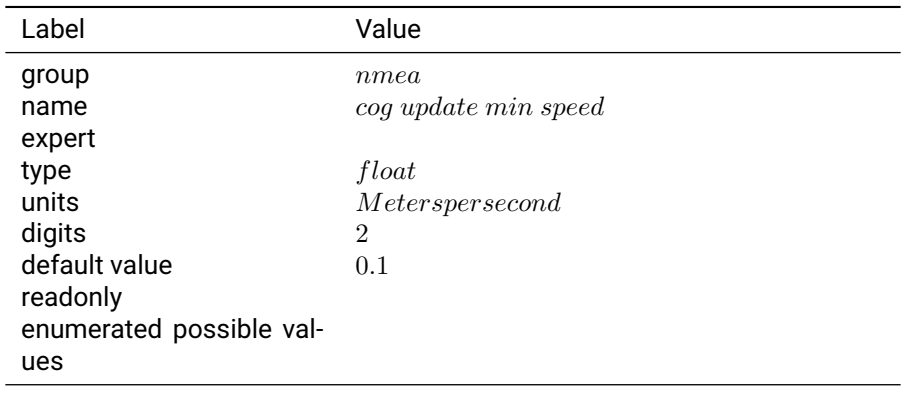

Table 3.20.2: cog update min speed

**Notes:** For value '0' Course-Over-Ground is updated always when a fix is available. For non '0' values, the Course-Over-Ground value will only be recomputed and updated when the speed exceeds the specified value.

## **3.20.3 gpgga msg rate**

**Description:** Number of Solution Periods between GGA NMEA messages being sent.

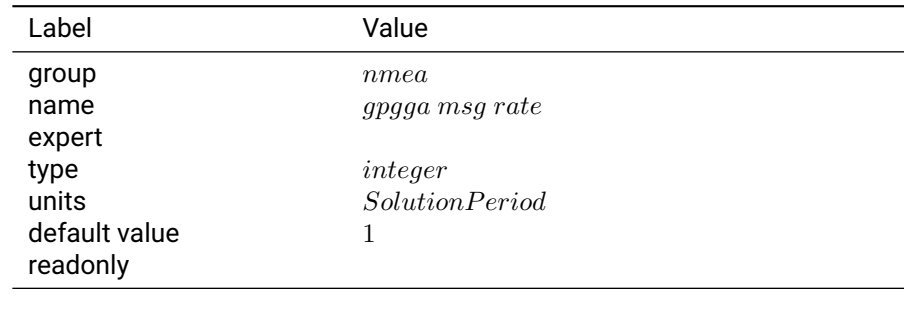

Table 3.20.3: gpgga msg rate

**Notes:** This setting represents the integer number of solution periods between each transmission of the NMEA message. For example, if the solution rate is 10 Hz, and this rate setting is 2, the NMEA message will be sent every two solution epochs at a rate of 5 Hz. If this setting is 0, the msg will be suppressed.

## **3.20.4 gpgll msg rate**

**Description:** Number of Solution Periods between GLL NMEA messages being sent.

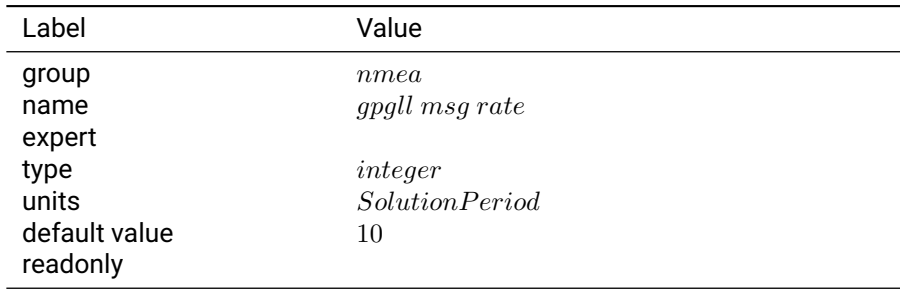

Table 3.20.4: gpgll msg rate

**Notes:** This setting represents the integer number of solution periods between each transmission of the NMEA message. For example, if the solution rate is 10 Hz, and this rate setting is 2, the NMEA message will be sent every two solution epochs at a rate of 5 Hz. If this setting is 0, the msg will be suppressed.

#### **3.20.5 gpgsa msg rate**

**Description:** Number of Solution Periods between GSA NMEA messages being sent.

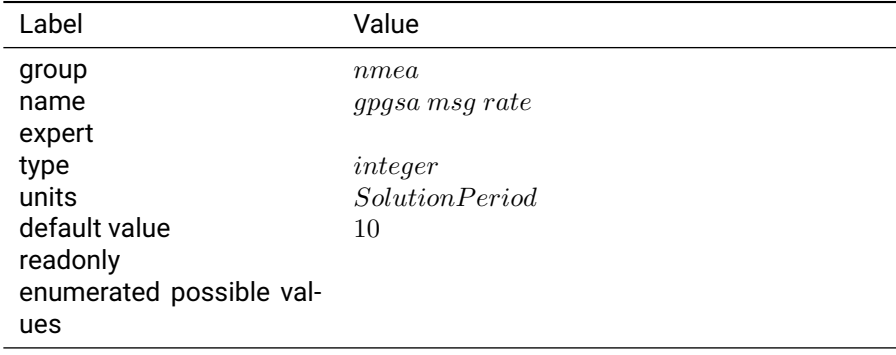

**Notes:** This setting represents the integer number of solution periods between each transmission of the NMEA message.

## **3.20.6 gpgst msg rate**

**Description:** Number of Solution Periods between GST NMEA messages being sent.

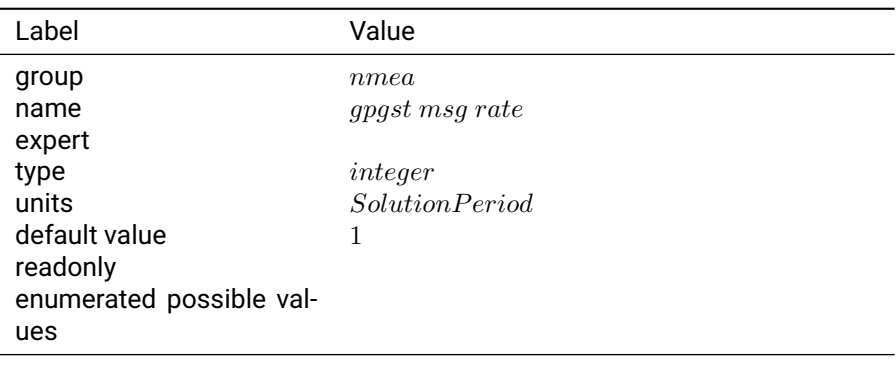

Table 3.20.6: gpgst msg rate

**Notes:** This setting represents the integer number of solution periods between each transmission of the NMEA message.

## **3.20.7 gpgsv msg rate**

**Description:** Number of Solution Periods between GSV NMEA messages being sent.

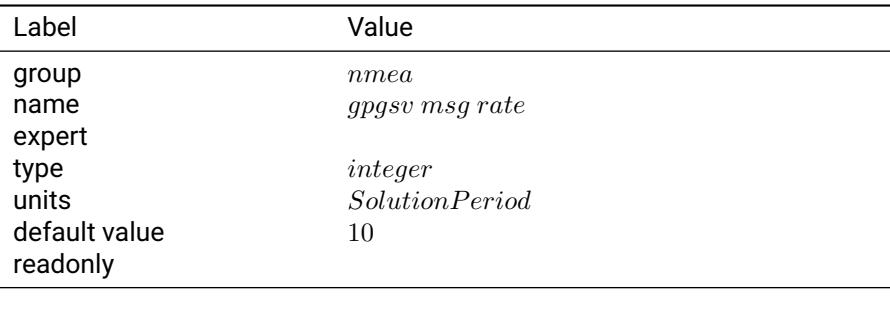

Table 3.20.7: gpgsv msg rate

**Notes:** This setting represents the integer number of solution periods between each transmission of the NMEA message. For example, if the solution rate is 10 Hz, and this rate setting is 2, the NMEA message will be sent every two solution epochs at a rate of 5 Hz. If this setting is 0, the msg will be suppressed.

## **3.20.8 gphdt msg rate**

**Description:** Number of Solution Periods between HDT NMEA messages being sent.

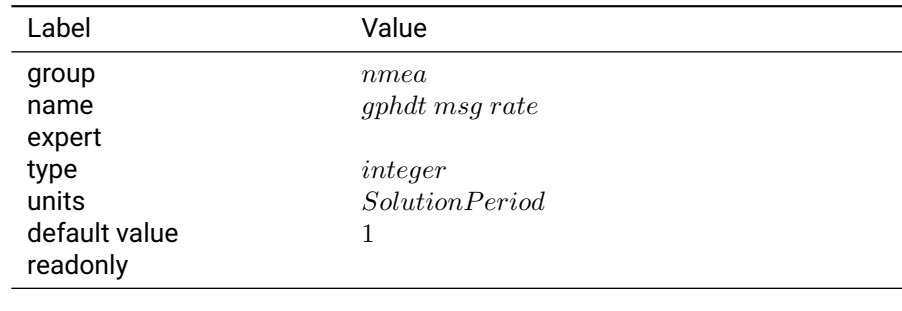

Table 3.20.8: gphdt msg rate

**Notes:** This setting represents the integer number of solution periods between each transmission of the NMEA message. For example, if the solution rate is 10 Hz, and this rate setting is 2, the NMEA message will be sent every two solution epochs at a rate of 5 Hz. If this setting is 0, the msg will be suppressed.

## **3.20.9 gprmc msg rate**

**Description:** Number of Solution Periods between RMC NMEA messages being sent.

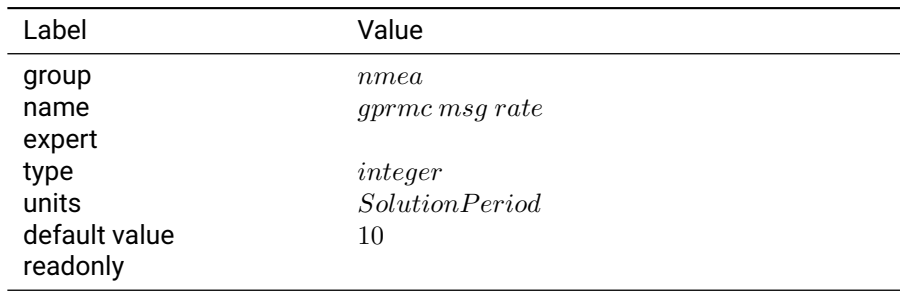

Table 3.20.9: gprmc msg rate

**Notes:** This setting represents the integer number of solution periods between each transmission of the NMEA message. For example, if the solution rate is 10 Hz, and this rate setting is 2, the NMEA message will be sent every two solution epochs at a rate of 5 Hz. If this setting is 0, the msg will be suppressed.

#### **3.20.10 gpvtg msg rate**

**Description:** Number of Solution Periods between VTG NMEA messages being sent.

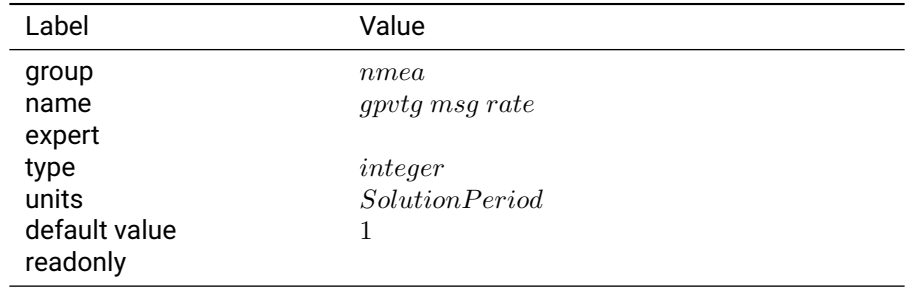

Table 3.20.10: gpvtg msg rate

**Notes:** This setting represents the integer number of solution periods between each transmission of the NMEA message. For example, if the solution rate is 10 Hz, and this rate setting is 2, the NMEA message will be sent every two solution epochs at a rate of 5 Hz. If this setting is 0, the msg will be suppressed.

## **3.20.11 gpzda msg rate**

**Description:** Number of Solution Periods between ZDA NMEA messages being sent.

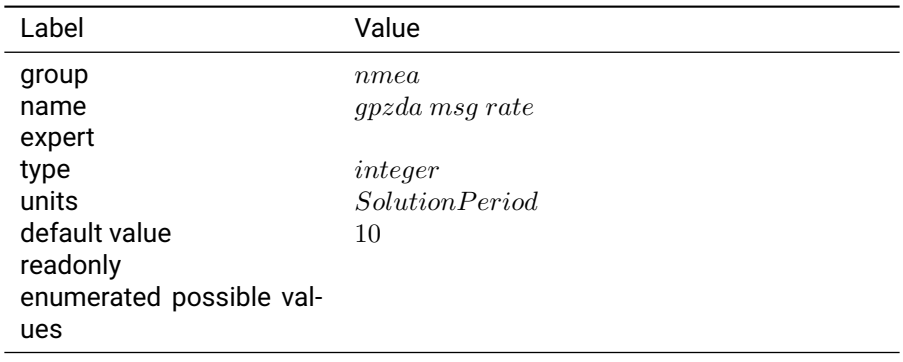

#### Table 3.20.11: gpzda msg rate

**Notes:** This setting represents the integer number of solution periods between each transmission of the NMEA message. For example, if the solution rate is 10 Hz, and this rate setting is 2, the NMEA message will be sent every two solution epochs at a rate of 5 Hz. If this setting is 0, the msg will be suppressed.

## **3.20.12 gsa msg rate**

**Description:** Number of Solution Periods between GSA NMEA messages being sent.

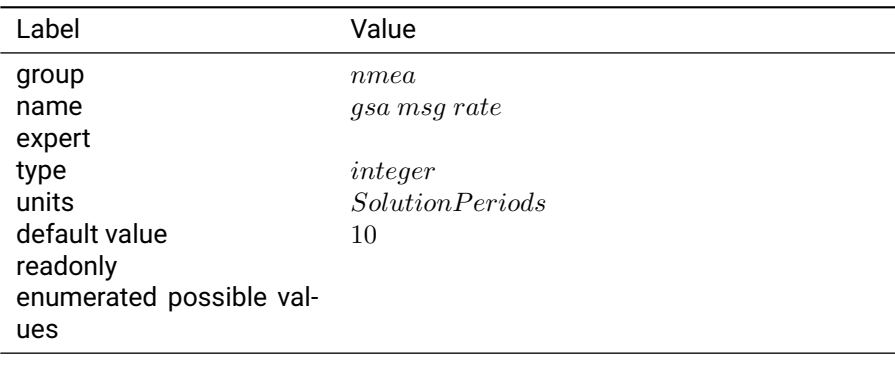

#### Table 3.20.12: gsa msg rate

**Notes:** This setting represents the integer number of solution periods between each transmission of the NMEA message. For example, if the solution rate is 10 Hz, and this rate setting is 2, the NMEA message will be sent every two solution epochs at a rate of 5 Hz. If this setting is 0, the msg will be suppressed.

# **3.21 ntrip**

## **3.21.1 debug**

**Description:** Additional debug messages for NTRIP (sent to /var/log/messages).

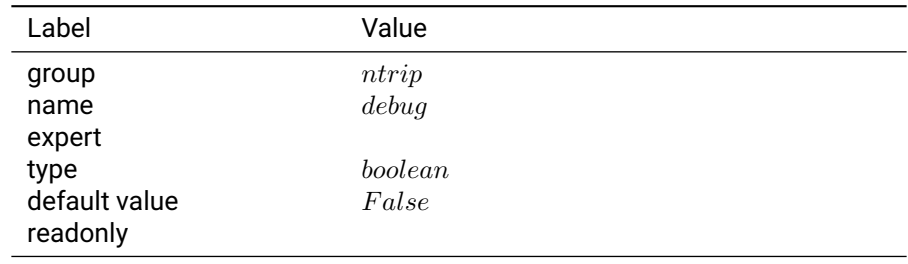

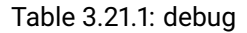

## **3.21.2 enable**

**Description:** Enable NTRIP client.

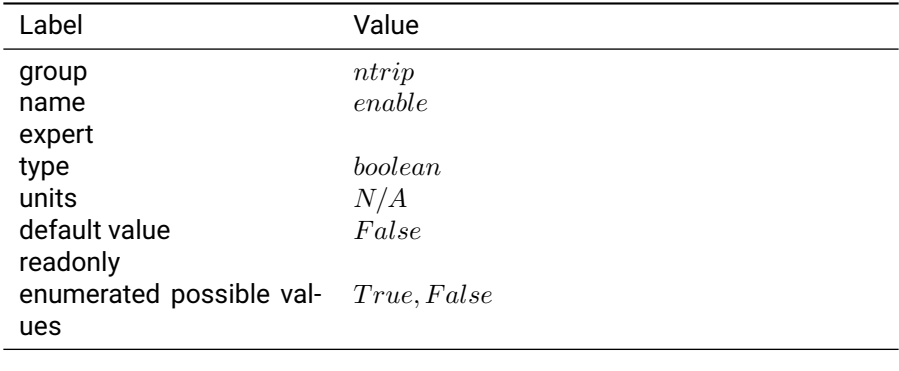

Table 3.21.2: enable

**Notes:** If True, NTRIP client will be used.

## **3.21.3 gga out interval**

**Description:** Interval at which the NMEA GGA sentence is uploaded to the NTRIP server

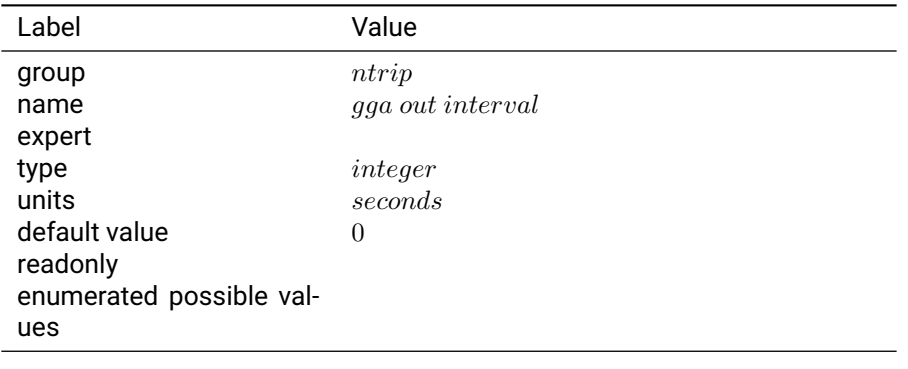

#### Table 3.21.3: gga out interval

**Notes:** The interval (in seconds) at which the NMEA GGA sentence is uploaded to the specified NTRIP server. The default of 0 disables the GGA sentence upload.

## **3.21.4 gga out rev1**

**Description:** If True, the NTRIP client will use an NTRIP 1.0 formatted GGA sentence.

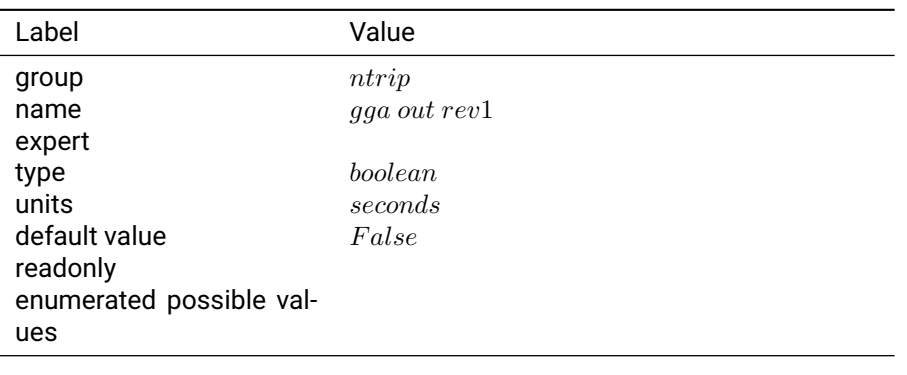

Table 3.21.4: gga out rev1

**Notes:** By default, the NTRIP client will use an NTRIP 2.0 formatted GGA sentence, which prefixes the GGA sentence with "Ntrip-GGA: ". If this option is enabled, the prefix will be dropped.

## **3.21.5 password**

**Description:** NTRIP password to use.

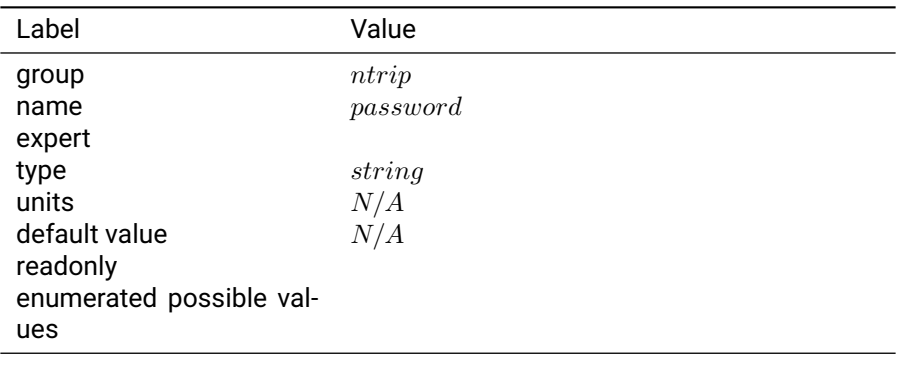

Table 3.21.5: password

**Notes:** Password to use with NTRIP client. NTRIP must be enabled to use this setting.

## **3.21.6 url**

**Description:** NTRIP URL to use.

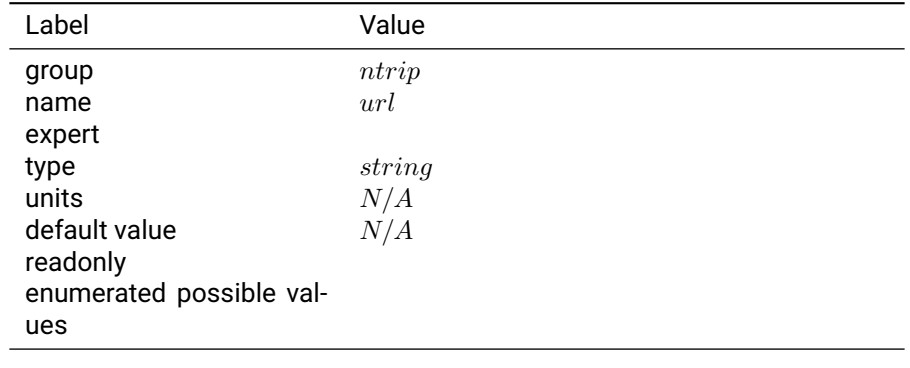

Table 3.21.6: url

**Notes:** NTRIP must be enabled to use this setting. URLs should be HTTP URLs with a port, and a mountpoint path such as example.com:2101/BAZ\_RTCM3. NTRIP 'enable' must be 'False' in order to change this setting.

#### **3.21.7 username**

**Description:** NTRIP username to use.

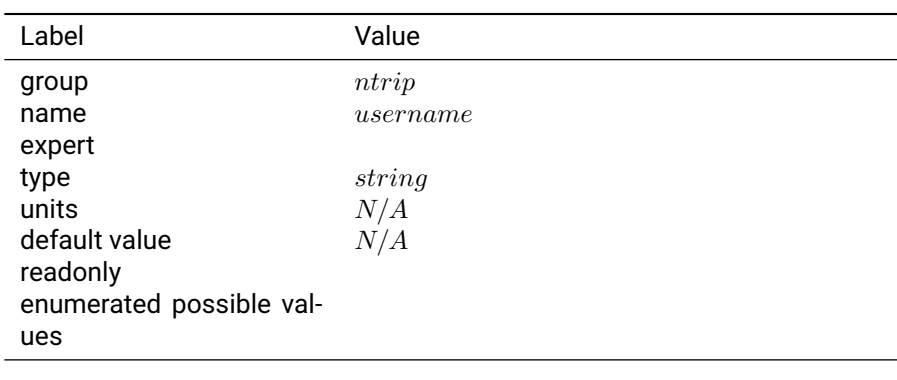

Table 3.21.7: username

**Notes:** Username to use with NTRIP client. NTRIP must be enabled to use this setting.

## **3.22 pps**

## **3.22.1 frequency**

**Description:** Generate a pulse with the given frequency (maximum = 20 Hz).

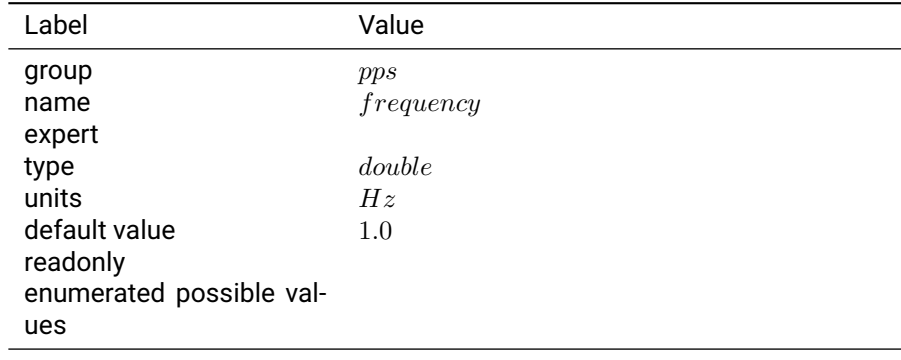

Table 3.22.1: frequency

## **Notes:**

## **3.22.2 offset**

**Description:** Offset in nanoseconds between GPS time and the PPS.

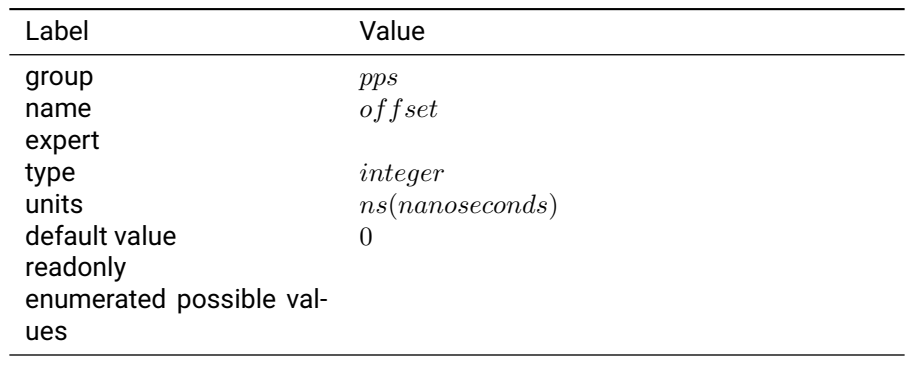

Table 3.22.2: offset

**Notes:** This setting can be used to compensate for cable delays in timing systems.

## **3.22.3 polarity**

**Description:** Logic level on output pin when the PPS is active.

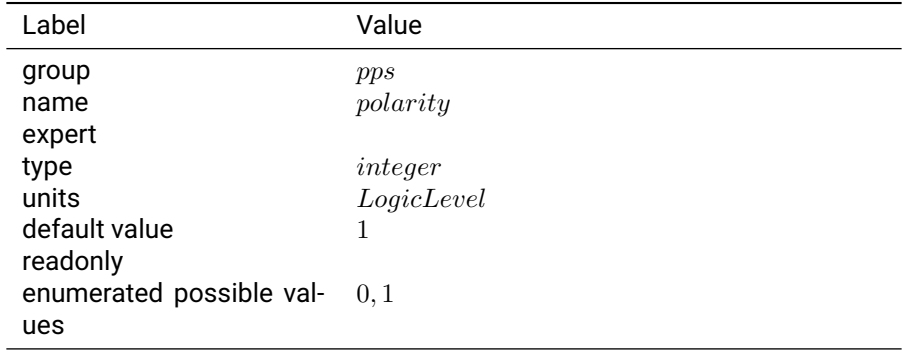
## **Notes:**

## **3.22.4 propagation mode**

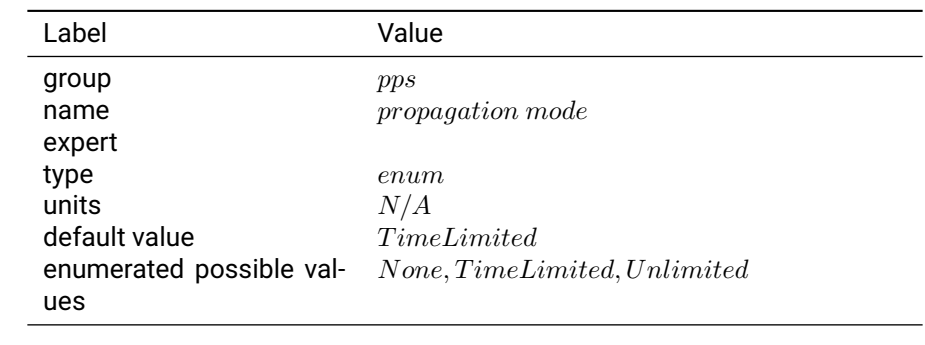

**Description:** Configures the behavior of the PPS when no GNSS fix is available.

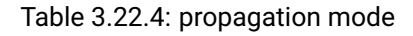

## **3.22.5 propagation timeout**

**Description:** Configures the timeout length of the PPS when using the "Time Limited" propagation mode.

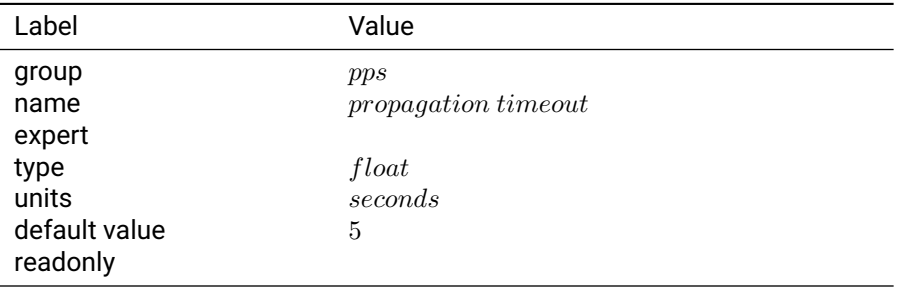

Table 3.22.5: propagation timeout

## **3.22.6 width**

**Description:** Number of microseconds the PPS will remain active (allowed range from 1 to 999999 us).

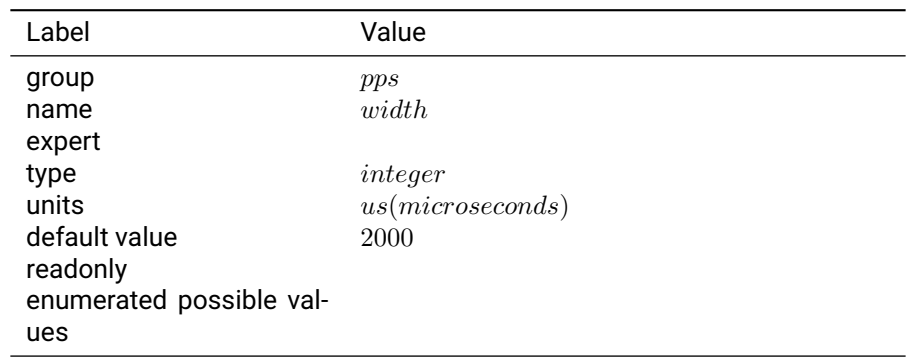

Table 3.22.6: width

**Notes:**

# **3.23 rtcm out**

## **3.23.1 ant descriptor**

**Description:** Antenna description to be sent out in RTCMv3 messages 1008 and 1033.

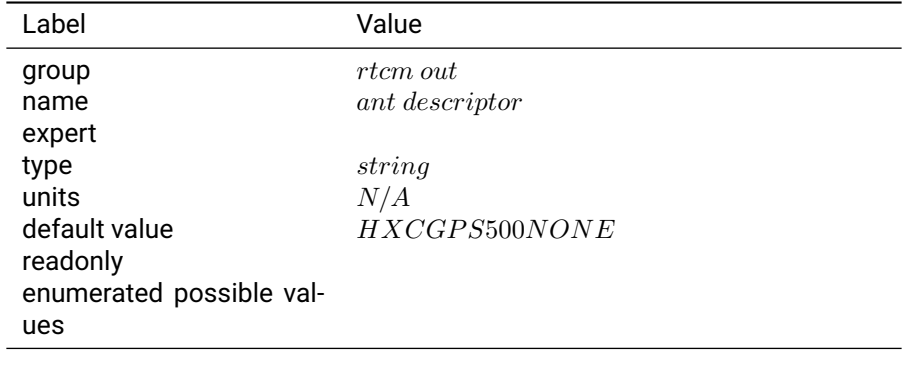

Table 3.23.1: ant descriptor

**Notes:** Alphanumeric characters. IGS limits the number of characters to 20 at this time, but this setting allows for 31 characters for future extension.

## **3.23.2 antenna height**

**Description:** Antenna height to be sent out in RTCMv3 message 1006.

| Label                     | Value                                |
|---------------------------|--------------------------------------|
| group<br>name             | <i>rtcm out</i><br>$antenna\ height$ |
| expert                    |                                      |
| type                      | double                               |
| units                     | meters                               |
| default value<br>readonly | 0.0                                  |
| enumerated possible val-  |                                      |
| ues                       |                                      |
|                           |                                      |

Table 3.23.2: antenna height

**Notes:** The Antenna Height field provides the height of the Antenna Reference Point above the marker used in the survey campaign.

## **3.23.3 enable ephemeris**

**Description:** Allow output of RTCMv3 ephemeris messages.

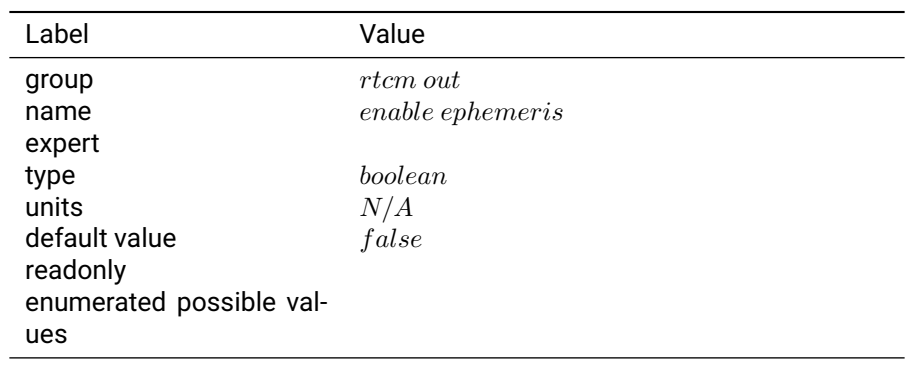

Table 3.23.3: enable ephemeris

**Notes:** RTCM Message Type - 1019 (GPS Ephemeris), 1020 (GLONASS Ephemeris), 1045/1046 (Galileo Ephemeris), 1042 (Beidou Ephemeris)

## **3.23.4 output mode**

**Description:** Selects the format of RTCM observation messages for the RTCMv3 OUT protocol

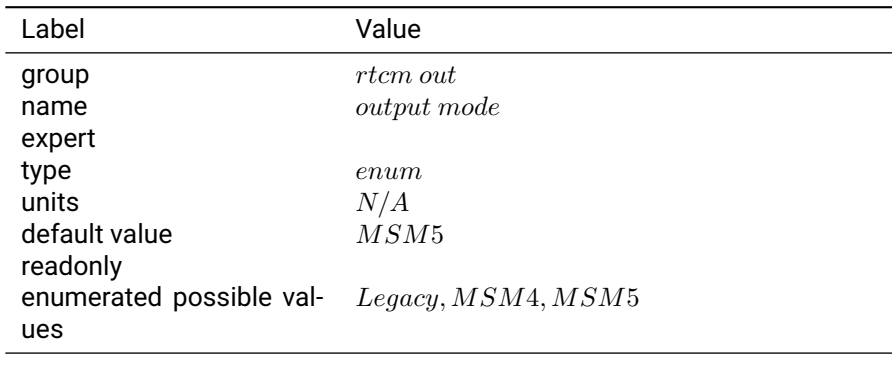

Table 3.23.4: output mode

**Notes:** Legacy mode outputs the RTCMv3.1 1004 & 1012 observation messages (GPS&GLO only), whereas the RTCMv3.2 MSM4 and MSM5 modes send observations from all constellations.

#### **3.23.5 rcv descriptor**

**Description:** Receiver type description to be sent out in the RTCMv3 1033 message.

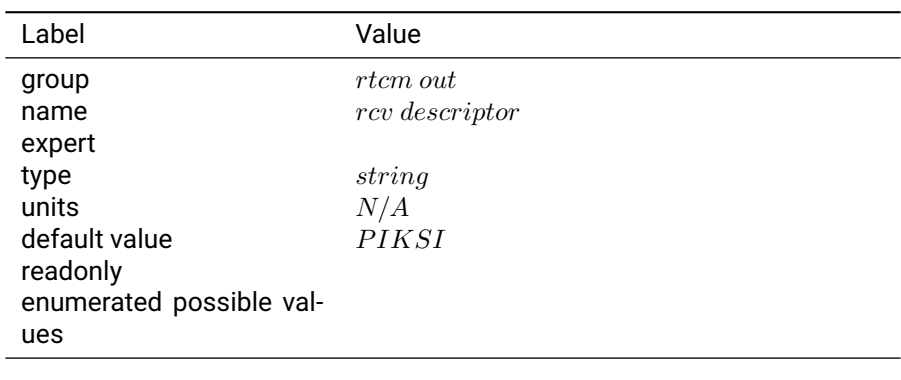

Table 3.23.5: rcv descriptor

**Notes:** Alphanumeric characters. Maxmimum 31 characters.

# **3.24 sample daemon**

## **3.24.1 broadcast hostname**

**Description:** Sets the broadcast hostname for the SDK sample daemon.

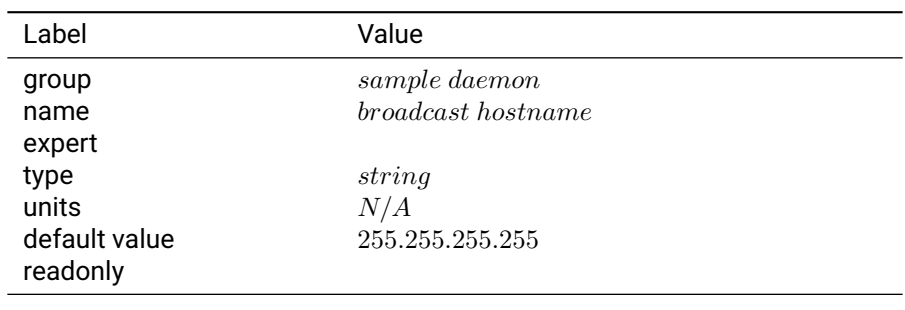

## Table 3.24.1: broadcast hostname

#### **3.24.2 broadcast port**

**Description:** Sets the broadcast port for the SDK sample daemon.

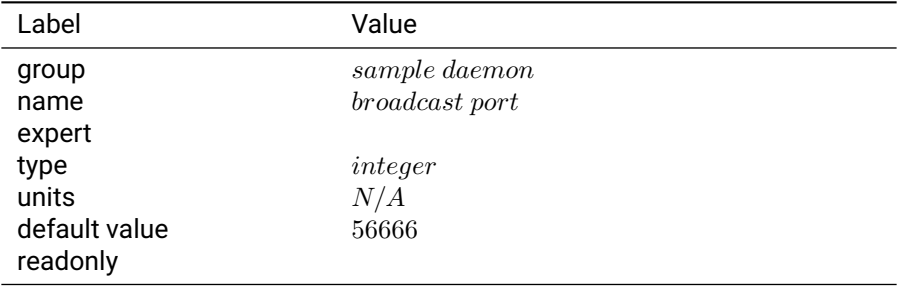

Table 3.24.2: broadcast port

#### **3.24.3 enable broadcast**

**Description:** Enables or disables UDP broadcast in the SDK sample daemon.

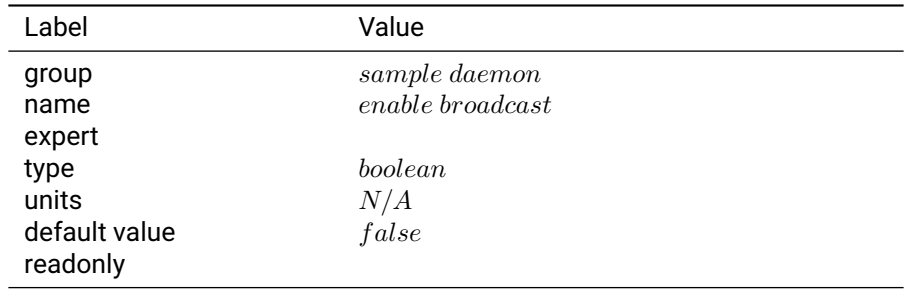

Table 3.24.3: enable broadcast

# **3.24.4 enabled**

**Description:** Enables or disables the SDK sample daemon.

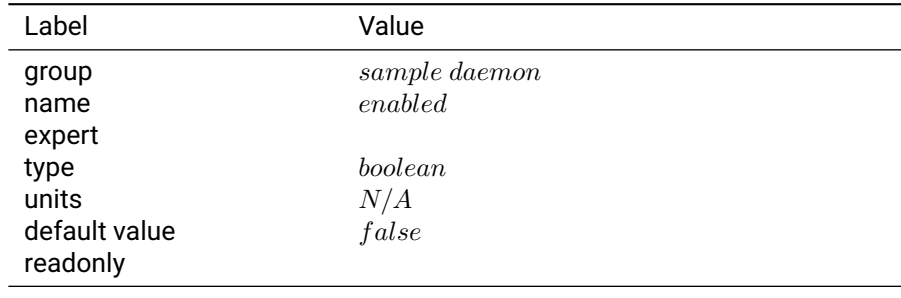

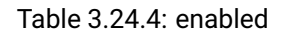

## **3.24.5 offset**

**Description:** Sets the height offset for the SDK sample daemon.

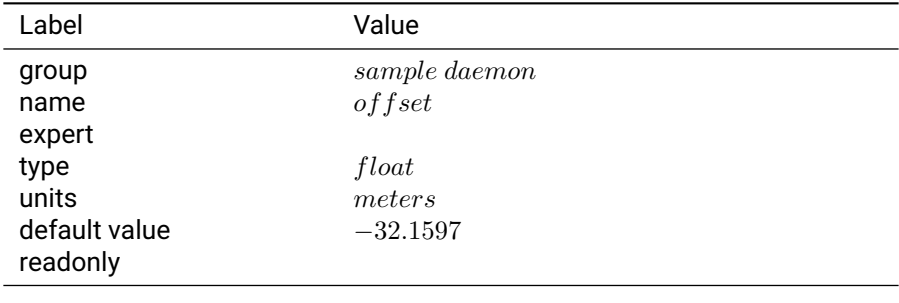

Table 3.24.5: offset

# **3.25 sbp**

## **3.25.1 obs msg max size**

**Description:** Determines the maximum message length for raw observation sbp messages.

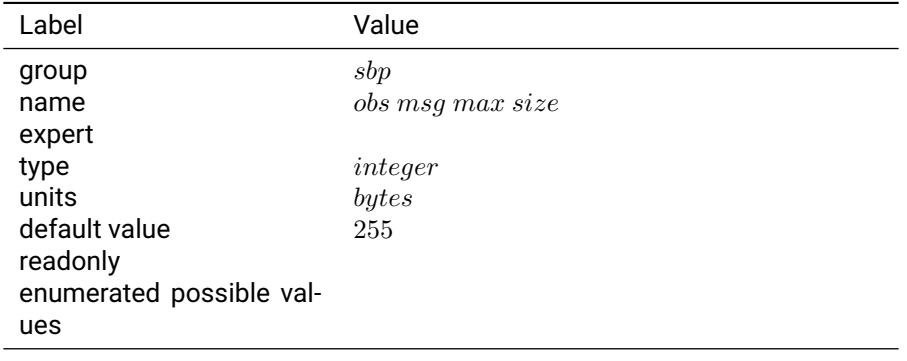

Table 3.25.1: obs msg max size

**Notes:** This parameter is useful for tuning observation messages for compatibility with radio modems. Some serial modems will internally split serial packets for their protocol and this parameter allows the size of the message to be reduced as to prevent the modem from sending multiple packets. If the parameter exceeds 255 bytes (the maximum size of an SBP message), the receiver firmware will ignore the parameter and use 255 bytes. If the parameter is set smaller than the size of one observation, the firmware will ignore the parameter and use the size of one observation as the maximum message size.

# **3.26 simulator**

## **3.26.1 enabled**

**Description:** Toggles the receiver internal simulator on and off.

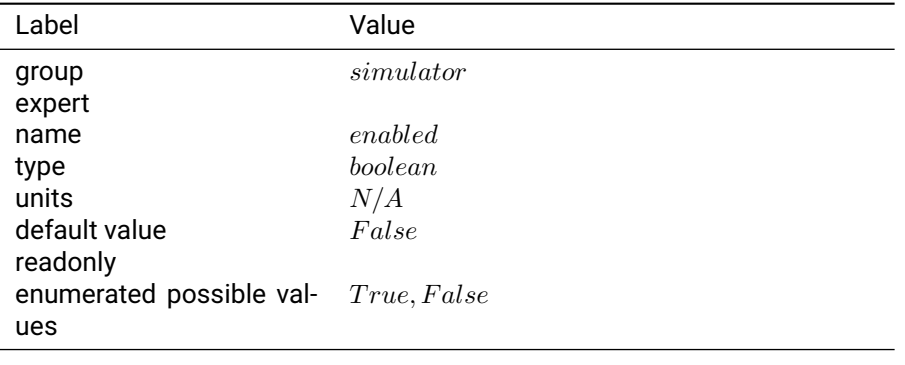

#### Table 3.26.1: enabled

**Notes:** The simulator will provide simulated outputs of a stationary base station and the Local receiver moving in a circle around the base station. The simulator is intended to aid in system integration by providing realistic looking outputs but does not faithfully simulate every aspect of device operation.

## **3.26.2 base ecef x**

**Description:** Simulated base station position.

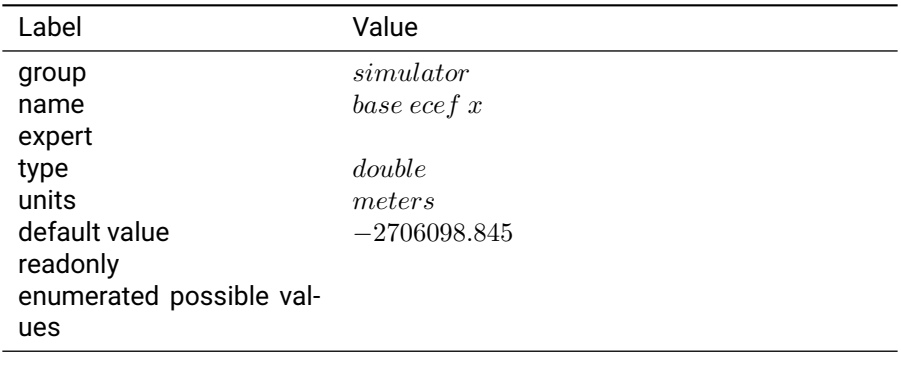

#### Table 3.26.2: base ecef x

**Notes:** Earth Centered Earth Fixed (ECEF) x position of the simulated base station.

## **3.26.3 base ecef y**

**Description:** Simulated base station position.

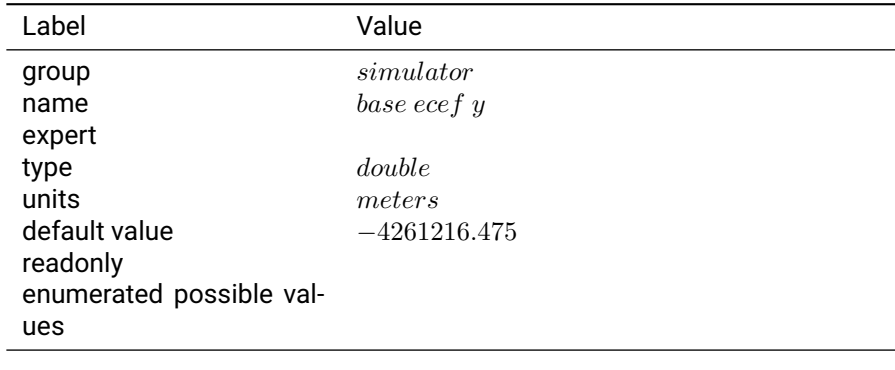

Table 3.26.3: base ecef y

**Notes:** Earth Centered Earth Fixed (ECEF) y position of the simulated base station.

#### **3.26.4 base ecef z**

**Description:** Simulated base station position.

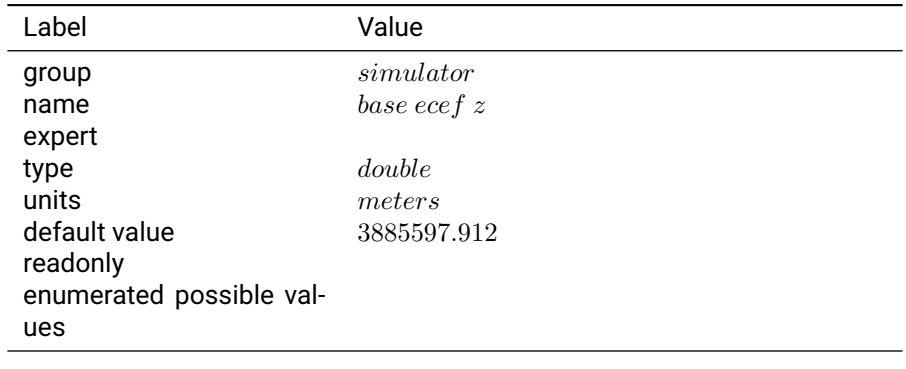

Table 3.26.4: base ecef z

**Notes:** Earth Centered Earth Fixed (ECEF) z position of the simulated base station.

#### **3.26.5 cn0 sigma**

**Description:** Standard deviation of noise added to the simulated signal to noise. ratio

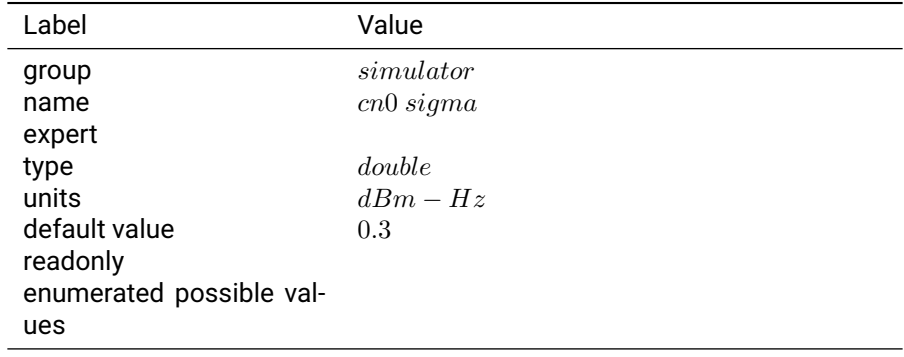

#### **Notes:**

#### **3.26.6 mode mask**

**Description:** Determines the types of position outputs for the simulator.

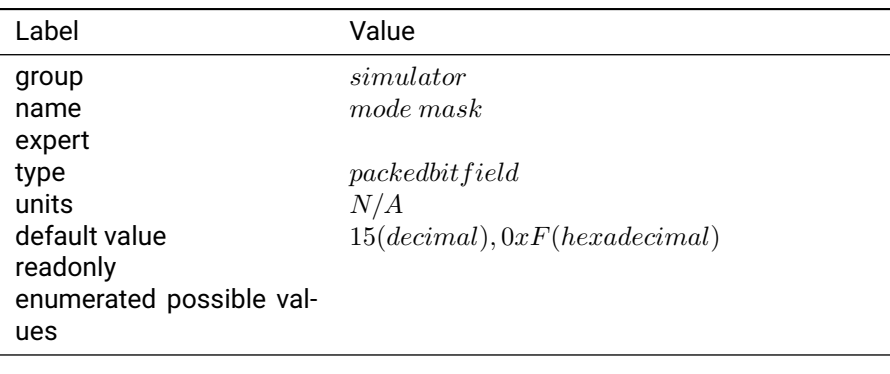

Table 3.26.6: mode mask

**Notes:** bit 0 (decimal value 1) turns on single point position PVT simulated outputs

bit 1 (decimal value 2) turns on the satellite tracking simulated outputs

bit 2 (decimal value 4) turns on Float IAR simulated RTK outputs

bit 3 (decimal value 8) turns on Fixed IAR simulated RTK outputs

## **3.26.7 num sats**

**Description:** The number of satellites for the simulator.

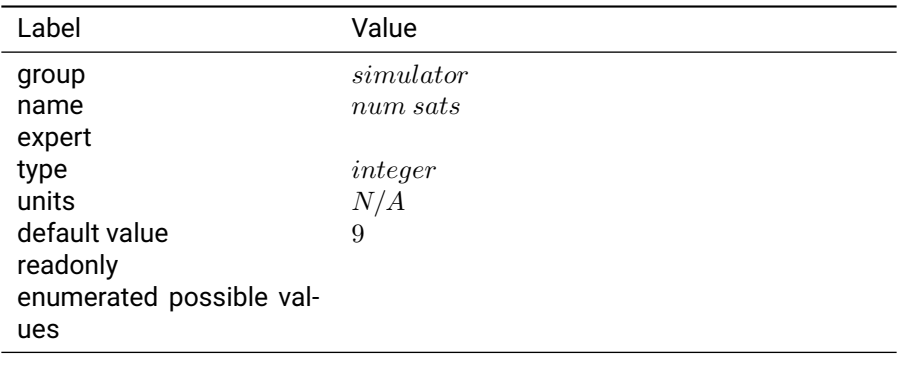

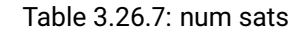

#### **Notes:**

## **3.26.8 phase sigma**

**Description:** Standard deviation of noise added to the simulated carrier phase.

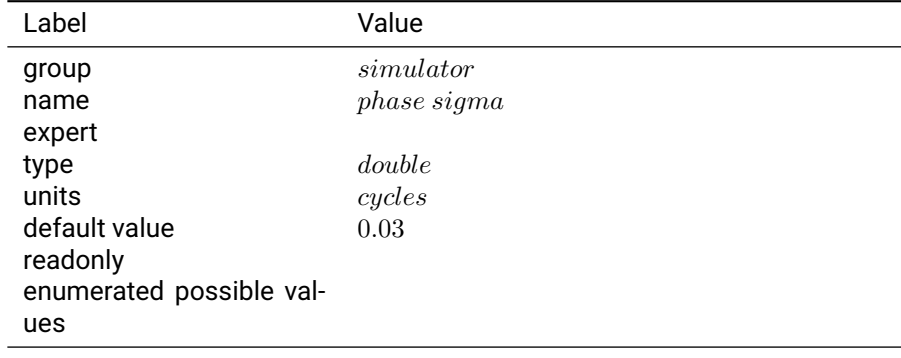

Table 3.26.8: phase sigma

## **Notes:**

# **3.26.9 pos sigma**

**Description:** Standard deviation of simulated single point position.

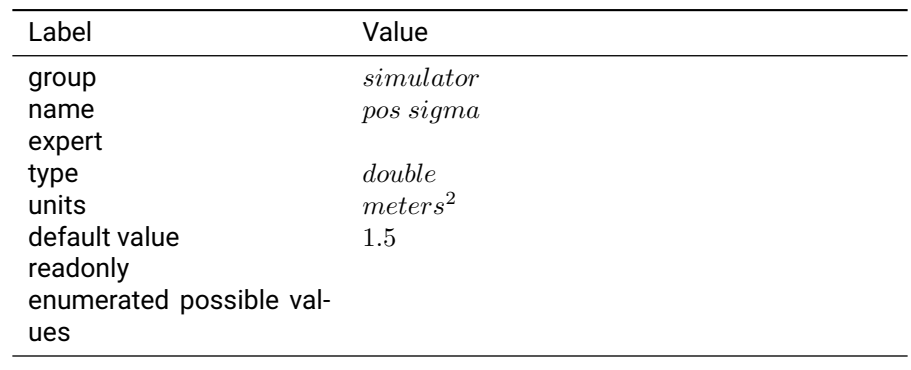

Table 3.26.9: pos sigma

#### **Notes:**

## **3.26.10 pseudorange sigma**

**Description:** Standard deviation of noise added to the simulated pseudo range.

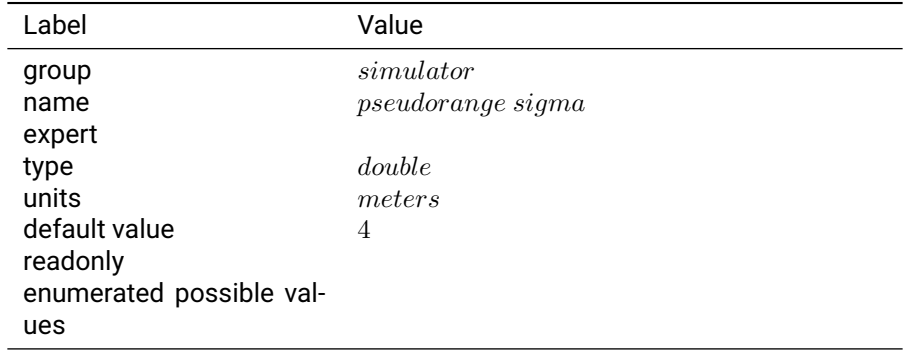

## Table 3.26.10: pseudorange sigma

## **Notes:**

## **3.26.11 radius**

**Description:** Radius of the circle around which the simulated receiver will move.

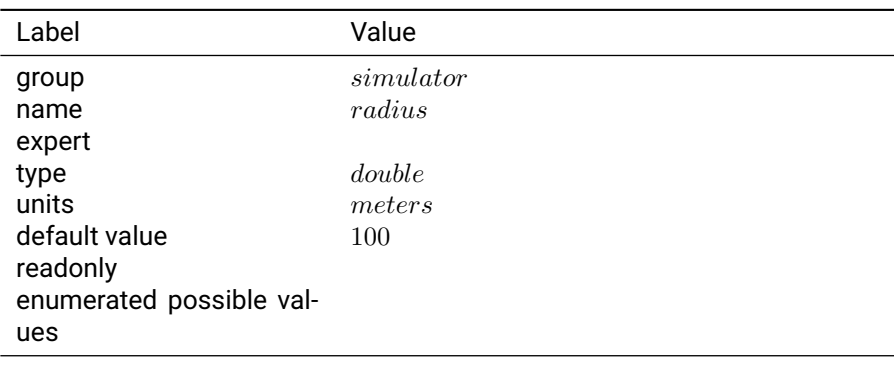

Table 3.26.11: radius

## **Notes:**

## **3.26.12 speed**

**Description:** Simulated tangential speed of the receiver.

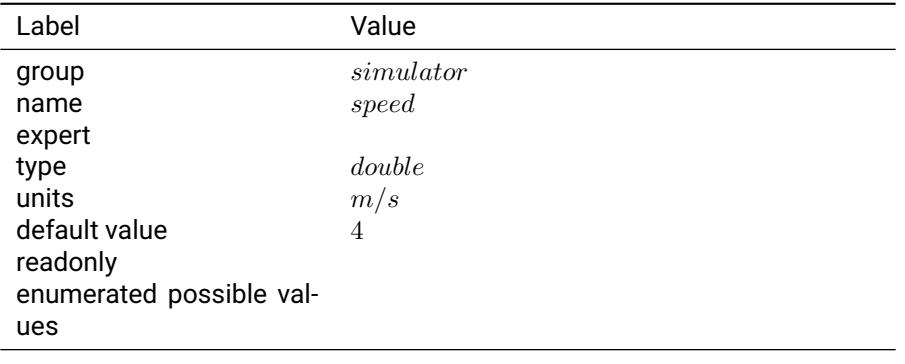

Table 3.26.12: speed

## **Notes:**

## **3.26.13 speed sigma**

**Description:** Standard deviation of noise addition to simulated tangential speed.

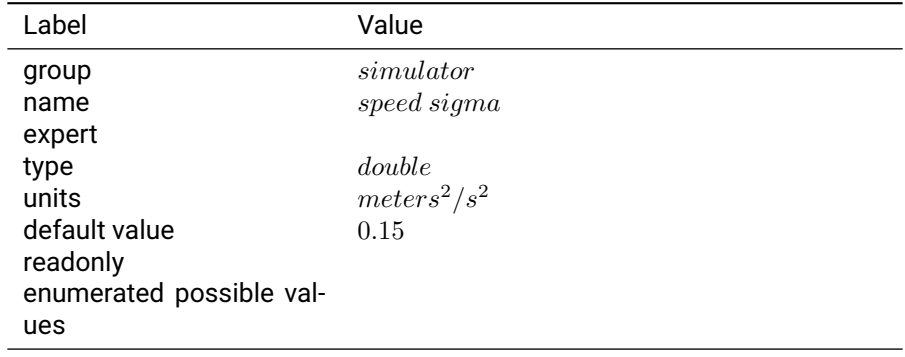

Table 3.26.13: speed sigma

#### **Notes:**

# **3.27 solution**

## **3.27.1 correction age max**

**Description:** The maximum age of corrections for which an RTK solution will be generated.

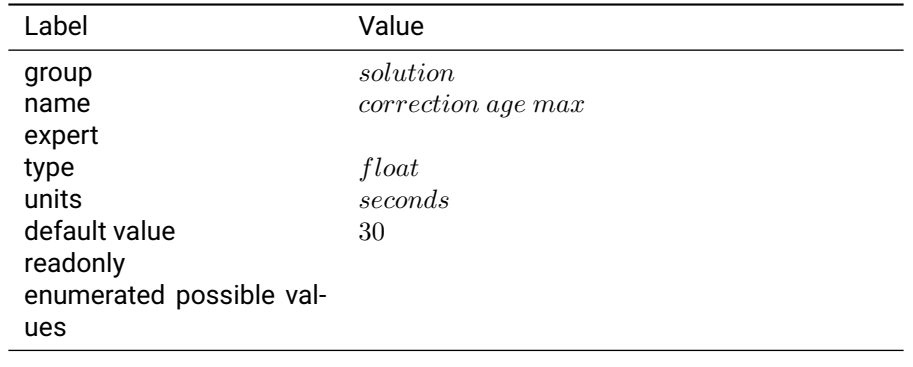

Table 3.27.1: correction age max

# **Notes:**

#### **3.27.2 dgnss filter**

**Description:** Determines the type of carrier phase ambiguity resolution that the receiver will attempt to achieve.

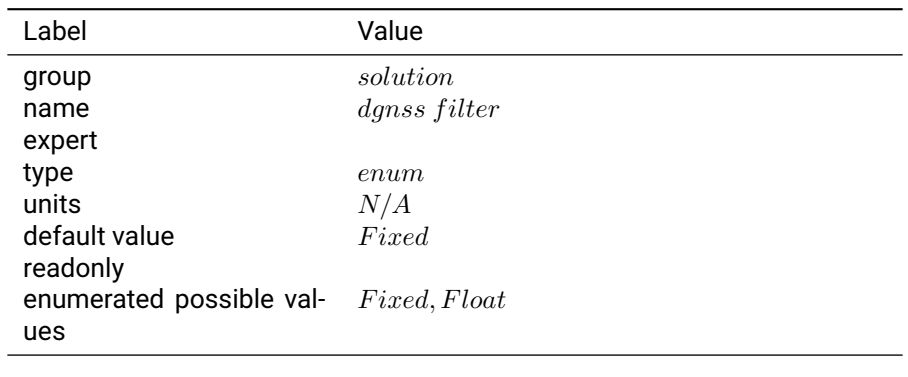

Table 3.27.2: dgnss filter

**Notes:** If "fixed", the receiver will output a integer fixed ambiguity estimate. If no fixed solution is available, it will revert to the float solution. If "float", the device will only output the float ambiguity estimate.

## **3.27.3 dgnss solution mode**

**Description:** Selects the type of RTK solution to output.

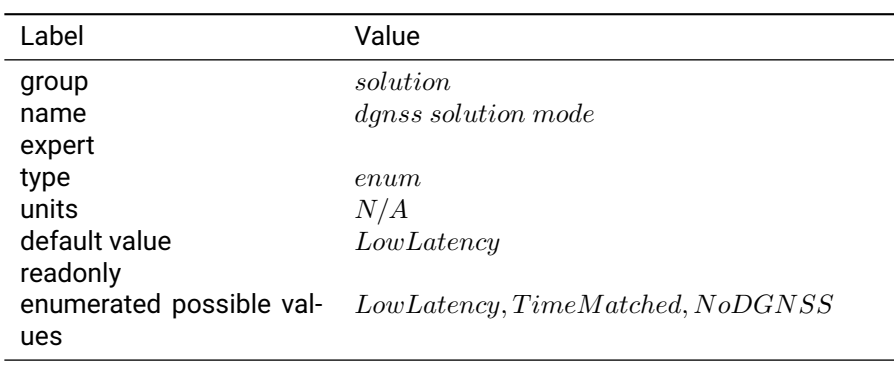

Table 3.27.3: dgnss solution mode

**Notes:** A "Low Latency" solution uses an internal model of anticipated satellite observations to provide RTK output with minimal latency but slightly reduced accuracy. "Low Latency" mode assumes that the base station is stationary. For applications where accuracy is desired over timeliness or when both receivers are moving, "Time Matched" mode should be chosen. This means that the RTK output will require a corresponding set of correction observations for each timestamp. When "No DGNSS" is chosen, no differential output will be attempted by the receiver.

#### **3.27.4 disable klobuchar correction**

**Description:** Disable Klobuchar ionospheric corrections.

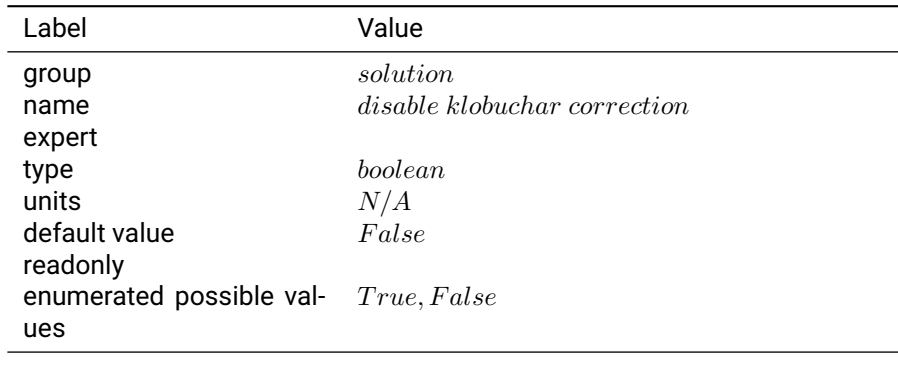

Table 3.27.4: disable klobuchar correction

**Notes:** If True, Klobuchar ionospheric corrections will not be applied.

## **3.27.5 disable raim**

**Description:** Receiver Autonomous Integrity Monitoring.

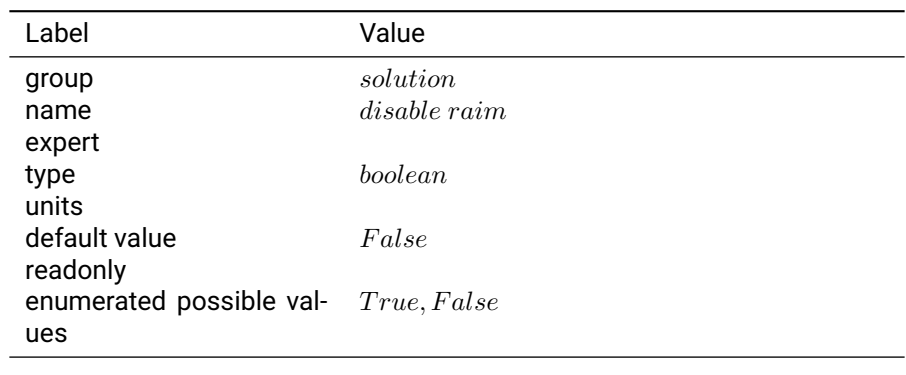

Table 3.27.5: disable raim

**Notes:** If True, RAIM checks will not be performed on observation output.

## **3.27.6 dynamic motion model**

**Description:** Selects the Filter Uncertainity of position, velocity & acceleration in the Horizontal & Vertical directions.

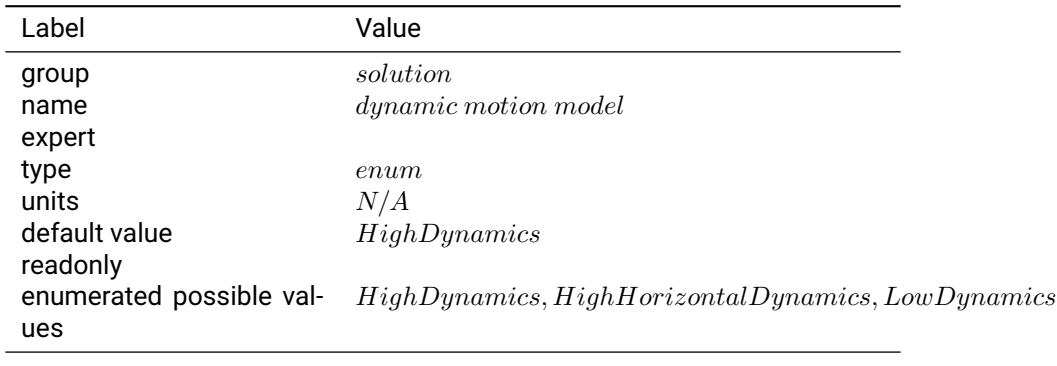

Table 3.27.6: dynamic motion model

**Notes:** High dynamics - suitable when dynamics are high in all axes, High horizontal dynamics - suitable when dynamics are high in the horizontal plane and low in the vertical axis and Low dynamics - suitable when dynamics are high in all axes.

## **3.27.7 elevation mask**

**Description:** SPP / RTK solution elevation mask.

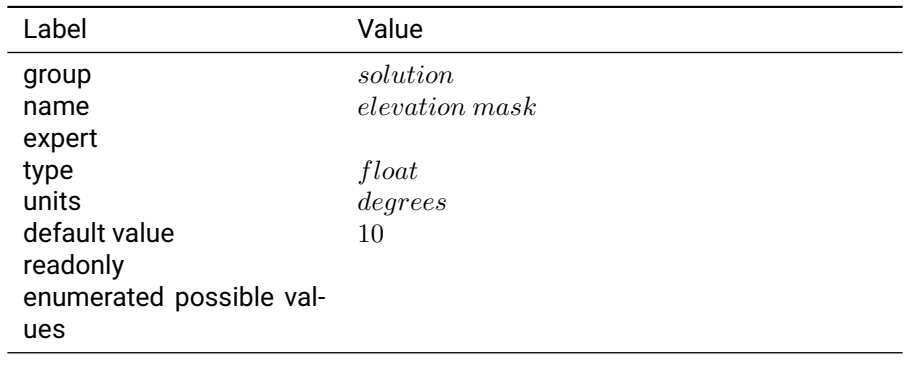

#### Table 3.27.7: elevation mask

**Notes:** Satellites must be above the horizon by at least this angle before they will be used in a solution.

## **3.27.8 enable beidou**

**Description:** Enable Beidou measurement processing in the navigation filter.

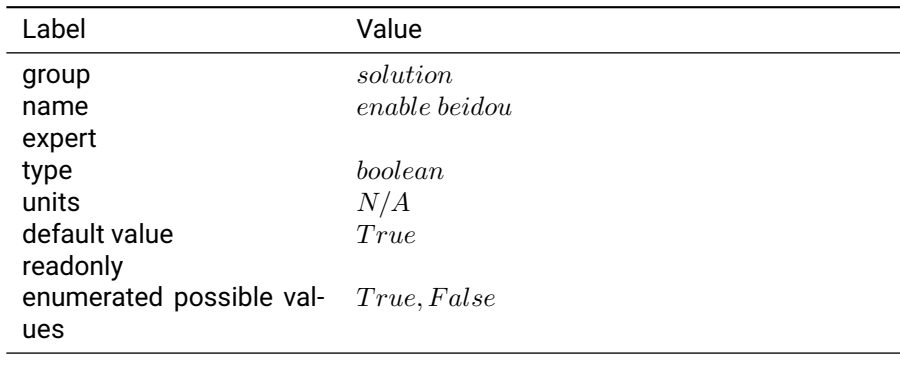

Table 3.27.8: enable beidou

**Notes:** If set to True, Beidou measurements are processed in the navigation filter for SPP and RTK.

#### **3.27.9 enable galileo**

**Description:** Enable Galileo measurement processing in the navigation filter.

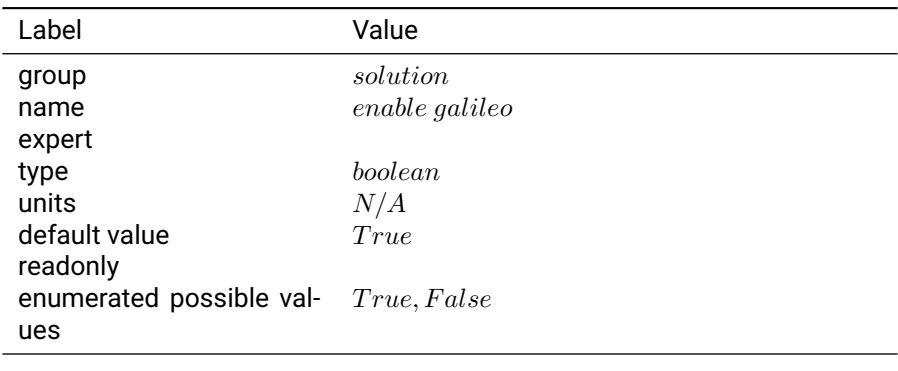

Table 3.27.9: enable galileo

**Notes:** If set to True, Galileo measurements are processed in the navigation filter for SPP and RTK.

#### **3.27.10 enable glonass**

**Description:** Enable GLONASS measurement processing in the navigation filter.

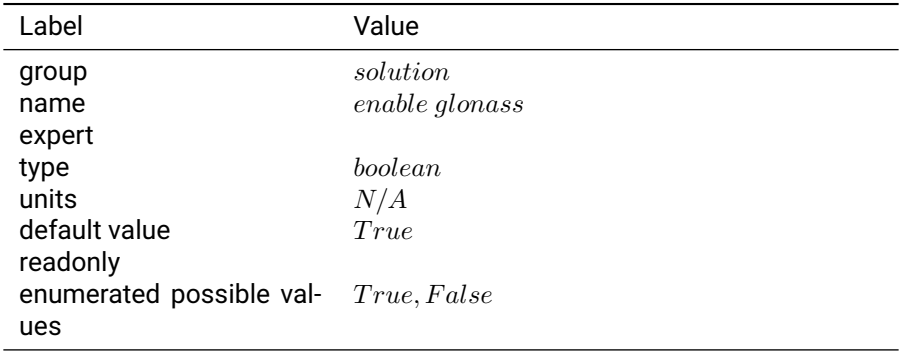

**Notes:** If set to True, GLONASS measurements are processed in the navigation filter for SPP and RTK.

#### **3.27.11 glonass measurement std downweight factor**

**Description:** Down weights GLONASS measurements by a given factor in the navigation filter.

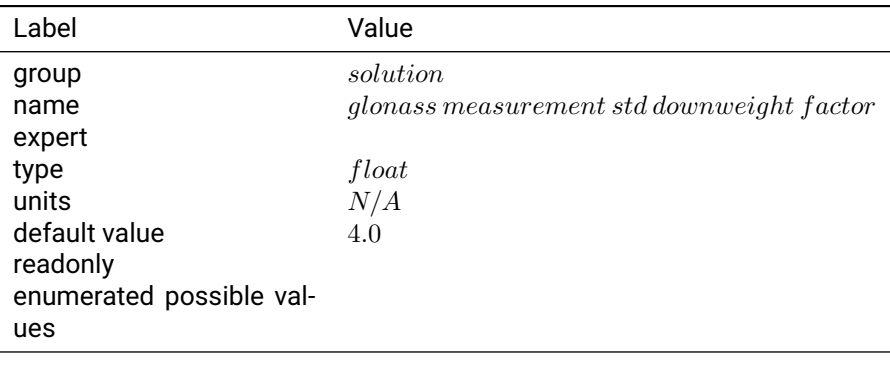

Table 3.27.11: glonass measurement std downweight factor

**Notes:** This parameter down weights GLONASS observations relative to GPS observations by this factor.

## **3.27.12 heading offset**

**Description:** Rotate the heading output.

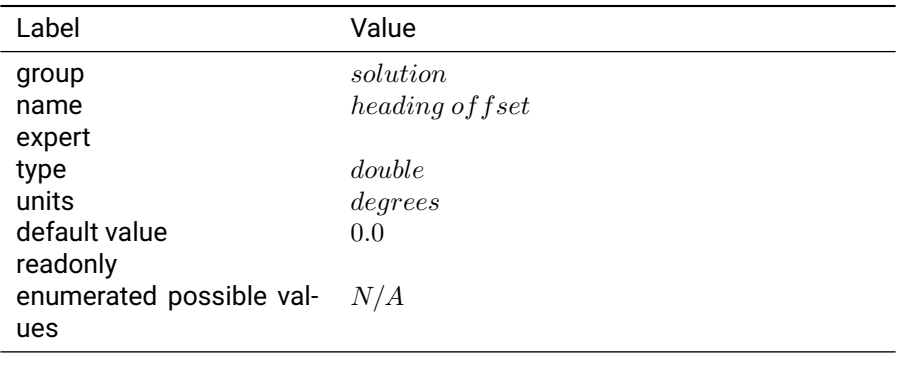

Table 3.27.12: heading offset

**Notes:** Adds an offset to the heading output to rotate the heading vector to align the baseline heading with a desired 0 heading. Valid values are -180.0 to 180.0 degrees

#### **3.27.13 known baseline d**

**Description:** Determines the baseline vector for the "init known baseline" feature.

| Label                    | Value            |
|--------------------------|------------------|
| group                    | solution         |
| name                     | known baseline d |
| expert                   |                  |
| type                     | double           |
| units                    | meters           |
| default value            | 0                |
| readonly                 |                  |
| enumerated possible val- |                  |
| ues                      |                  |

Table 3.27.13: known baseline d

**Notes:** This sets the number of meters that the rover is Down from the base station when the "init known baseline" feature is used.

# **3.27.14 known baseline e**

**Description:** Determines the baseline vector for the "init known baseline" feature.

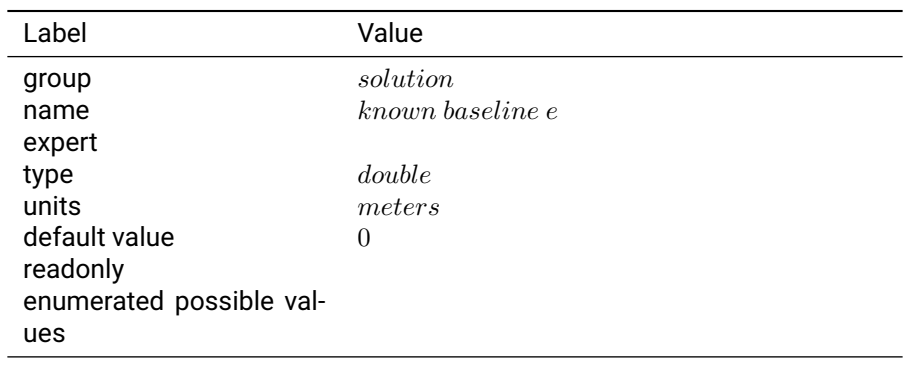

Table 3.27.14: known baseline e

**Notes:** This sets the number of meters that the rover is East from the base station when the "init known baseline" feature is used.

## **3.27.15 known baseline n**

**Description:** Determines the baseline vector for the "init known baseline" feature.

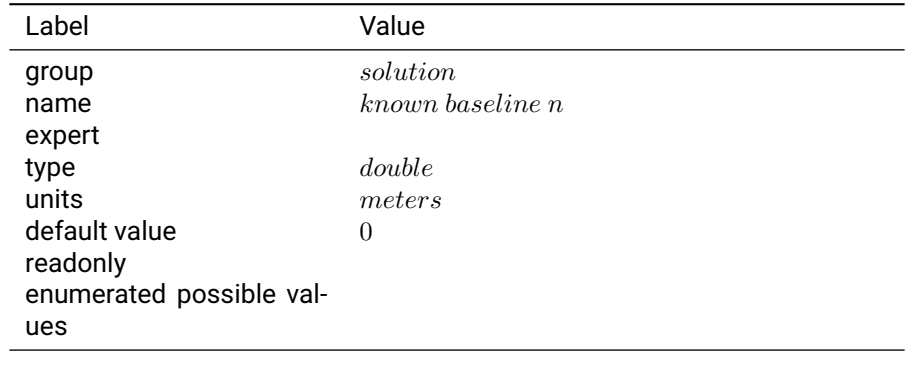

Table 3.27.15: known baseline n

**Notes:** This sets the number of meters that the rover is North from the base station when the "init known baseline" feature is used.

#### **3.27.16 min modelled baseline len km**

**Description:** Minimum assumed baseline length to use in RTK model calculations. This parameter can be used to improve performance with virtual reference station (VRS) services that generate the virtual base at an arbitrary location, independent from the quality of atmospheric models.

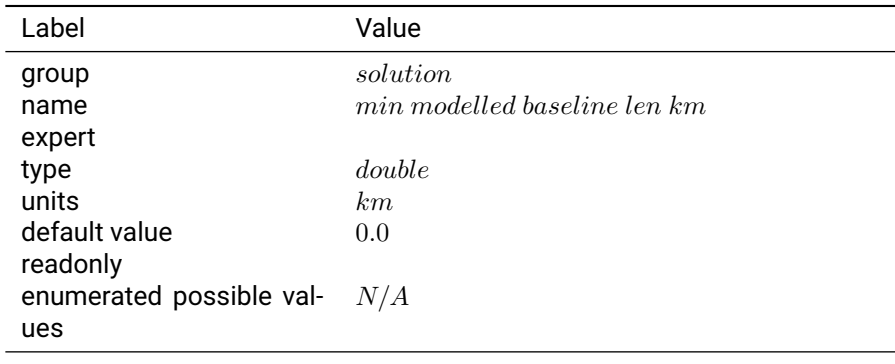

Table 3.27.16: min modelled baseline len km

**Notes:** Typically 50 km can be used with most VRS services.

#### **3.27.17 output every n obs**

**Description:** Integer divisor of solution frequency for which the observations will be output.

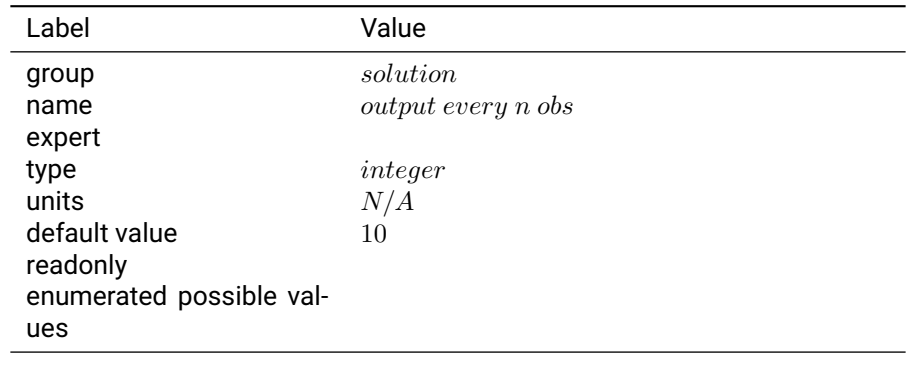

Table 3.27.17: output every n obs

**Notes:** For instance, if the solution frequency (soln\_freq) is 10 Hz, and the output\_every\_n\_obs setting is 10, it means that the observation output will occur at a rate of 1 Hz. This parameter is designed to tune the rate at which correction information is passed from one receiver to the other as to efficiently use radio modem bandwidth and fit with user applications.

## **3.27.18 send heading**

**Description:** Enables SBP heading output.

Heading is calculated from base station to rover and represents the inverse tangent of the north and east components of the baseline.

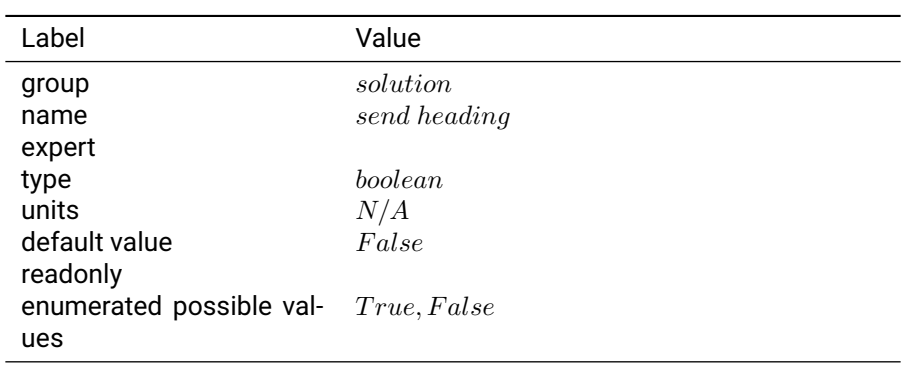

Table 3.27.18: send heading

**Notes:** No smoothing or additional processing is provided to improve heading output.

The heading feature requires the following additional settings

Time Matched Mode

Equal Observation rate between both base and rover

The observation rate will also determine the heading output rate and is defined as "soln freq" / "output every n obs"

#### **3.27.19 soln freq**

**Description:** The frequency at which GNSS navigation solution is computed.

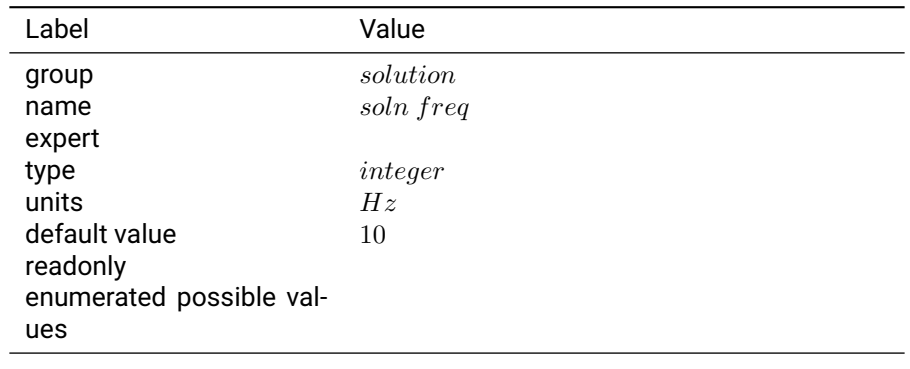

Table 3.27.19: soln freq

**Notes:** Minimum is 1 Hz. Maximum is 10 Hz for RTK positioning with a maximum of 15 used satellites. At 5 Hz and lower the maximum number of used satellites is 22. 20 Hz is an absolute maximum with a limit of 5 used satellites.

System with inertial fusion (Duro Inertial, Piksi Multi Inertial) can output position at a higher rate than the GNSS-only solution. See fused\_soln\_freq in the INS group.

# **3.28 standalone logging**

## **3.28.1 blacklist sdcard**

**Description:** Enable/Disable SD Card.

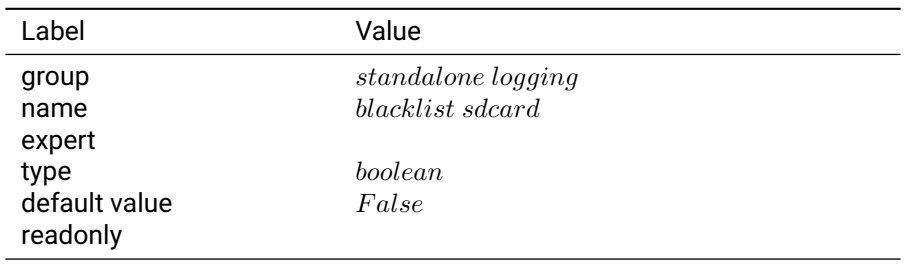

Table 3.28.1: blacklist sdcard

## **3.28.2 copy system logs**

**Description:** Copy system logs to the SD card at regular intervals.

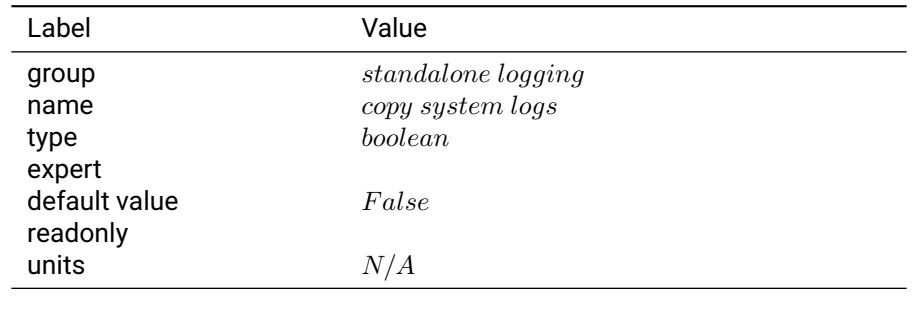

Table 3.28.2: copy system logs

**Notes:** Setting this to true will cause the device to copy the system logs to the SD card at regular intervals. Setting this to false will stop the device from copying the systems logs to the SD card.

#### **3.28.3 enable**

**Description:** Standalone logging enabled.

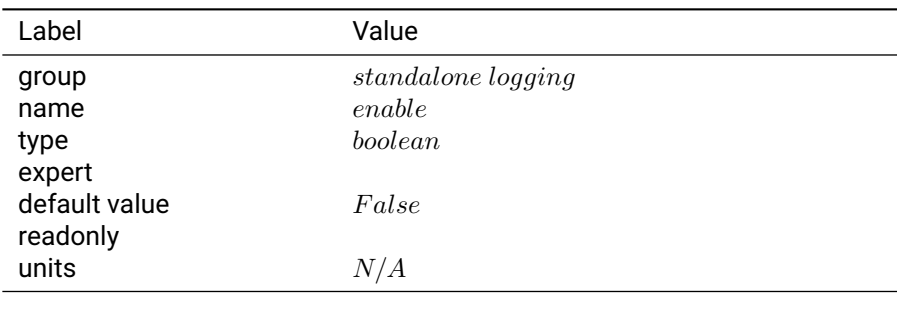

Table 3.28.3: enable

**Notes:** Setting this to true triggers the logger to start trying to write logs to the output\_directory. Setting this to false will immediately close the current file and stop logging. Reenabling logging will increment the session counter which is reflected in the log file names (see USB Logging File Output section).

## **3.28.4 file duration**

**Description:** Duration of each logfile.

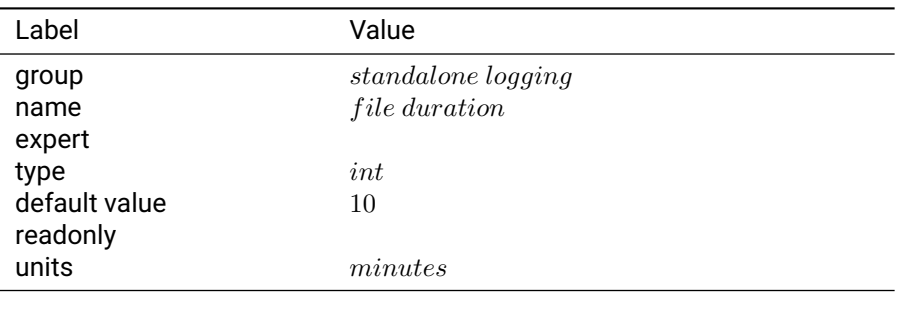

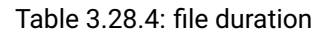

**Notes:** Sets the number of minutes to output to each standalone log file before opening the next one. If this setting is changed while logging is enabled, it will go into effect immediately which will close the current file if its length exceeds the new duration.

## **3.28.5 logging file system**

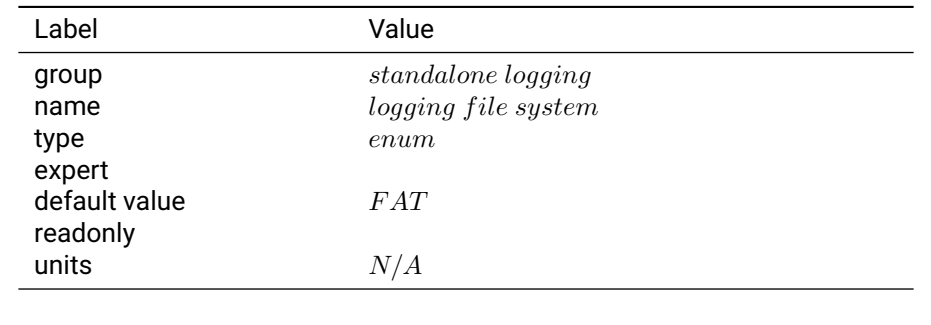

**Description:** Configure the file-system used for standalone logging (SD card only).

Table 3.28.5: logging file system

**Notes:** Configures the file-system used for standalone logging. Setting this to F2FS will reparition and the reformat any SD card that is not formatted with F2FS upon system reboot. Settings must be persisted for this to take effect.

#### **3.28.6 max fill**

**Description:** Maximum storage device usage.

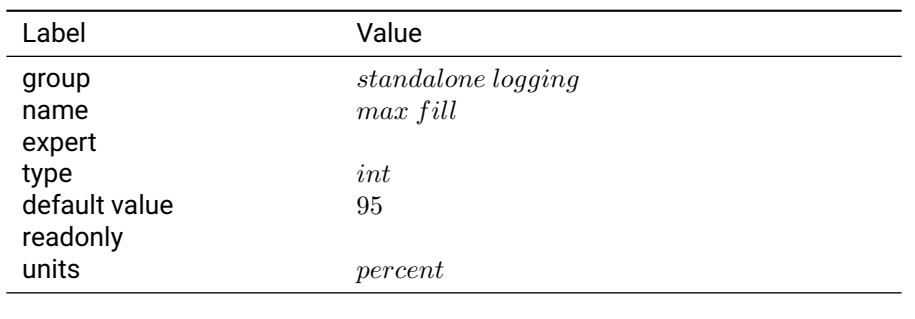

Table 3.28.6: max fill

**Notes:** Sets a limit on how full the storage device can be before logging is stopped. If the drive is more than this percent full, no new log files will be created and a warning will be logged every 30 seconds. If this setting is changed while logging is enabled, it will go into effect on the next file thatâĂŹs created.

## **3.28.7 output directory**

**Description:** Standalone logging path.

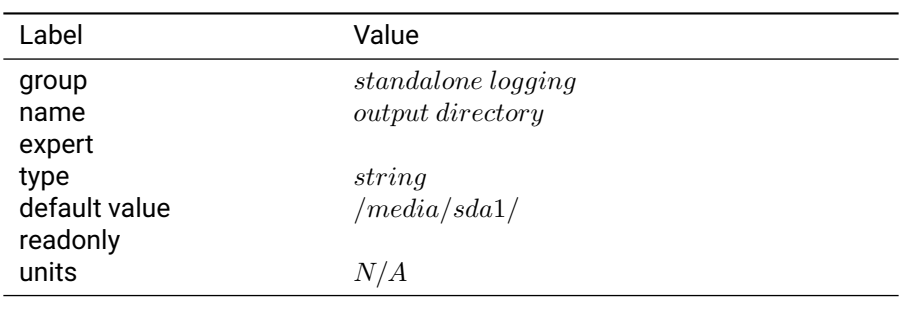

#### Table 3.28.7: output directory

**Notes:** Sets the paths in which to write logs. A warning will be logged every 30 seconds if this path is invalid or unavailable. The system will not create a folder that does not exist. If this setting is changed while logging is enabled, it will go into effect on the next file thatâĂŹs created.

## **3.28.8 sdcard enable**

**Description:** Enable/Disable SD Card.

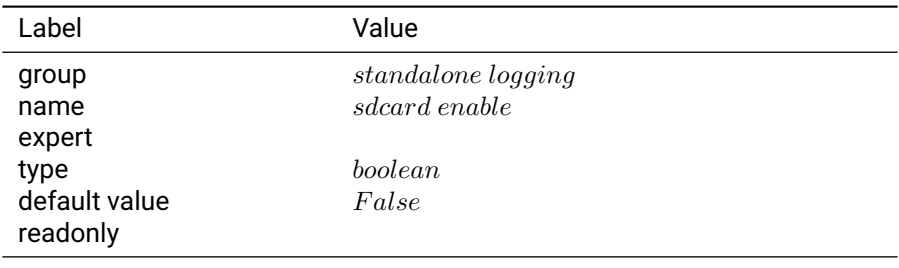

Table 3.28.8: sdcard enable

# **3.29 surveyed position**

#### **3.29.1 broadcast**

**Description:** Broadcast surveyed base station position.

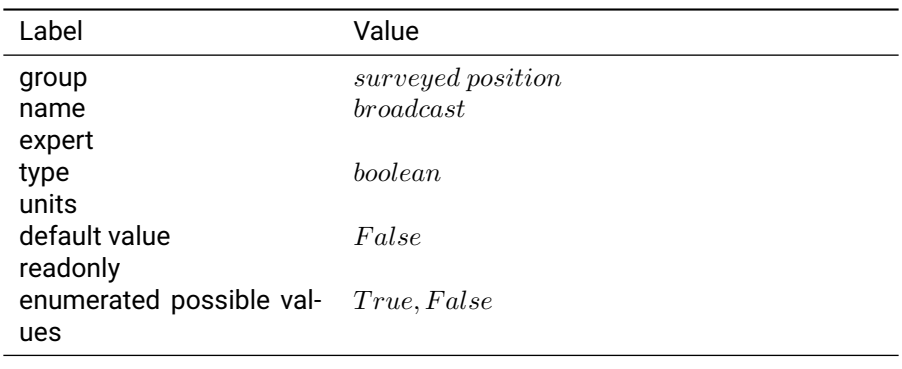

Table 3.29.1: broadcast

**Notes:** This flag ultimately determines whether the SBP message with identifier MSG\_BASE\_POS\_ECEF will be calculated and sent. Logically, setting this attribute to "true" sets the Local receiver as a base station and configures the unit to send its surveyed position coordinates to the other receiver(s) with which the base station is communicating. If "true", the remote receiver that receives the surveyed position will calculate and communicate a pseudo absolute RTK position based upon the received position.

#### **3.29.2 surveyed alt**

**Description:** Surveyed altitude of the antenna.

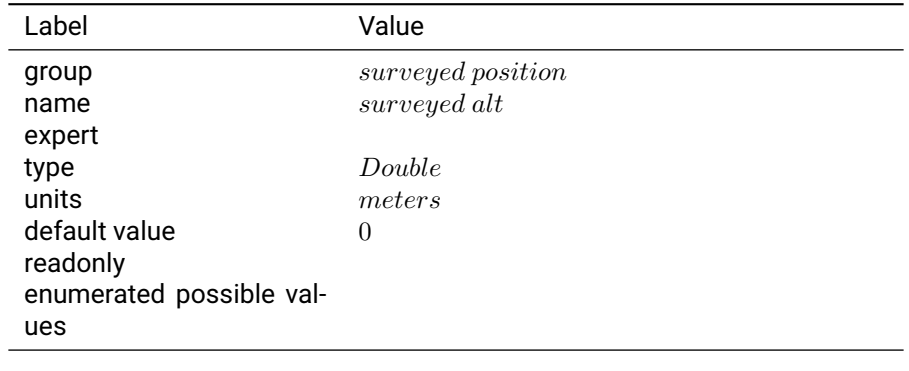

Table 3.29.2: surveyed alt

**Notes:** This setting represents the altitude of the receiver's antenna above the WGS84 ellipsoid, in meters. If surveyed position "broadcast" is set to "true", this coordinate will be communicated to remote receivers for use in calculating their pseudo-absolute position. This value should be precise to 1 cm. Any errors in the surveyed position will directly affect the pseudo-absolute RTK position measurement reported by the Rover.

#### **3.29.3 surveyed lat**

**Description:** Surveyed latitude of the antenna.

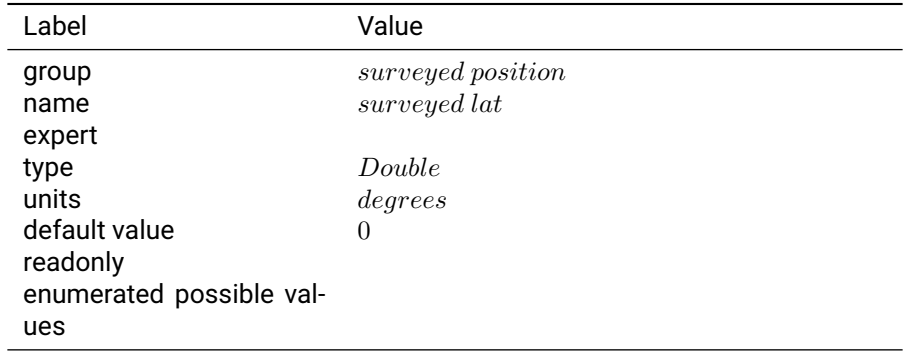

Table 3.29.3: surveyed lat

**Notes:** This setting represents the latitude of the local receiver's antenna, expressed in decimal degrees relative to the equator (north = positive, south = negative). If surveyed position "broadcast" is set to "true", the coordinate will be communicated to remote receivers for use in calculating their pseudo-absolute RTK position. The value should be as accurate as possible and should have precision to at least 7 digits following the decimal point. For reference, 1e-7 degrees of latitude is about 1.1 cm on the surface of the earth. Any errors in the surveyed position will directly affect the pseudo-absolute RTK position measurement reported by the remote receiver.

## **3.29.4 surveyed lon**

**Description:** Surveyed longitude of the antenna.

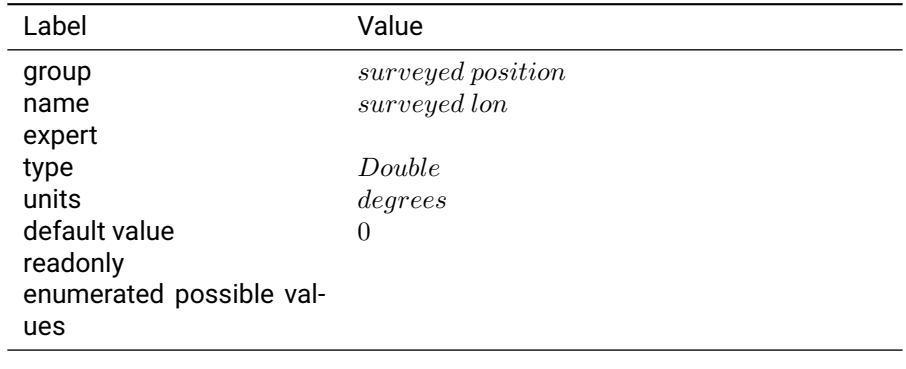

Table 3.29.4: surveyed lon

**Notes:** This setting represents the longitude of the local receiver's antenna, expressed in decimal degrees relative to the Prime Meridian (east = positive, west = negative). If surveyed position "broadcast" is set to "true", the coordinate will be communicated to remote receivers for use in calculating their pseudo-absolute RTK position. The value should be as accurate as possible and should have precision to at least 7 digits following the decimal point. For reference, 1e-7 degrees of longitude at 35 degree latitude is about 1 cm. Any errors in the surveyed position will directly affect the pseudo-absolute RTK position measurement reported by the remote receiver.

# **3.30 system**

## **3.30.1 connectivity check addresses**

**Description:** A comma separated list of addresses to ping to check for network connectivity.

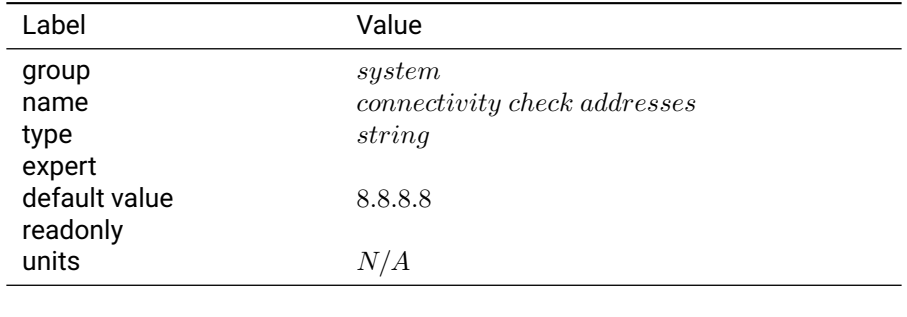

Table 3.30.1: connectivity check addresses

**Notes:** A comma separated list of addresses, for example: 8.8.8.8,1.1.1.1 to which an ICMP echo request is sent, each in succession until a successful response is received.

## **3.30.2 connectivity check frequency**

**Description:** The frequency at which the network poll service checks for connectivity.

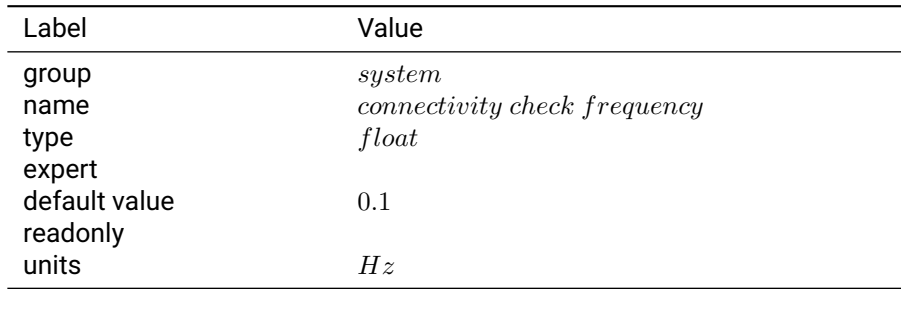

Table 3.30.2: connectivity check frequency

**Notes:** The network poll service will perform a connectivity check with a well known IP address at the frequency configured by this setting. A value of 0 will disable the connectivity check and the Link LED will not show Internet access status.

## **3.30.3 connectivity retry frequency**

**Description:** The frequency at which the network poll service retries after a failed connectivity check.

| Label         | Value                               |
|---------------|-------------------------------------|
| group         | system                              |
| name          | <i>connectivity retry frequency</i> |
| type          | float                               |
| expert        |                                     |
| default value | 1.0                                 |
| readonly      |                                     |
| units         | Hz                                  |
|               |                                     |

Table 3.30.3: connectivity retry frequency

**Notes:** If a connectivity check fails, this settings controls the frequency at which a new connectivity check is performed.

#### **3.30.4 heading forwarding**

**Description:** Resend any SBP\_MSG\_HEADING or SBP\_MSG\_BASELINE\_NED messages received by this device to this device's output interfaces

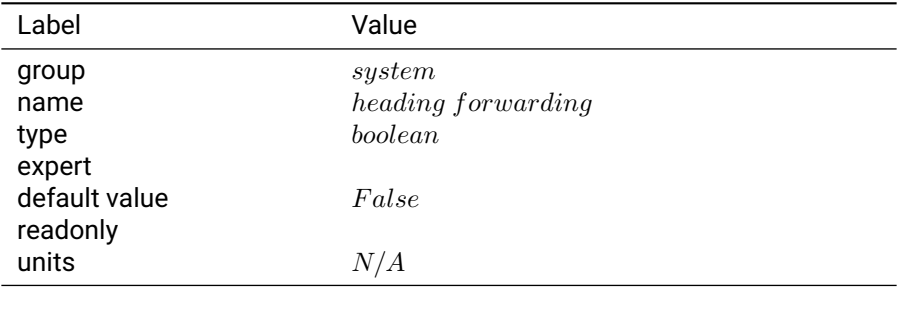

#### Table 3.30.4: heading forwarding

**Notes:** This is intended to enable a dual piksi / duro installation so a consumer can read both RTK heading or moving baseline and RTK position from the same communication interface.

## **3.30.5 log ping activity**

**Description:** If set to true, the network poll service will also log ping activity.

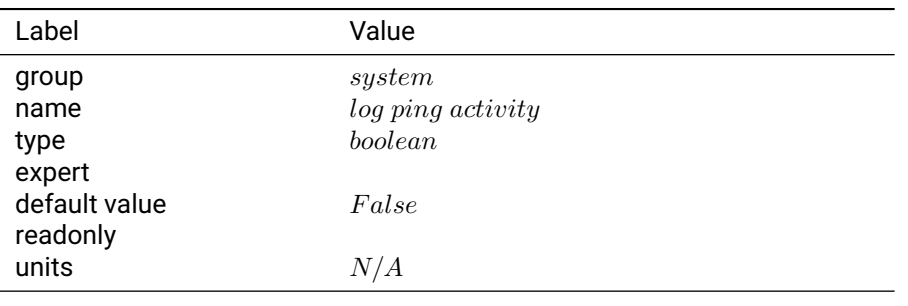

Table 3.30.5: log ping activity

**Notes:** Configures the network poll service to log ping activity to /var/log/ping.log.

## **3.30.6 ota debug**

**Description:** Enables or disables the Over-The-Air upgrade daemon's verbose output.

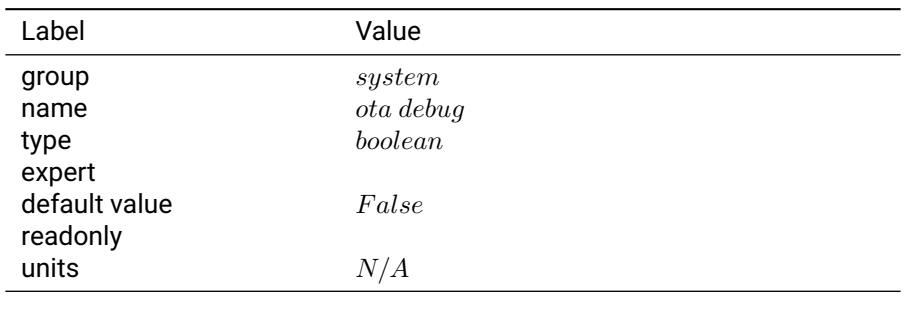

Table 3.30.6: ota debug

**Notes:** The OTA daemon must be disabled in order to change this setting.

### **3.30.7 ota enabled**

**Description:** Enables or disables the Over-The-Air upgrade daemon.

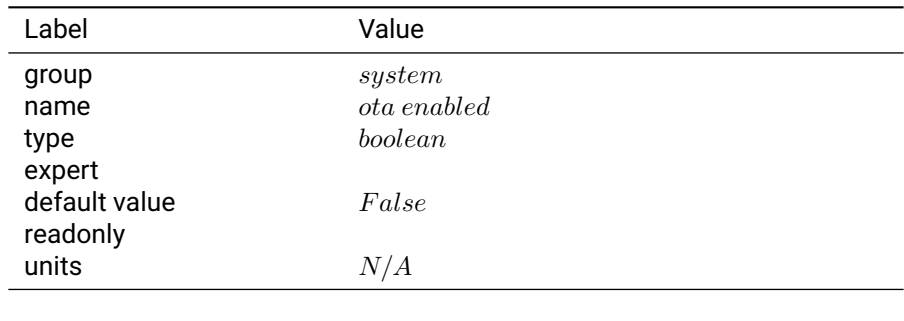

Table 3.30.7: ota enabled

**Notes:** The OTA daemon contacts the OTA server once per hour and checks if the offered version is newer than currently installed. If the offered version is newer, then the image is downloaded and an upgrade is performed. After the upgrade the device is automatically rebooted.

## **3.30.8 ota url**

**Description:** Set the URL of the Over-The-Air upgrade server. If empty, an internal default address is used.

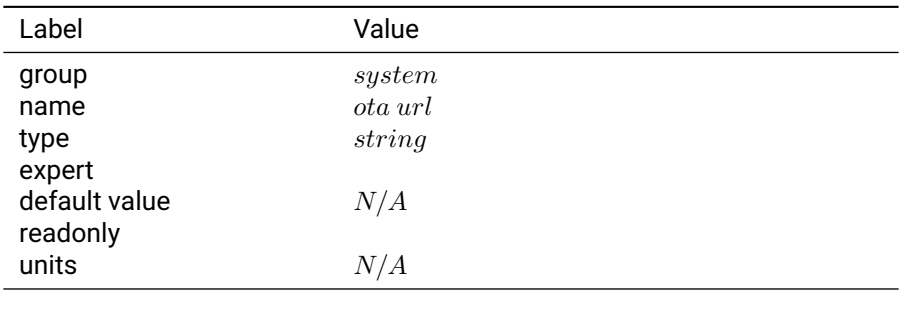

Table 3.30.8: ota url

**Notes:** The OTA daemon must be disabled in order to change this setting.

## **3.30.9 resource monitor update interval**

**Description:** Interval to run the resource monitor at

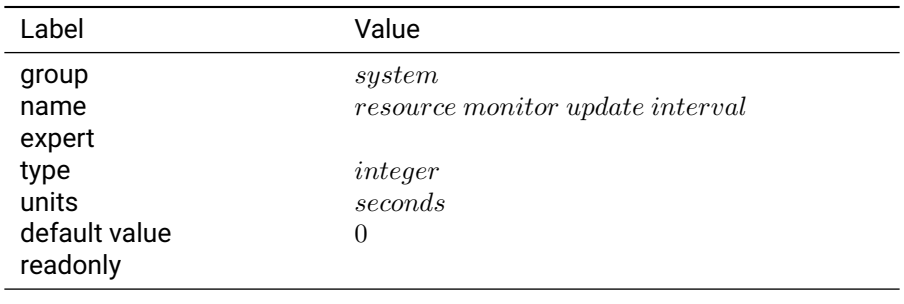

#### Table 3.30.9: resource monitor update interval

**Notes:** Value of 0 disables the resource monitor

## **3.30.10 system time**

**Description:** Sources for Linux System Time.

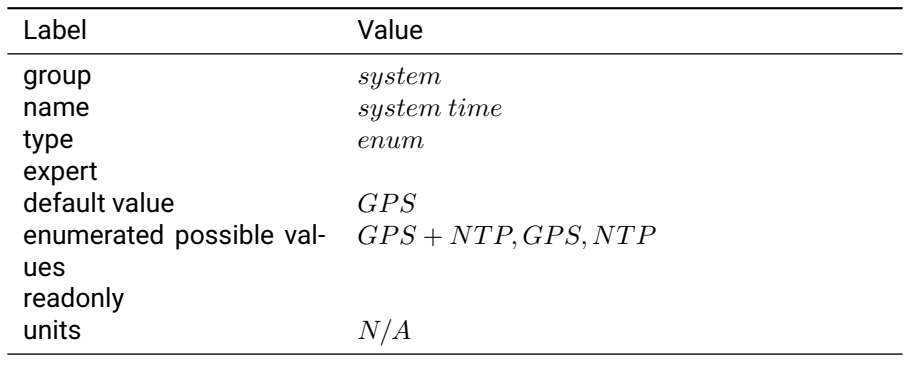

Table 3.30.10: system time

**Notes:** Configures the possible sources for Linux system time on the Swift Device. Linux system time is required for HTTPS certification validation and other Linux system functionality.

# **3.31 system info**

## **3.31.1 build variant**

**Description:** The build variant type for the current firmware.

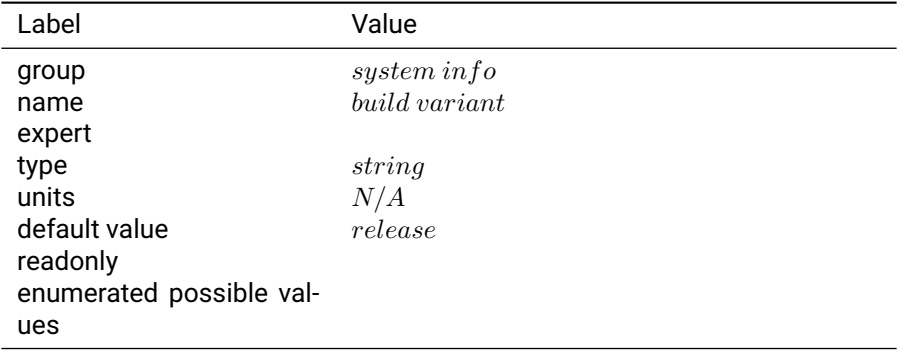

Table 3.31.1: build variant

**Notes:** This is a read only setting.

## **3.31.2 firmware build date**

**Description:** Firmware build date.

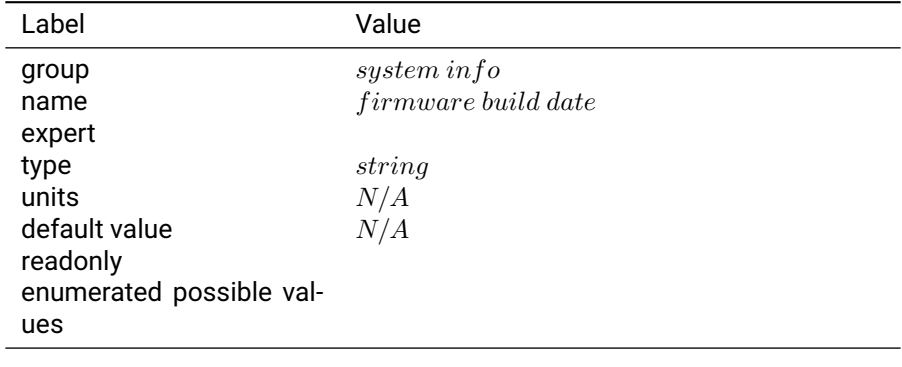

## Table 3.31.2: firmware build date

**Notes:** This is a read only setting.

## **3.31.3 firmware build id**

**Description:** Full build id for firmware version.

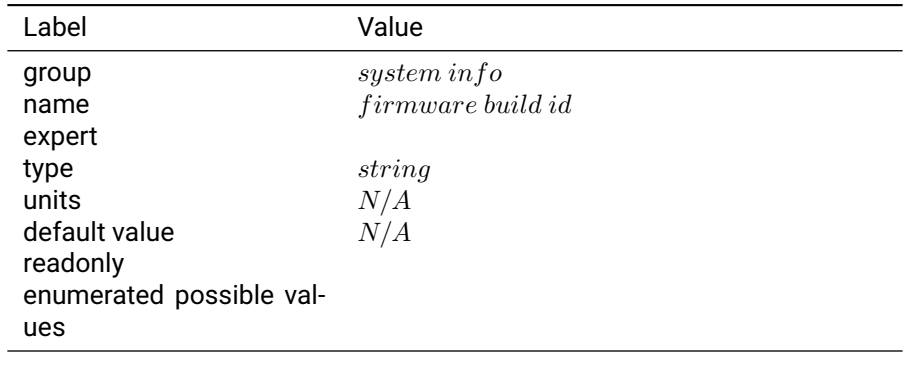

Table 3.31.3: firmware build id

**Notes:** For user generated images, this will appear the same as the command "git describe –dirty". This is a read only setting.

## **3.31.4 firmware version**

**Description:** Firmware version of the receiver.

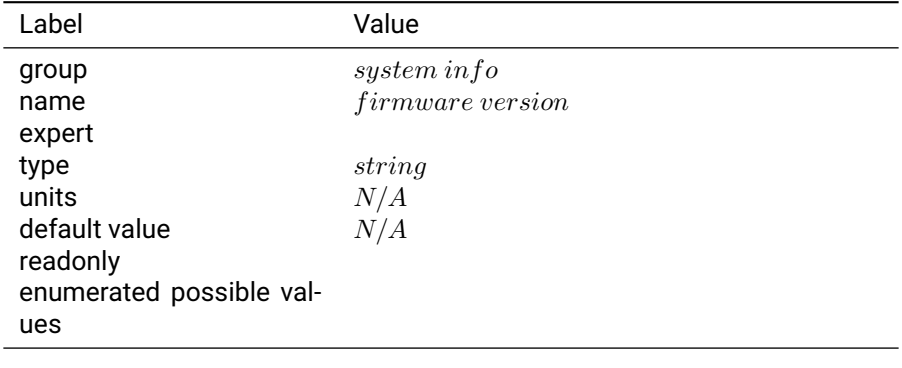

Table 3.31.4: firmware version

**Notes:** The git hash is removed from this version identifier. This is a read only setting.

#### **3.31.5 hw revision**

**Description:** Hardware revision of the receiver.

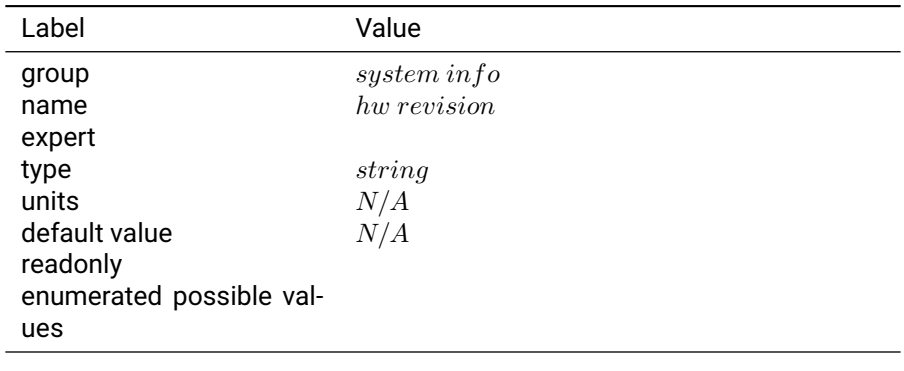

Table 3.31.5: hw revision

**Notes:** This is a read only setting that refers to the product family of the hardware.

#### **3.31.6 hw variant**

**Description:** Hardware Product Variant

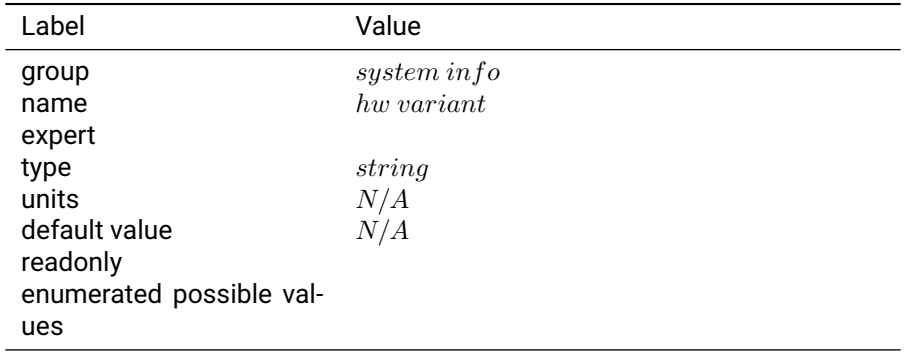

**Notes:** This is a read only setting that corresponds to the variant of the current hardware revision that is connected to the console.

## **3.31.7 hw version**

**Description:** Hardware version number.

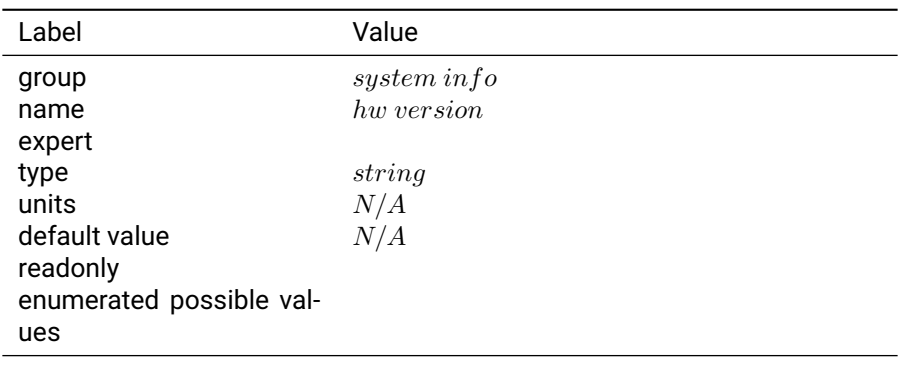

Table 3.31.7: hw version

**Notes:** This is a read only setting that corresponds to the version number printed on the oem module hardware version sticker.

## **3.31.8 imageset build id**

**Description:** Build id for the linux system image.

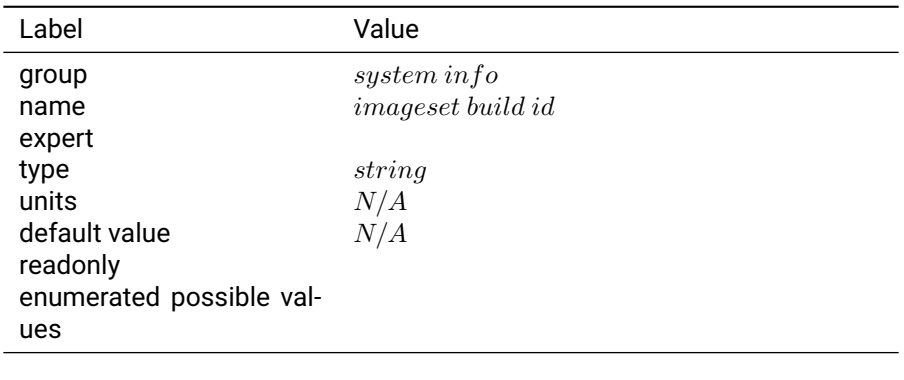

Table 3.31.8: imageset build id

**Notes:** Relevant for determining uimage version when using DEV image, otherwise this will be identical to the firmware build id. This is a read only setting.

# **3.31.9 loader build date**

**Description:** build date for boot loader (uboot).

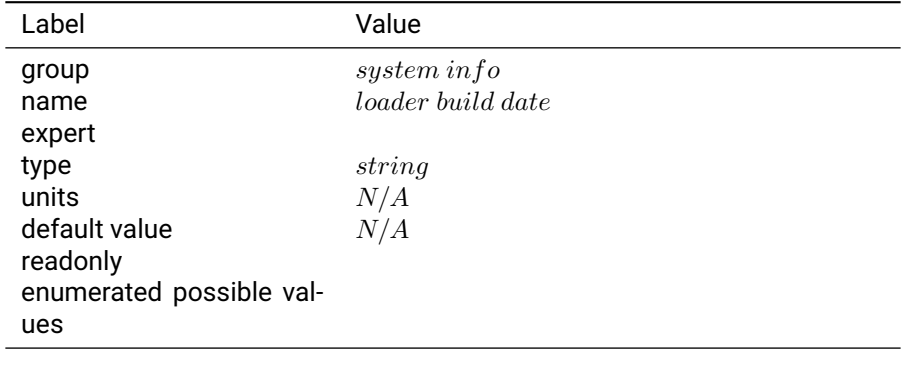

## Table 3.31.9: loader build date

**Notes:** This is a read only setting.

## **3.31.10 loader build id**

**Description:** build id for loader (uboot).

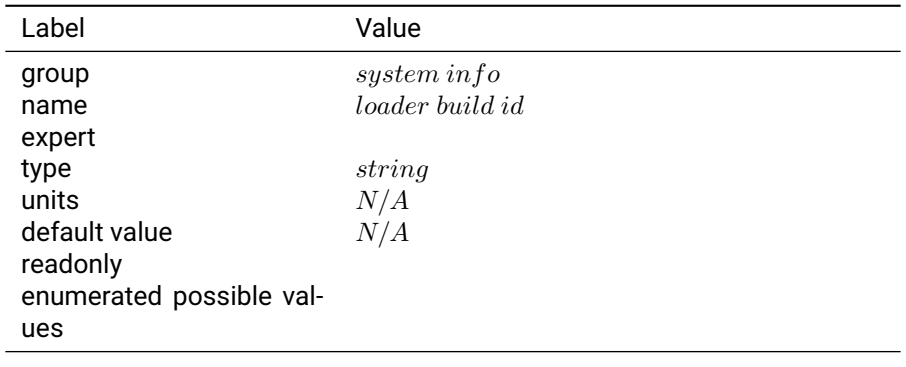

# Table 3.31.10: loader build id

# **Notes:** This is a read only setting

## **3.31.11 mac address**

**Description:** The MAC address of the receiver.

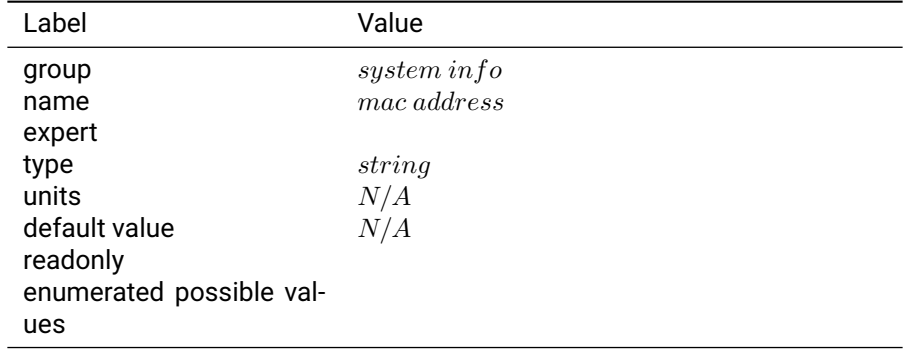

## Table 3.31.11: mac address

**Notes:** This is a read only setting.

#### **3.31.12 nap build date**

**Description:** build date for SwiftNap FPGA bitstream.

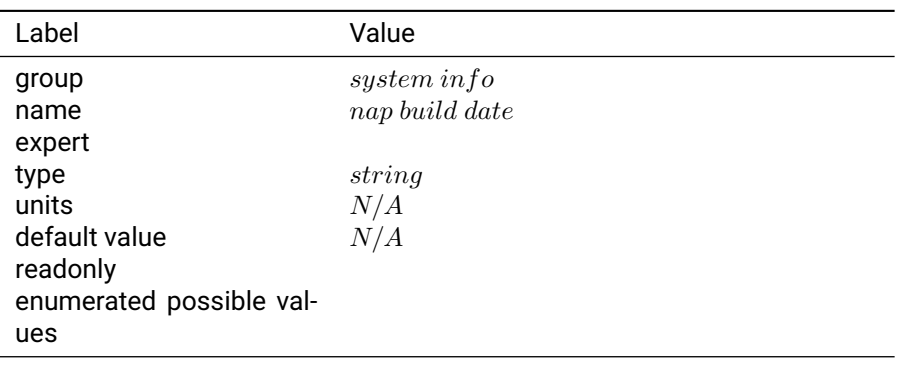

## Table 3.31.12: nap build date

**Notes:** This is a read only setting.

## **3.31.13 nap build id**

**Description:** build id for SwiftNap FPGA bitstream.

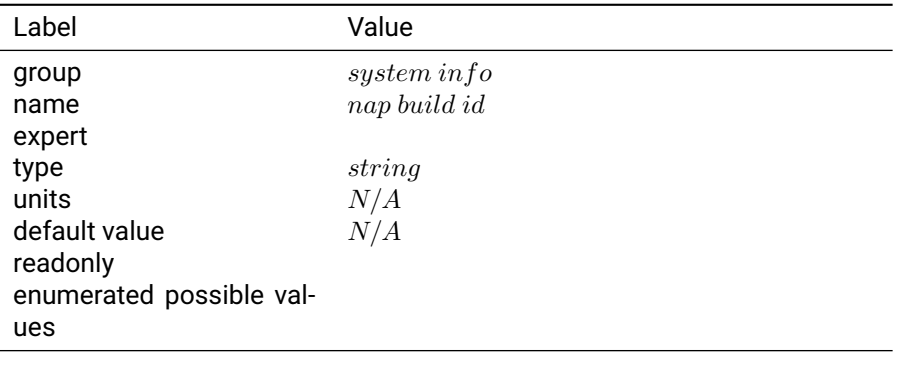

Table 3.31.13: nap build id

**Notes:** This is a read only setting.

## **3.31.14 nap channels**

**Description:** Number of channels in SwiftNap FPGA.

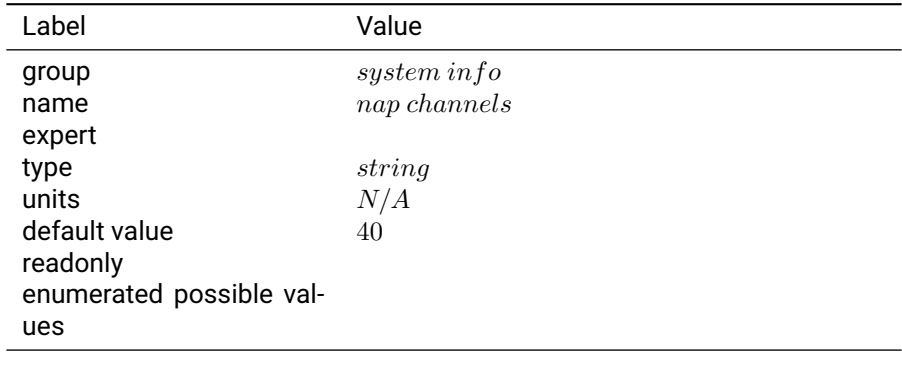

Table 3.31.14: nap channels

**Notes:** This is a read only setting.

## **3.31.15 pfwp build date**

**Description:** build date for real-time GNSS firmware (piksi\_firmware).

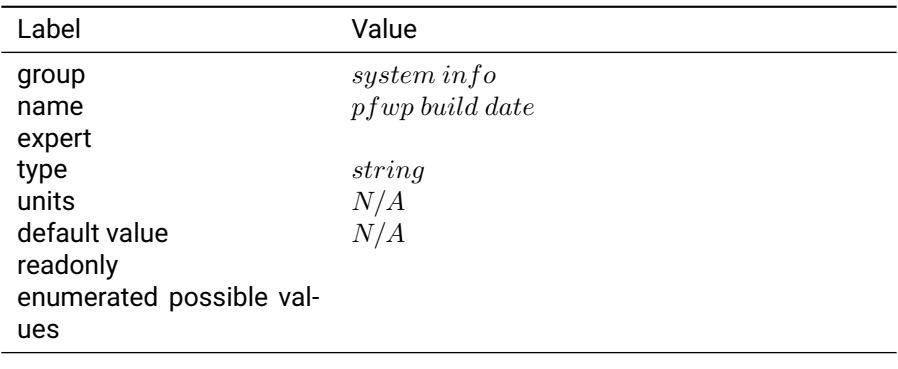

## Table 3.31.15: pfwp build date

#### **Notes:** This is a read only setting.

## **3.31.16 pfwp build id**

**Description:** build id for real-time GNSS firmware (piksi\_firmware).

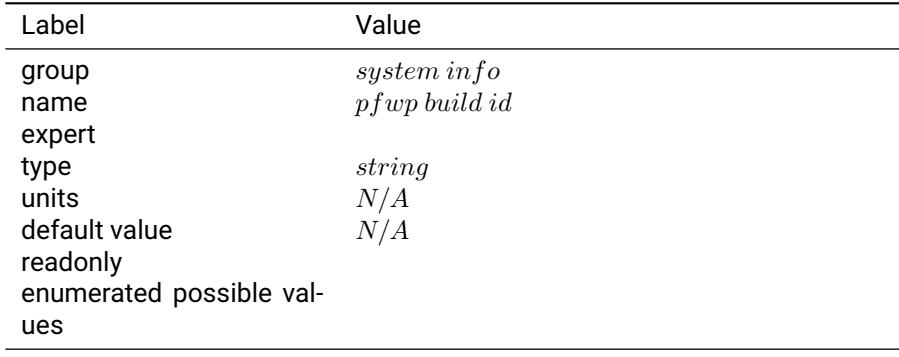
**Notes:** This is a read only setting.

## **3.31.17 product id**

**Description:** Product ID

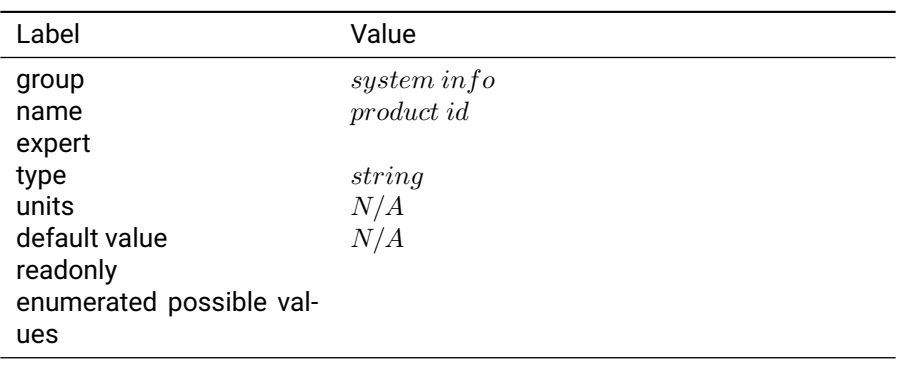

Table 3.31.17: product id

**Notes:** This is a read only setting that displays the product id of the device.

## **3.31.18 sbp sender id**

**Description:** The SBP sender ID for any messages sent by the device.

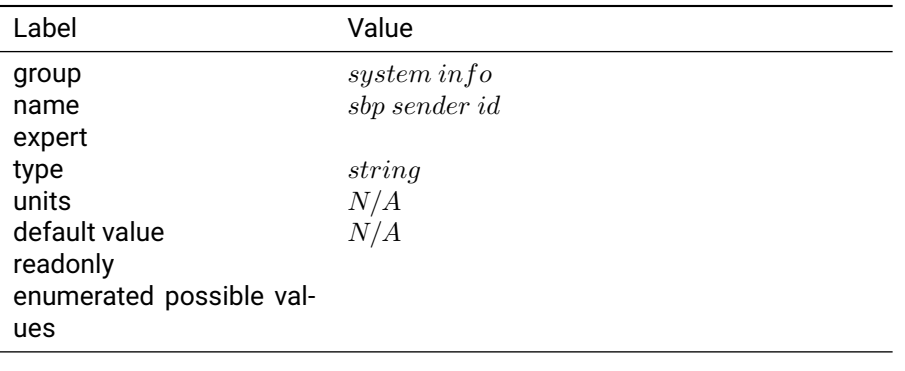

Table 3.31.18: sbp sender id

**Notes:** ID value is equal to the lower 16 bits of the UUID. This is a read only setting.

### **3.31.19 serial number**

**Description:** The serial number of the receiver.

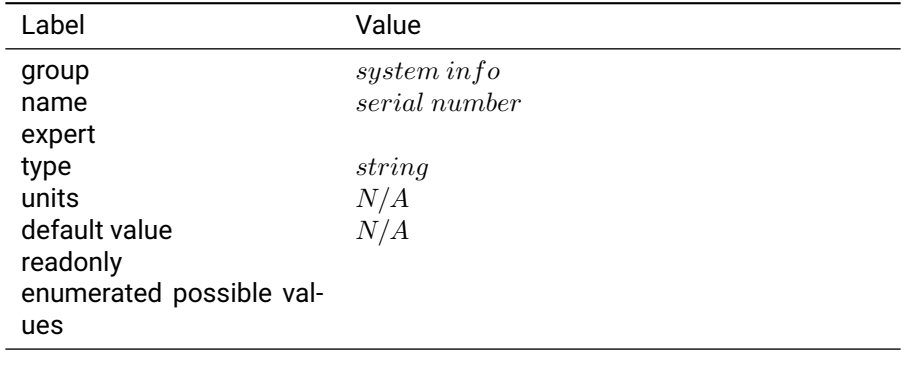

Table 3.31.19: serial number

**Notes:** This number should match the number on the barcode on the board and cannot be modified.

#### **3.31.20 uuid**

**Description:** The UUID of the receiver.

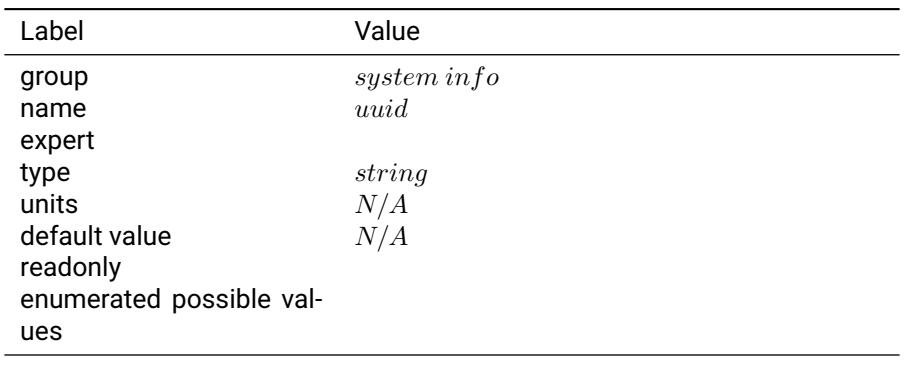

Table 3.31.20: uuid

**Notes:** The UUID is a Universally Unique IDentifier for this receiver. The lower 16 bits of the UUID are used for the SBP Sender ID. This is a read only setting.

# **3.32 system monitor**

## **3.32.1 heartbeat period milliseconds**

**Description:** Period for sending the SBP\_HEARTBEAT messages.

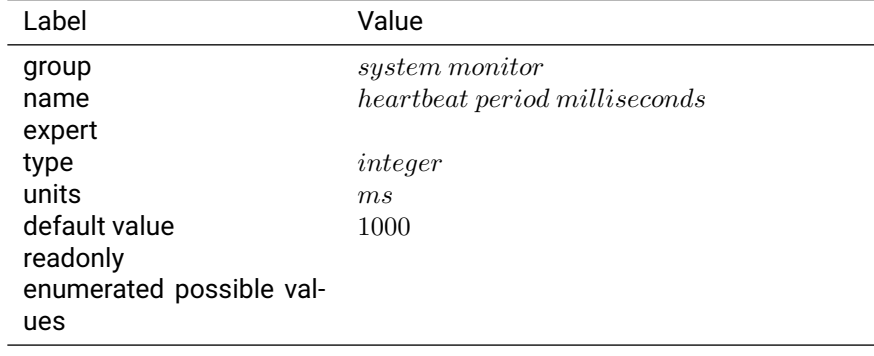

#### Table 3.32.1: heartbeat period milliseconds

## **Notes:**

#### **3.32.2 spectrum analyzer**

**Description:** Enable spectrum analyzer.

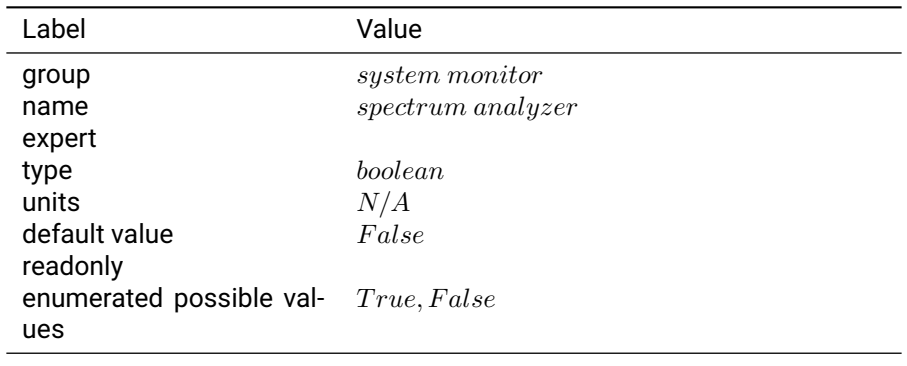

Table 3.32.2: spectrum analyzer

**Notes:** This setting enables the on-device spectrum analyzer and associated SBP output. The spectrum analyzer is available from the "Advanced" tab of the console.

## **3.32.3 watchdog**

**Description:** Enable hardware watchdog timer to reset the receiver if it locks up for. any reason

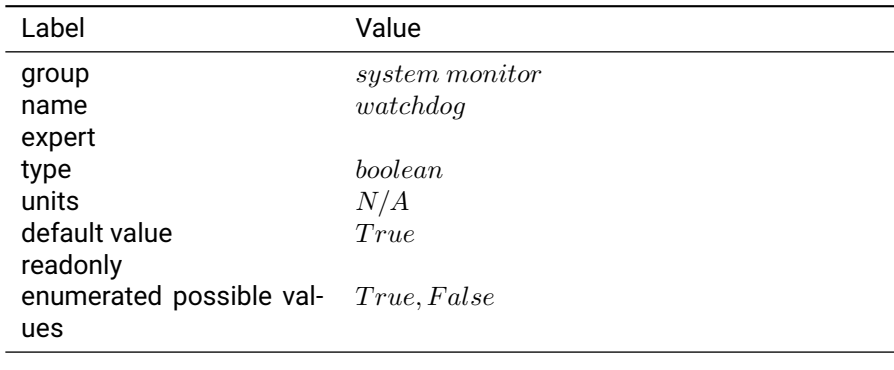

Table 3.32.3: watchdog

**Notes:** You must reset the receiver for this change to take effect.

# **3.33 tcp client0**

### **3.33.1 address**

**Description:** IP address and port for TCP client 0 to connect to.

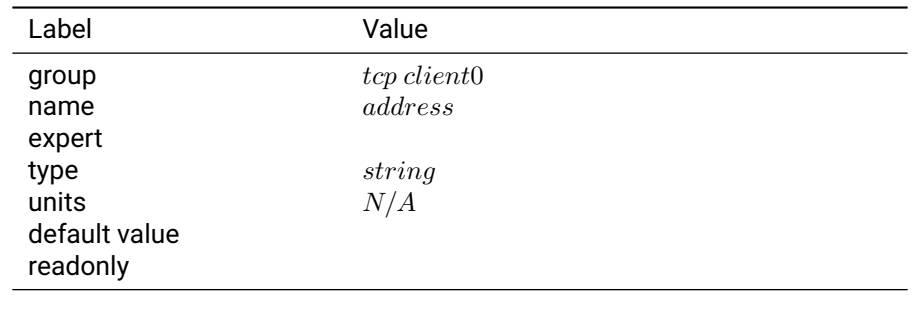

Table 3.33.1: address

**Notes:** The address setting is defined according to the convention "hostname:port". For example, it should match the format 192.168.0.222:55555 or xxxxx.net:2101 .

#### **3.33.2 enabled sbp messages**

**Description:** Configure which messages should be sent on the port. Does not effect which incoming messages are listened to.

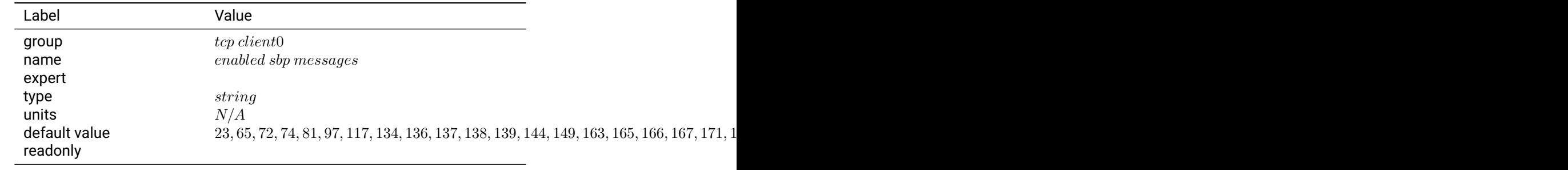

#### Table 3.33.2: enabled sbp messages

**Notes:** The enabled sbp messages settings is a list of message types and rate divisors that will be sent out of the interface. If left blank, all messages will be sent. If not blank, a comma separated list of SBP message IDs in base 10 integer format should be provided. Optionally, a divisor can be specified after the / character for each id. For example, an entry of 3456/10 would provide message with ID 3456 at 1/10th the normal rate. For Ethernet, the default value is optimal for logging and communication with the console.

## **3.33.3 mode**

**Description:** Communication protocol for TCP client 0. The client will initiate a connection with the server and establish bi-directional communications.

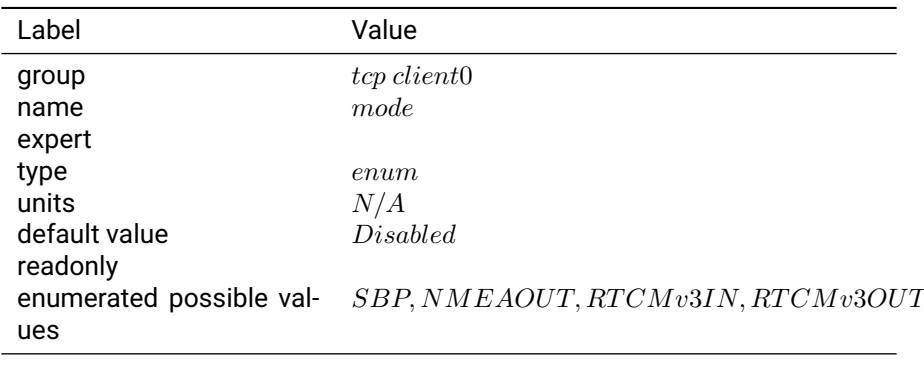

## Table 3.33.3: mode

**Notes:** "SBP" configures the interface to transmit messages specified in the 'enabled\_sbp\_messages' setting and to receive incoming SBP messages. If the mode is changed from SBP the console will no longer be able to communicate over the interface.

"NMEA OUT" configures the interface to transmit the GGA, RMC, GLL, VTG, ZDA, GSA, and GSV NMEA 0183 messages. The interface will not receive incoming messages.

"RTCMv3 IN" configures the interface to receive RTK corrections in RTCMv3 format. The interface will receive 1002, 1004, 1005, 1006, 1010, 1012, 1033, 1230 and MSM4-7 RTCMv3 messages and will not transmit or receive any other messages.

"RTCMv3 OUT" configures the interface to transmit RTCMv3 messages.

The connection is bi-directional so these modes behave the same as the UART modes.

# **3.34 tcp client1**

## **3.34.1 address**

**Description:** IP address and port for TCP client 1 to connect to.

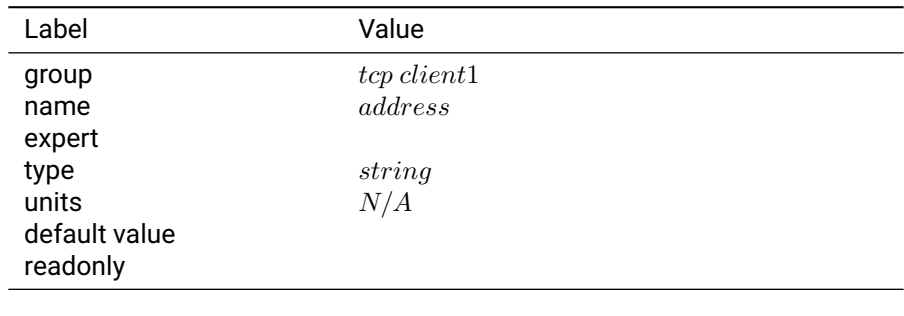

Table 3.34.1: address

**Notes:** The address setting is defined according to the convention "hostname:port". For example, it should match the format 192.168.0.222:55555 or xxxxx.net:2101 .

#### **3.34.2 enabled sbp messages**

**Description:** Configure which messages should be sent on the port. Does not effect which incoming messages are listened to.

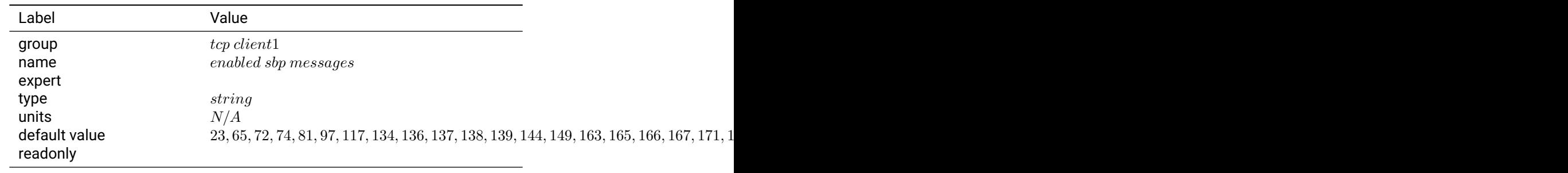

Table 3.34.2: enabled sbp messages

**Notes:** The enabled sbp messages settings is a list of message types and rate divisors that will be sent out of the interface. If left blank, all messages will be sent. If not blank, a comma separated list of SBP message IDs in base 10 integer format should be provided. Optionally, a divisor can be specified after the / character for each id. For example, an entry of 3456/10 would provide message with ID 3456 at 1/10th the normal rate. For Ethernet, the default value is optimal for logging and communication with the console.

## **3.34.3 mode**

**Description:** Communication protocol for TCP client 1. The client will initiate a connection with the server and establish bi-directional communications.

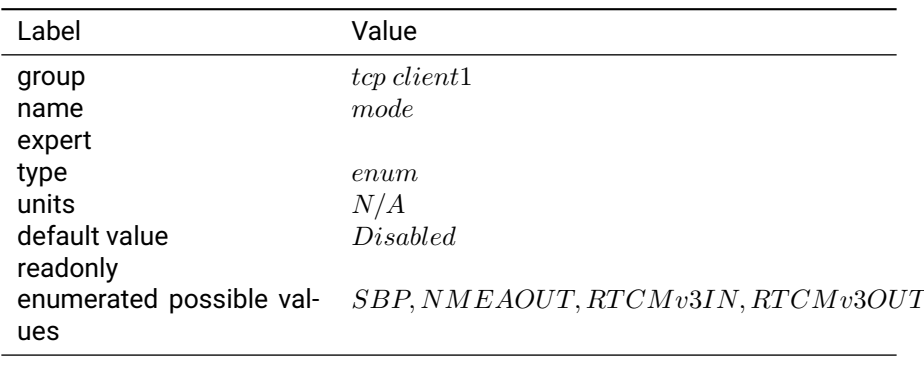

#### Table 3.34.3: mode

**Notes:** "SBP" configures the interface to transmit messages specified in the 'enabled\_sbp\_messages' setting and to receive incoming SBP messages. If the mode is changed from SBP the console will no longer be able to communicate over the interface.

"NMEA OUT" configures the interface to transmit the GGA, RMC, GLL, VTG, ZDA, GSA, and GSV NMEA 0183 messages. The interface will not receive incoming messages.

"RTCMv3 IN" configures the interface to receive RTK corrections in RTCMv3 format. The interface will receive 1002, 1004, 1005, 1006, 1010, 1012, 1033, 1230 and MSM4-7 RTCMv3 messages and will not transmit or receive any other messages.

"RTCMv3 OUT" configures the interface to transmit RTCMv3 messages.

The connection is bi-directional so these modes behave the same as the UART modes.

# **3.35 tcp server0**

#### **3.35.1 enabled sbp messages**

**Description:** Configure which messages should be sent on the port. Does not effect which incoming messages are listened to.

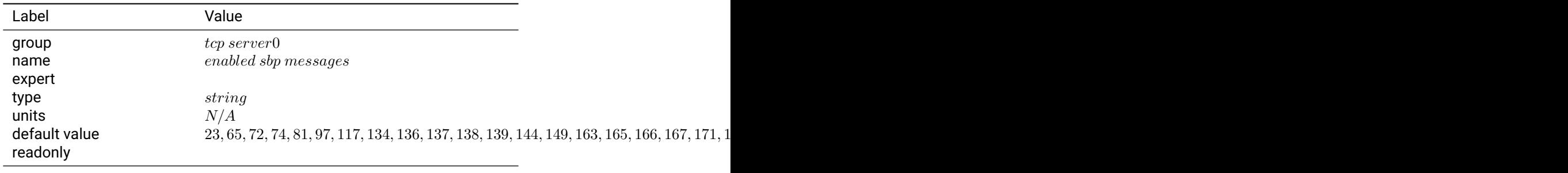

#### Table 3.35.1: enabled sbp messages

**Notes:** The enabled sbp messages settings is a list of message types and rate divisors that will be sent out of the interface. If left blank, all messages will be sent. If not blank, a comma separated list of SBP message IDs in base 10 integer format should be provided. Optionally, a divisor can be specified after the / character for each id. For example, an entry of 3456/10 would provide message with ID 3456 at 1/10th the normal rate. For Ethernet, the default value is optimal for logging and communication with the console.

## **3.35.2 mode**

**Description:** Communication protocol for TCP server 0. The server will listen for incoming client connections and establish a bi-directional communications.

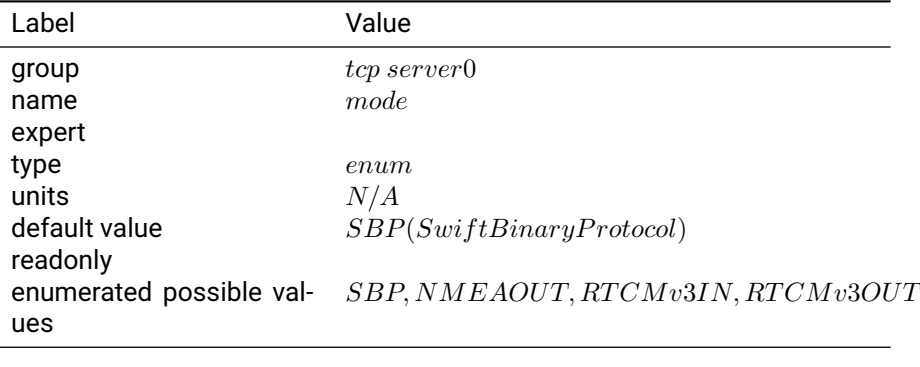

#### Table 3.35.2: mode

**Notes:** "SBP" configures the interface to transmit messages specified in the 'enabled\_sbp\_messages' setting and to receive incoming SBP messages. If the mode is changed from SBP the console will no longer be able to communicate over the interface.

"NMEA OUT" configures the interface to transmit the GGA, RMC, GLL, VTG, ZDA, GSA, and GSV NMEA 0183 messages. The interface will not receive incoming messages.

"RTCMv3 IN" configures the interface to receive RTK corrections in RTCMv3 format. The interface will receive 1002, 1004, 1005, 1006, 1010, 1012, 1033, 1230 and MSM4-7 RTCMv3 messages and will not transmit or receive any other messages.

"RTCMv3 OUT" configures the interface to transmit RTCMv3 messages.

The connection is bi-directional so these modes behave the same as the UART modes.

## **3.35.3 port**

**Description:** Port for TCP server 0 to listen on.

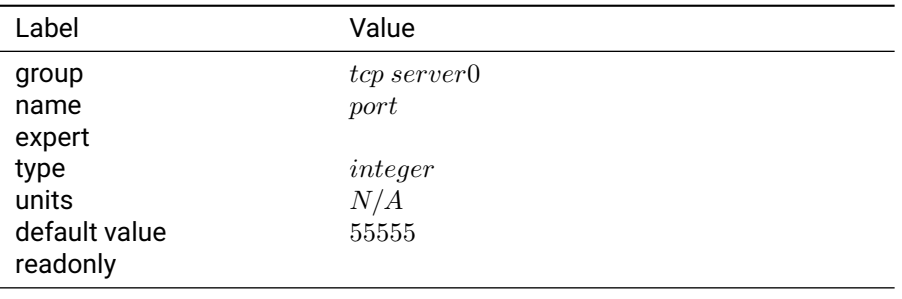

Table 3.35.3: port

**Notes:**

## **3.36 tcp server1**

#### **3.36.1 enabled sbp messages**

**Description:** Configure which messages should be sent on the port. Does not effect which incoming messages are listened to.

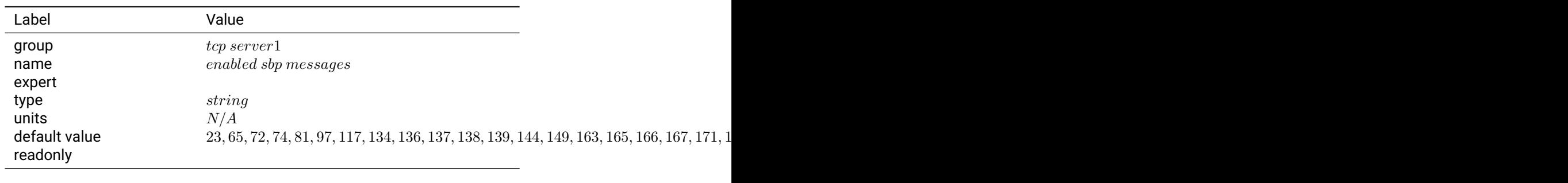

Table 3.36.1: enabled sbp messages

**Notes:** The enabled sbp messages settings is a list of message types and rate divisors that will be sent out of the interface. If left blank, all messages will be sent. If not blank, a comma separated list of SBP message IDs in base 10 integer format should be provided. Optionally, a divisor can be specified after the / character for each id. For example, an entry of 3456/10 would provide message with ID 3456 at 1/10th the normal rate. For Ethernet, the default value is optimal for logging and communication with the console.

#### **3.36.2 mode**

**Description:** Communication protocol for TCP server 1. The server will listen for incoming client connections and establish a bi-directional communications.

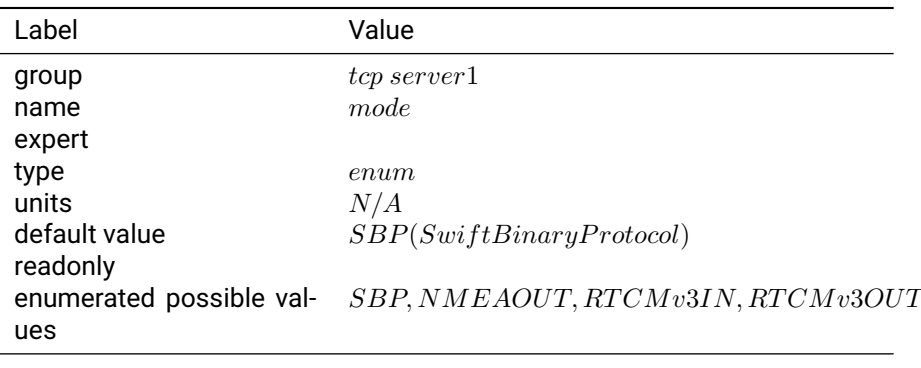

#### Table 3.36.2: mode

**Notes:** "SBP" configures the interface to transmit messages specified in the 'enabled\_sbp\_messages' setting and to receive incoming SBP messages. If the mode is changed from SBP the console will no longer be able to communicate over the interface.

"NMEA OUT" configures the interface to transmit the GGA, RMC, GLL, VTG, ZDA, GSA, and GSV NMEA 0183 messages. The interface will not receive incoming messages.

"RTCMv3 IN" configures the interface to receive RTK corrections in RTCMv3 format. The interface will receive 1002, 1004, 1005, 1006, 1010, 1012, 1033, 1230 and MSM4-7 RTCMv3 messages and will not transmit or receive any other messages.

"RTCMv3 OUT" configures the interface to transmit RTCMv3 messages.

The connection is bi-directional so these modes behave the same as the UART modes.

## **3.36.3 port**

**Description:** Port for TCP server 1 to listen on.

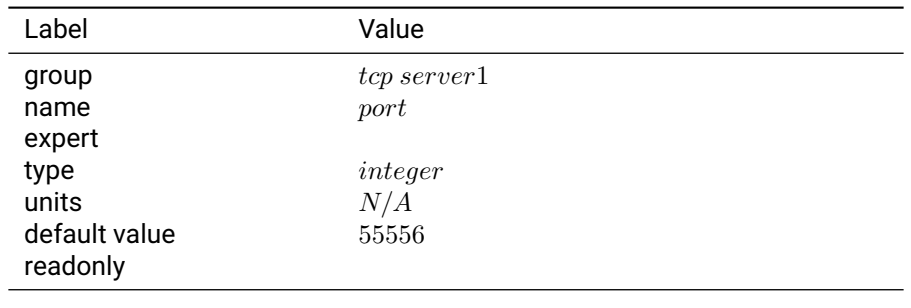

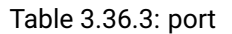

## **Notes:**

# **3.37 tls client0**

## **3.37.1 address**

**Description:** IP address and port for TLS client 0 to connect to.

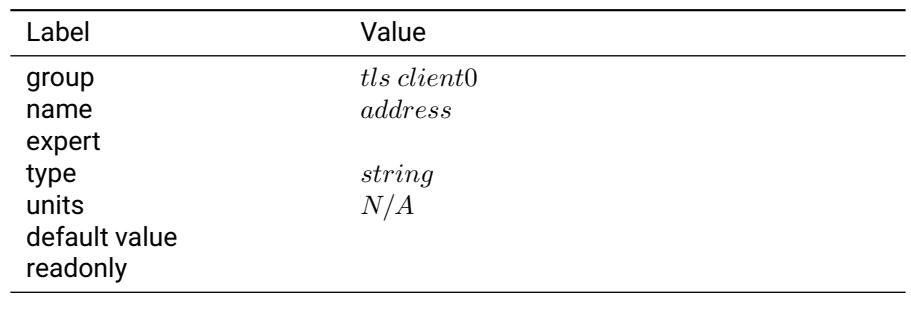

Table 3.37.1: address

**Notes:** The address setting is defined according to the convention "hostname:port". For example, it should match the format 192.168.0.222:55555 or xxxxx.net:2101 .

## **3.37.2 enabled sbp messages**

**Description:** Configure which messages should be sent on the port. Does not effect which incoming messages are listened to.

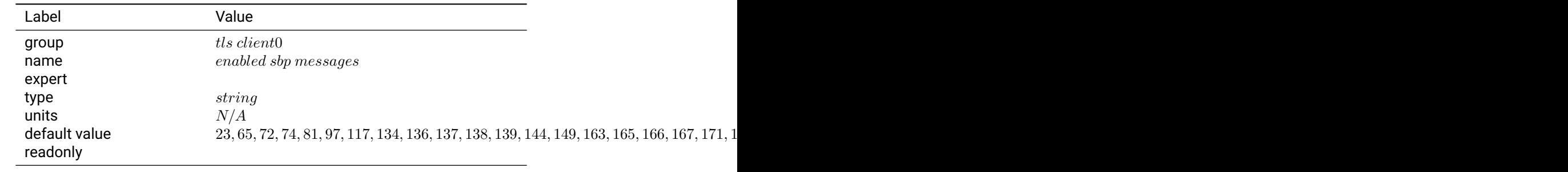

### Table 3.37.2: enabled sbp messages

**Notes:** The enabled sbp messages settings is a list of message types and rate divisors that will be sent out of the interface. If left blank, all messages will be sent. If not blank, a comma separated list of SBP message IDs in base 10 integer format should be provided. Optionally, a divisor can be specified after the / character for each id. For example, an entry of 3456/10 would provide message with ID 3456 at 1/10th the normal rate. For Ethernet, the default value is optimal for logging and communication with the console.

#### **3.37.3 mode**

**Description:** Communication protocol for TLS client 0. The client will initiate a connection with the server and establish bi-directional communications.

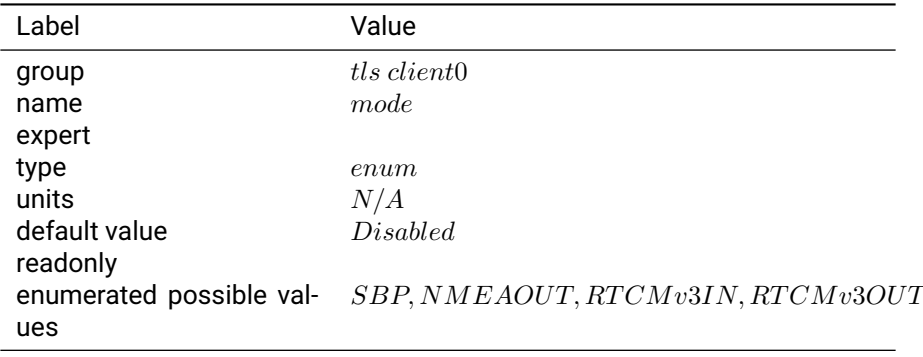

#### Table 3.37.3: mode

**Notes:** "SBP" configures the interface to transmit messages specified in the 'enabled\_sbp\_messages' setting and to receive incoming SBP messages. If the mode is changed from SBP the console will no longer be able to communicate over the interface.

"NMEA OUT" configures the interface to transmit the GGA, RMC, GLL, VTG, ZDA, GSA, and GSV NMEA 0183 messages. The interface will not receive incoming messages.

"RTCMv3 IN" configures the interface to receive RTK corrections in RTCMv3 format. The interface will receive 1002, 1004, 1005, 1006, 1010, 1012, 1033, 1230 and MSM4-7 RTCMv3 messages and will not transmit or receive any other messages.

"RTCMv3 OUT" configures the interface to transmit RTCMv3 messages.

The connection is bi-directional so these modes behave the same as the UART modes.

# **3.38 track**

## **3.38.1 elevation mask**

**Description:** Tracking elevation mask.

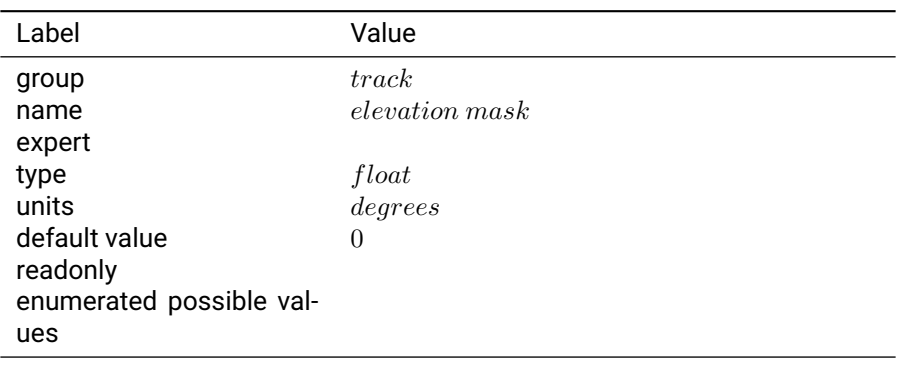

## Table 3.38.1: elevation mask

**Notes:** Satellites must be above the horizon by at least this angle before they will be tracked.

### **3.38.2 iq output mask**

**Description:** Output raw I/Q correlations.

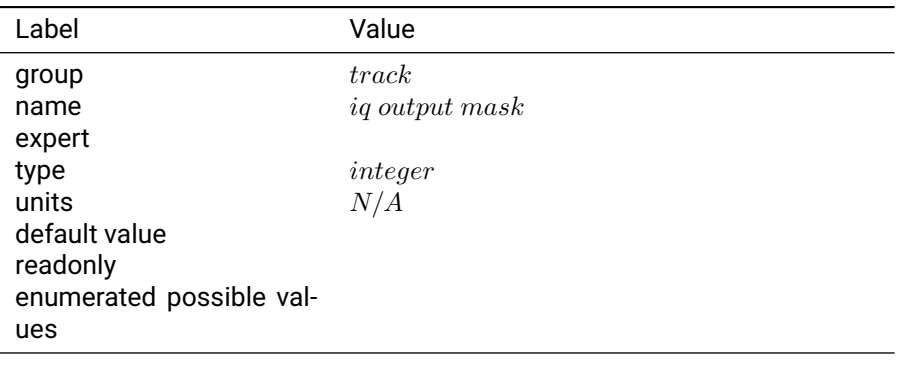

## Table 3.38.2: iq output mask

**Notes:** Bitmask of channel IDs (not PRNs)

## **3.38.3 max pll integration time ms**

**Description:** Controls maximum possible integration time for a measurement.

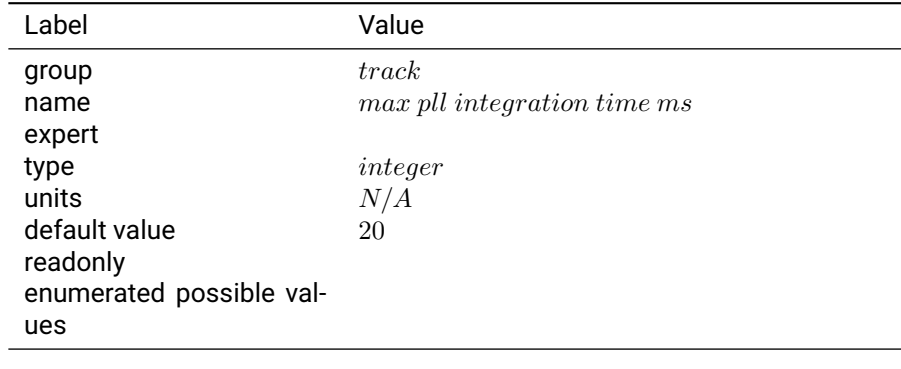

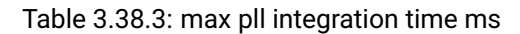

**Notes:** This can be used to configure the sensitivity and dynamic tracking modes permitted to be used by receiver. Lower values provide lower sensitivity and noisier phase measurements but better performance in dynamic conditions.

#### **3.38.4 mode**

**Description:** Set the tracking loop configuration

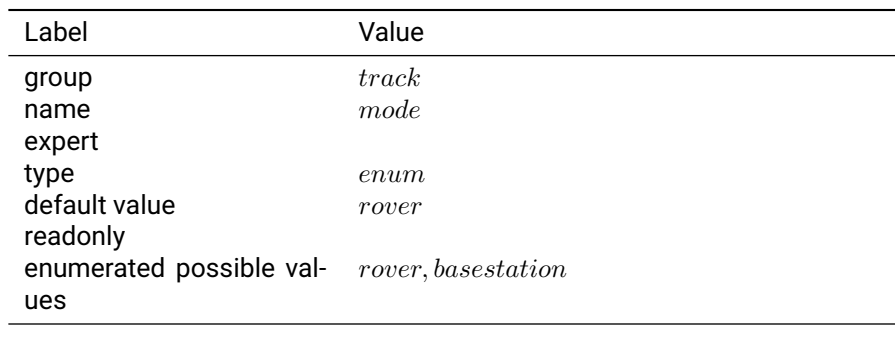

Table 3.38.4: mode

**Notes:** Base station profile should only be used in situations where the receiver is kept static. Degraded performance will be seen if the receiver is moving with base station profile enabled.

## **3.38.5 send trk detailed**

**Description:** send detailed tracking state message.

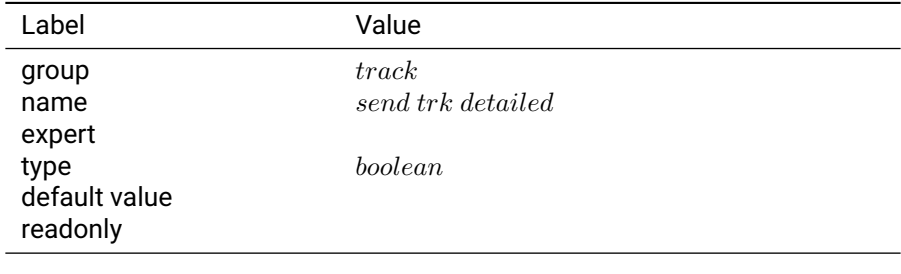

Table 3.38.5: send trk detailed

#### **Notes:**

## **3.39 uart0**

#### **3.39.1 baudrate**

**Description:** The Baud rate for the UART 0.

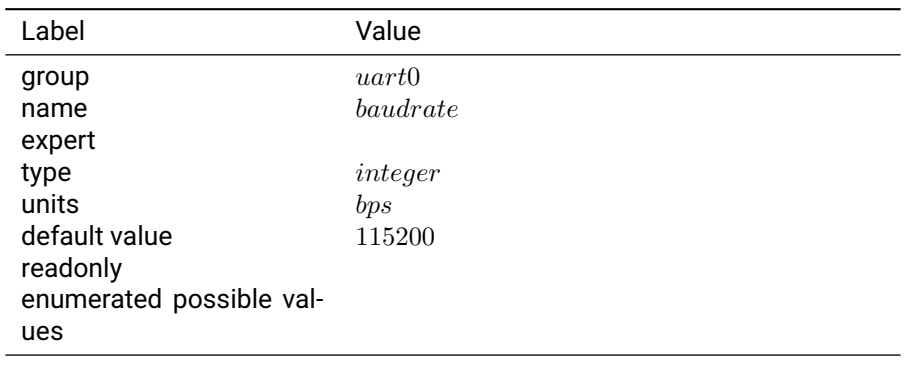

Table 3.39.1: baudrate

**Notes:** The maximum baud rate supported by the USB to RS232 adapter cable provided in the Piksi Multi / Duro kits is 230400.

#### **3.39.2 enabled sbp messages**

**Description:** Configure which messages should be sent on the port.

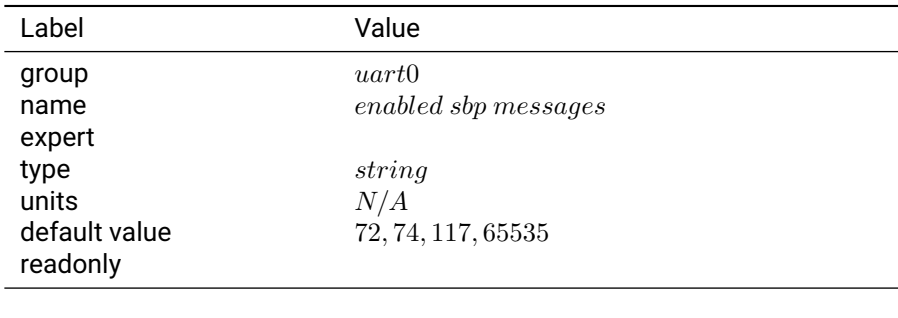

Table 3.39.2: enabled sbp messages

**Notes:** The enabled sbp messages settings is a list of message types and rate divisors that will be sent out of the interface. If left blank, all messages will be sent. If not blank, a comma separated list of SBP message IDs in base 10 integer format should be provided. Optionally, a divisor can be specified after the / character for each id. For example, an entry of 3456/10 would provide message with ID 3456 at 1/10th the normal rate. For uart1, the default value is optimal for logging and communication with the console.

## **3.39.3 flow control**

**Description:** Enable hardware flow control (RTS/CTS).

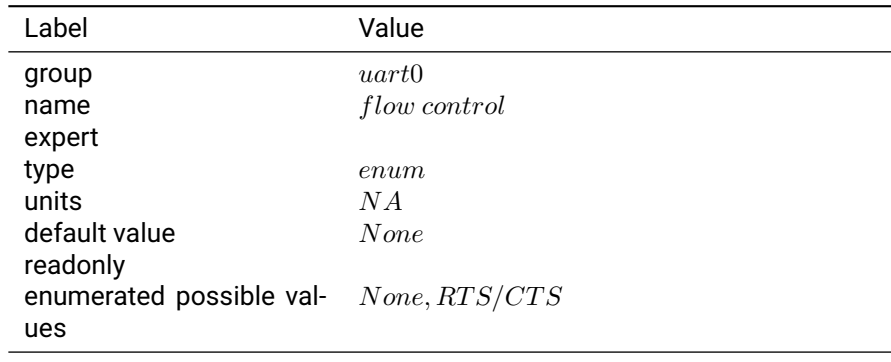

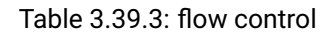

## **Notes:**

## **3.39.4 mode**

**Description:** Communication protocol for UART0.

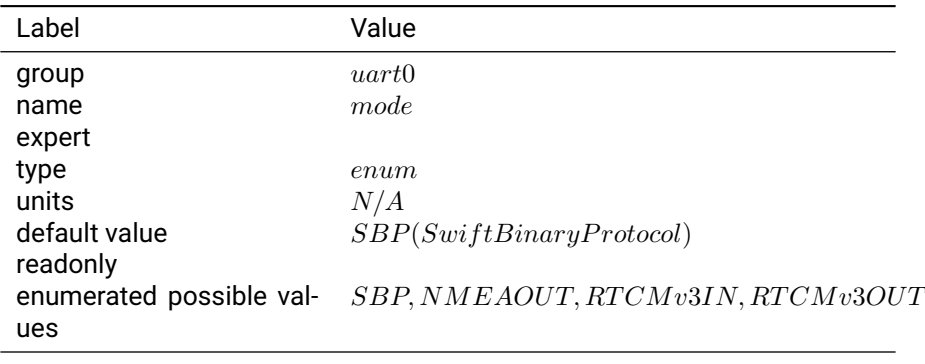

Table 3.39.4: mode

**Notes:** "SBP" configures the interface to transmit messages specified in the 'enabled\_sbp\_messages' setting and to receive incoming SBP messages. If the mode is changed from SBP the console will no longer be able to communicate over the interface.

"NMEA OUT" configures the interface to transmit the GGA, RMC, GLL, VTG, ZDA, GSA, and GSV NMEA 0183 messages. The interface will not receive incoming messages.

"RTCMv3 IN" configures the interface to receive RTK corrections in RTCMv3 format. The interface will receive 1002, 1004, 1005, 1006, 1010, 1012, 1033, 1230 and MSM4-7 RTCMv3 messages and will not transmit or receive any other messages.

"RTCMv3 OUT" configures the interface to transmit RTCMv3 messages.

## **3.40 uart1**

### **3.40.1 baudrate**

**Description:** The Baud rate for the UART 1.

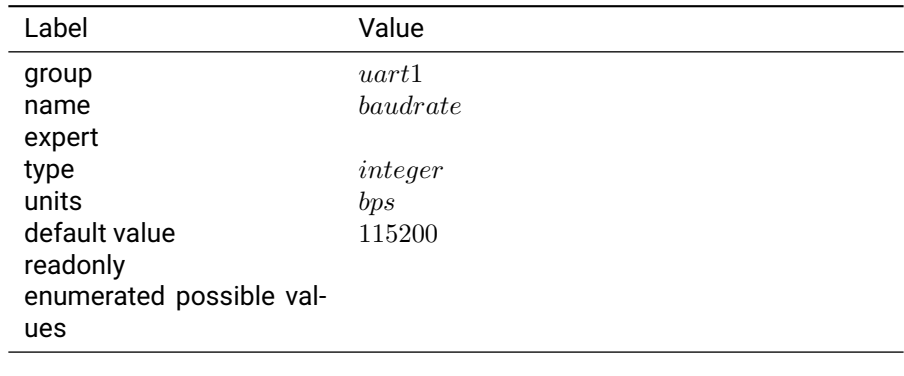

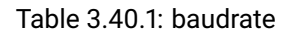

**Notes:** The maximum baud rate supported by the USB to RS232 adapter cable provided in the Piksi Multi / Duro kits is 230400.

## **3.40.2 enabled sbp messages**

**Description:** Configure which messages should be sent on the port.

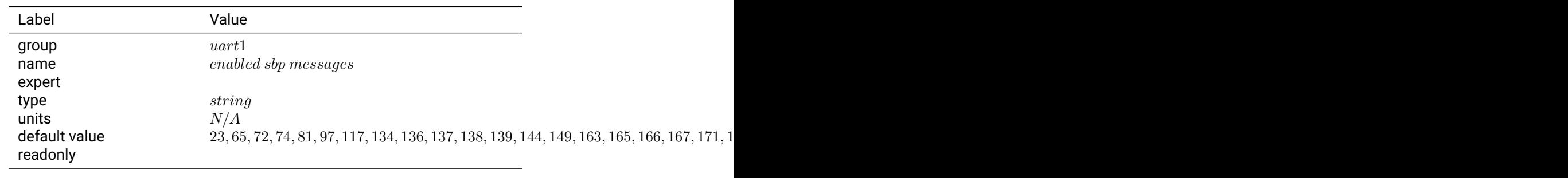

Table 3.40.2: enabled sbp messages

**Notes:** The enabled sbp messages settings is a list of message types and rate divisors that will be sent out of the interface. If left blank, all messages will be sent. If not blank, a comma separated list of SBP message IDs in base 10 integer format should be provided. Optionally, a divisor can be specified after the / character for each id. For example, an entry of 3456/10 would provide message with ID 3456 at 1/10th the normal rate. For uart1, the default value is optimal for logging and communication with the console.

## **3.40.3 flow control**

**Description:** Enable hardware flow control (RTS/CTS).

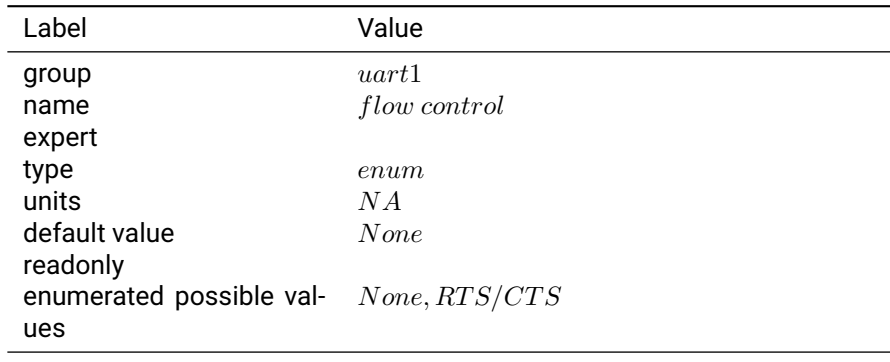

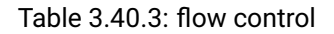

## **Notes:**

#### **3.40.4 mode**

**Description:** Communication protocol for UART 1.

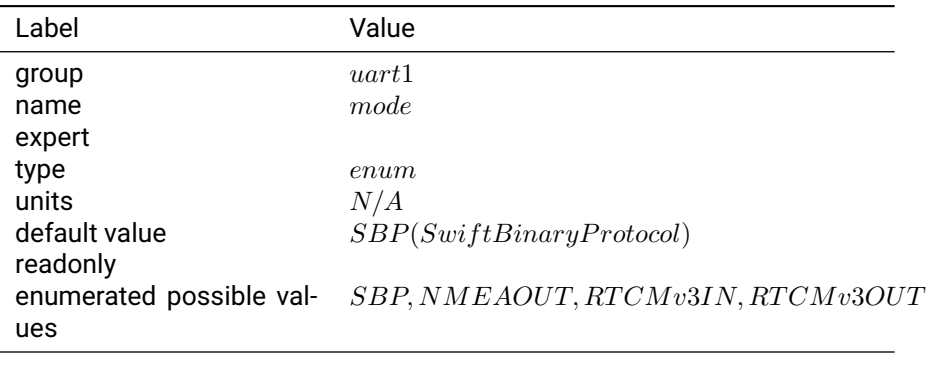

Table 3.40.4: mode

**Notes:** "SBP" configures the interface to transmit messages specified in the 'enabled\_sbp\_messages' setting and to receive incoming SBP messages. If the mode is changed from SBP the console will no longer be able to communicate over the interface.

"NMEA OUT" configures the interface to transmit the GGA, RMC, GLL, VTG, ZDA, GSA, and GSV NMEA 0183 messages. The interface will not receive incoming messages.

"RTCMv3 IN" configures the interface to receive RTK corrections in RTCMv3 format. The interface will receive 1002, 1004, 1005, 1006, 1010, 1012, 1033, 1230 and MSM4-7 RTCMv3 messages and will not transmit or receive any other messages.

"RTCMv3 OUT" configures the interface to transmit RTCMv3 messages.

# **3.41 udp client0**

## **3.41.1 address**

**Description:** IP address for UDP client 0.

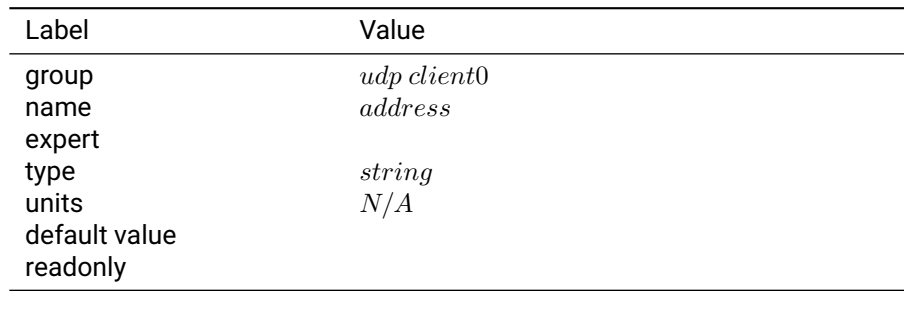

Table 3.41.1: address

**Notes:** The address setting is defined according to the convention "hostname:port". For example, it should match the format 192.168.0.222:55555 or xxxxx.net:2101 .

#### **3.41.2 enabled sbp messages**

**Description:** Configure which messages should be sent to the server.

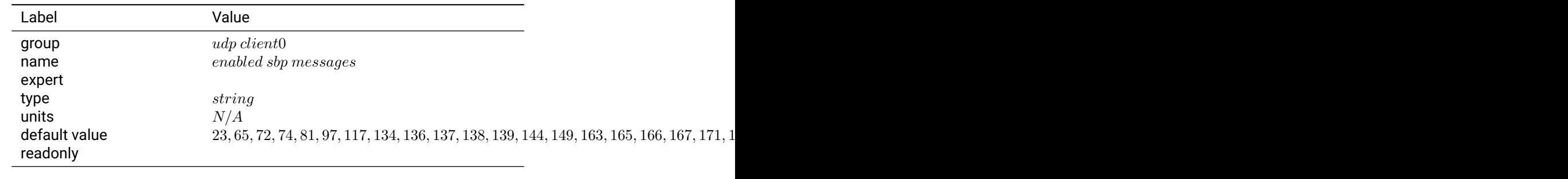

Table 3.41.2: enabled sbp messages

**Notes:** The enabled sbp messages settings is a list of message types and rate divisors that will be sent out of the interface. If left blank, all messages will be sent. If not blank, a comma separated list of SBP message IDs in base 10 integer format should be provided. Optionally, a divisor can be specified after the / character for each id. For example, an entry of 3456/10 would provide message with ID 3456 at 1/10th the normal rate. For Ethernet, the default value is optimal for logging and communication with the console.

## **3.41.3 mode**

**Description:** Communication protocol for UDP client 0. The client will send packets to a server for uni-directional communications.

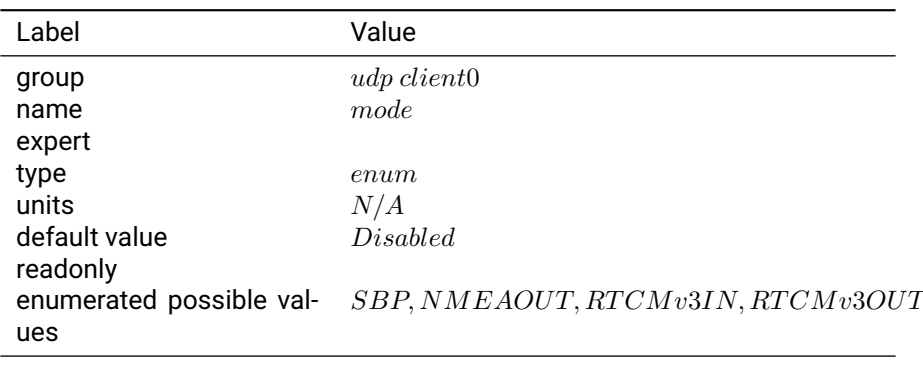

Table 3.41.3: mode

**Notes:** "SBP" configures the interface to transmit messages specified in the 'enabled\_sbp\_messages' setting.

"NMEA OUT" configures the interface to transmit the GGA, RMC, GLL, VTG, ZDA, GSA, and GSV NMEA 0183 messages. The interface will not receive incoming messages.

"RTCMv3 IN" has no effect for UDP clients.

"RTCMv3 OUT" configures the interface to transmit RTCMv3 messages.

# **3.42 udp client1**

#### **3.42.1 address**

**Description:** IP address for UDP client 1.

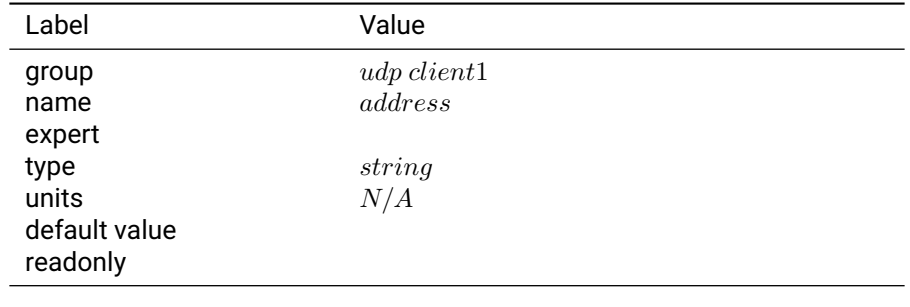

#### Table 3.42.1: address

**Notes:** The address setting is defined according to the convention "hostname:port". For example, it should match the format 192.168.0.222:55555 or xxxxx.net:2101 .

#### **3.42.2 enabled sbp messages**

**Description:** Configure which messages should be sent to the server.

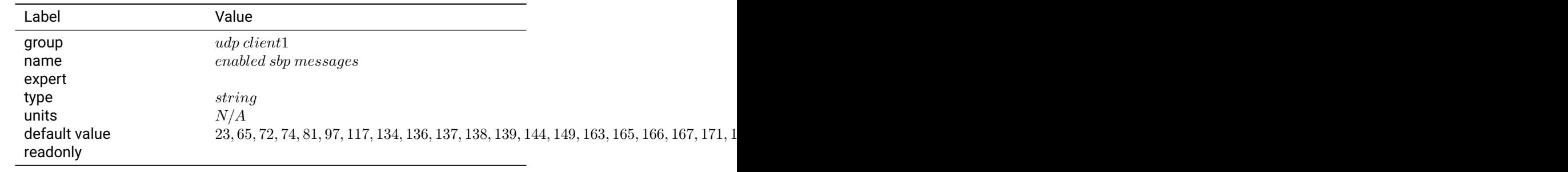

#### Table 3.42.2: enabled sbp messages

**Notes:** The enabled sbp messages settings is a list of message types and rate divisors that will be sent out of the interface. If left blank, all messages will be sent. If not blank, a comma separated list of SBP message IDs in base 10 integer format should be provided. Optionally, a divisor can be specified after the / character for each id. For example, an entry of 3456/10 would provide message with ID 3456 at 1/10th the normal rate. For Ethernet, the default value is optimal for logging and communication with the console.

#### **3.42.3 mode**

**Description:** Communication protocol for UDP client 1. The client will send packets to a server for uni-directional communications.

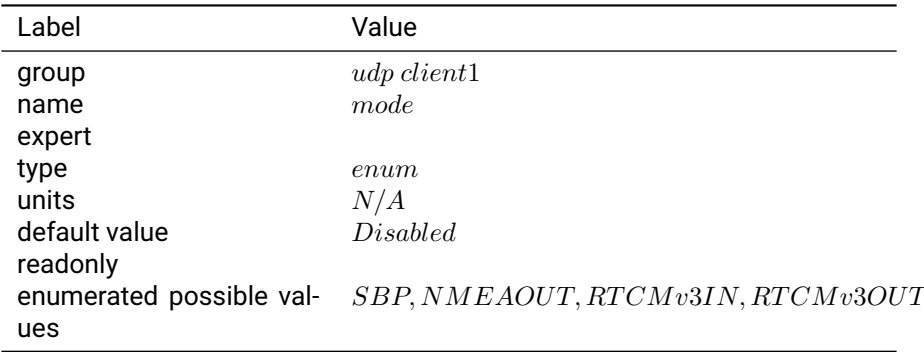

Table 3.42.3: mode

**Notes:** "SBP" configures the interface to transmit messages specified in the 'enabled\_sbp\_messages' setting.

"NMEA OUT" configures the interface to transmit the GGA, RMC, GLL, VTG, ZDA, GSA, and GSV NMEA 0183 messages. The interface will not receive incoming messages.

"RTCMv3 IN" has no effect for UDP clients.

"RTCMv3 OUT" configures the interface to transmit RTCMv3 messages

## **3.43 udp server0**

#### **3.43.1 enabled sbp messages**

**Description:** Configure which messages should be sent on the port.

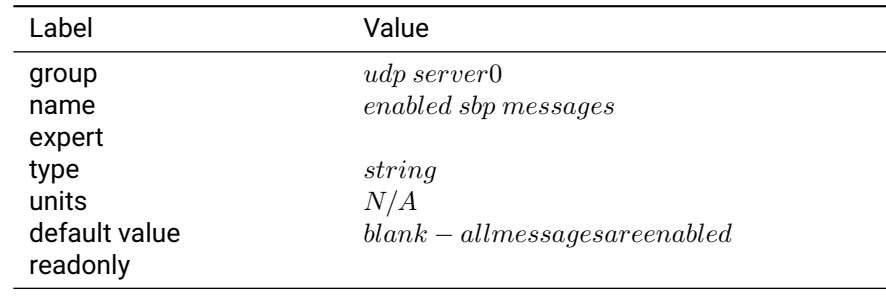

#### Table 3.43.1: enabled sbp messages

## **Notes:** Has no effect for a UDP server.

#### **3.43.2 mode**

**Description:** Communication protocol for UDP server 0. The server will listen for incoming packets from a client for uni-directional communications.

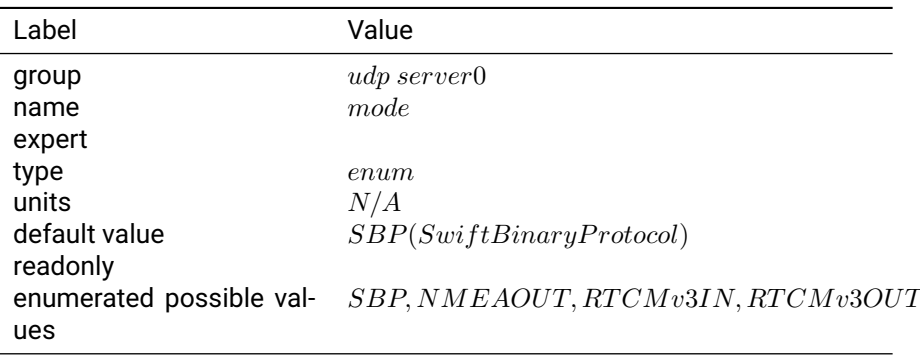

Table 3.43.2: mode

**Notes:** "SBP" configures the interface to receive incoming SBP messages.

"NMEA OUT" has no effect for a UDP server.

"RTCMv3 IN" configures the interface to receive RTK corrections in RTCMv3 format. The interface will receive 1002, 1004, 1005, 1006, 1010, 1012, 1033, 1230 and MSM4-7 RTCMv3 messages and will not receive any other messages.

"RTCMv3 OUT" has no effect for a UDP server.

#### **3.43.3 port**

**Description:** Port for UDP server 0 to listen to.

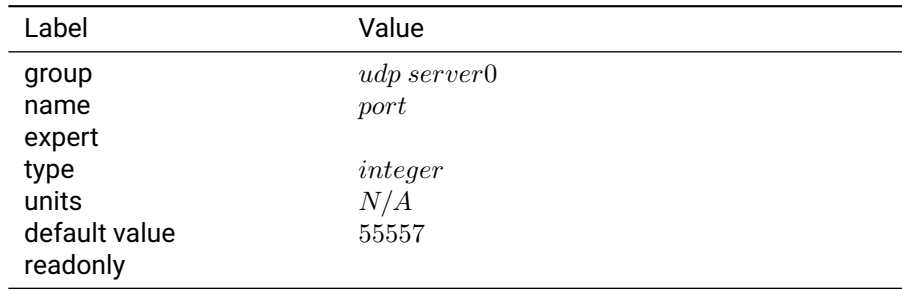

Table 3.43.3: port

## **Notes:**

## **3.44 udp server1**

#### **3.44.1 enabled sbp messages**

**Description:** Configure which messages should be sent on the port.

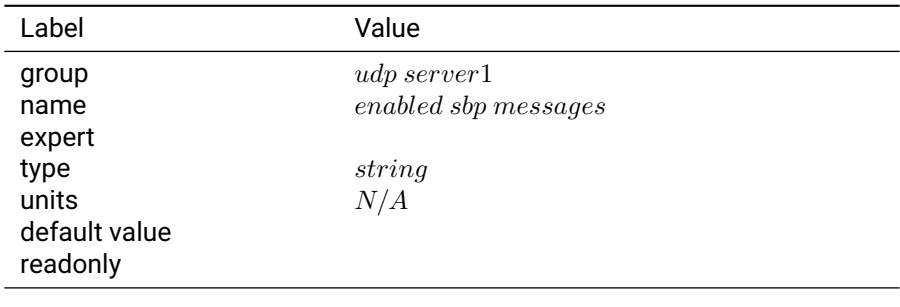

#### Table 3.44.1: enabled sbp messages

## **Notes:** Has no effect for a UDP server.

#### **3.44.2 mode**

**Description:** Communication protocol for UDP server 1. The server will listen for incoming packets from a client for uni-directional communications.

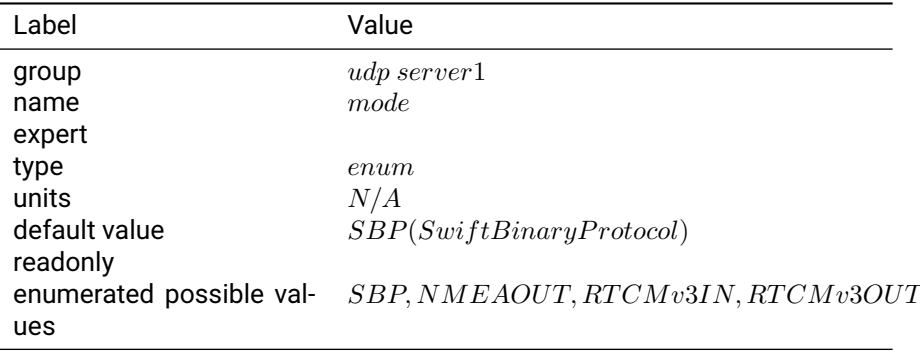

Table 3.44.2: mode

**Notes:** "SBP" configures the interface to receive incoming SBP messages.

"NMEA OUT" has no effect for a UDP server.

"RTCMv3 IN" configures the interface to receive RTK corrections in RTCMv3 format. The interface will receive 1002, 1004, 1005, 1006, 1010, 1012, 1033, 1230 and MSM4-7 RTCMv3 messages and will not receive any other messages.

"RTCMv3 OUT" has no effect for a UDP server.

#### **3.44.3 port**

**Description:** Port for UDP server 1 to listen to.

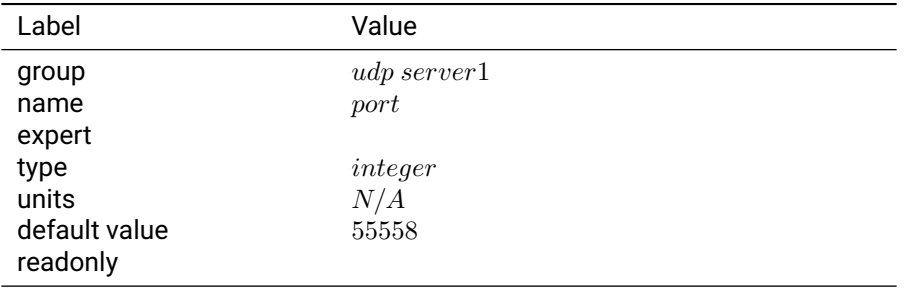

Table 3.44.3: port

**Notes:**

## **3.45 usb0**

#### **3.45.1 enabled sbp messages**

**Description:** Configure which messages should be sent on the port.

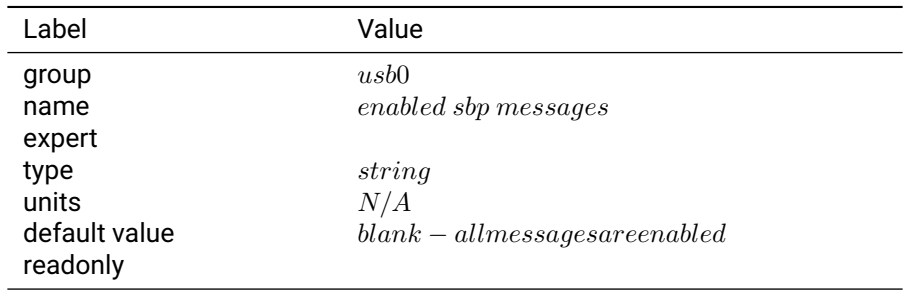

Table 3.45.1: enabled sbp messages

**Notes:** The enabled sbp messages settings is a list of message types and rate divisors that will be sent out of the interface. If left blank, all messages will be sent. If not blank, a comma separated list of SBP message IDs in base 10 integer format should be provided. Optionally, a divisor can be specified after the / character for each id. For example, an entry of 3456/10 would provide message with ID 3456 at 1/10th the normal rate. For uart1, the default value is optimal for logging and communication with the console.

#### **3.45.2 mode**

**Description:** Communication protocol for USB0.

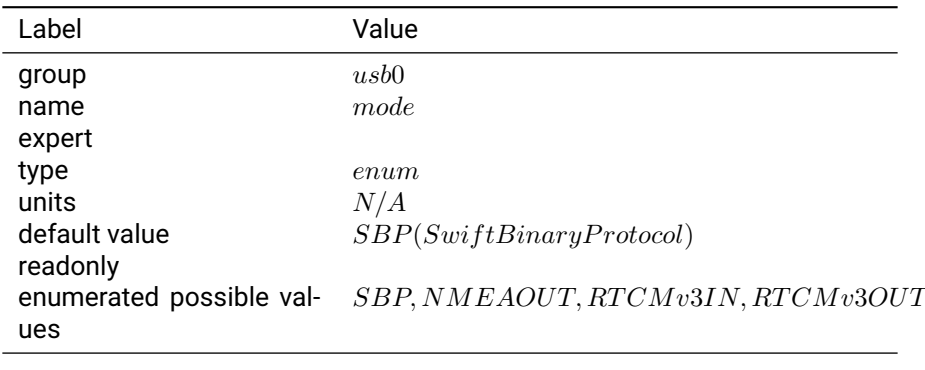

#### Table 3.45.2: mode

**Notes:** "SBP" configures the interface to transmit messages specified in the 'enabled\_sbp\_messages' setting and to receive incoming SBP messages. If the mode is changed from SBP the console will no longer be able to communicate over the interface.

"NMEA OUT" configures the interface to transmit the GGA, RMC, GLL, VTG, ZDA, GSA, and GSV NMEA 0183 messages. The interface will not receive incoming messages.

"RTCMv3 IN" configures the interface to receive RTK corrections in RTCMv3 format. The interface will receive 1002, 1004, 1005, 1006, 1010, 1012, 1033, 1230 and MSM4-7 RTCMv3 messages and will not transmit or receive any other messages.

"RTCMv3 OUT" configures the interface to transmit RTCMv3 messages.